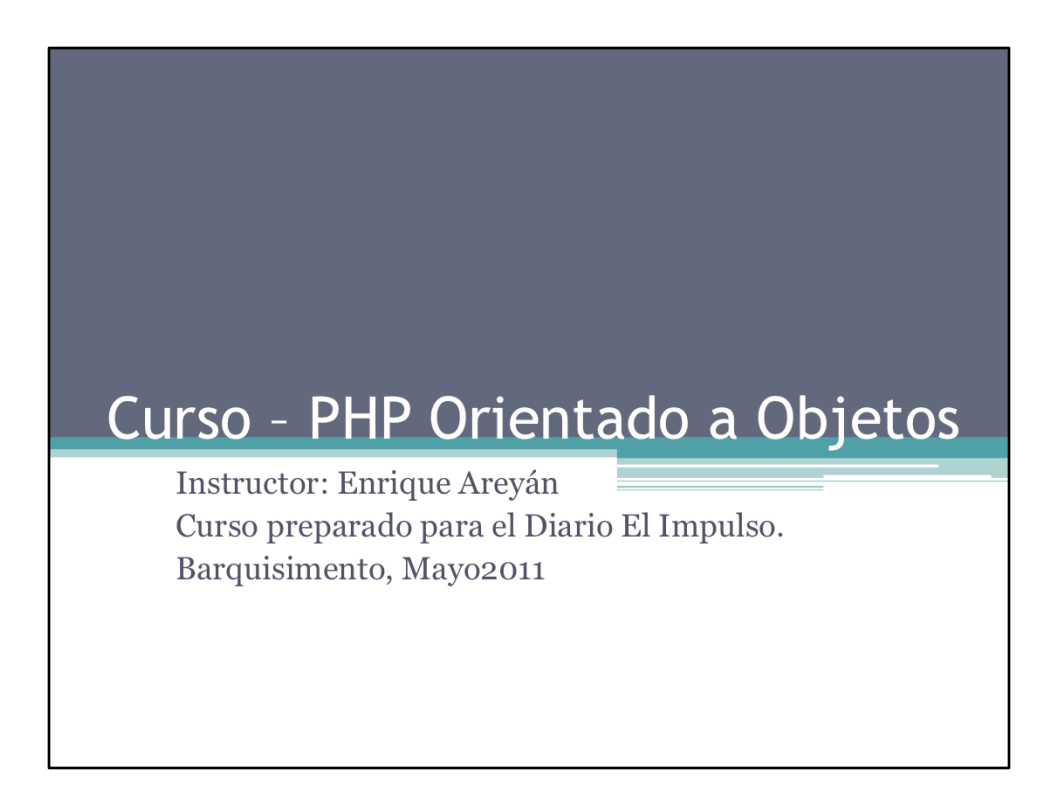

Este curso forma parte de una serie de cursos cuyo objetivo principal es el de enseñar el lenguaje de programación PHP a personas con conocimientos básicos de programación, y prepararlos para llevar a cabo proyectos de gran envergadura. Para ello se enseñará PHP básico (este curso), PHP orientado a Objetos, las mejores y más novedosas practicas en PHP, Patrones de Diseño y el Zend Framework.

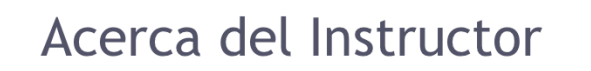

- Enrique Areyán
- Lic. Computación UCV
- · Experiencia de aprox. 10 años (desde 2001) trabajando en aplicaciones web
- Certificado"Building PHP Applications using Zend Framework"
- Co-fundador www.estoesweb.com

Pueden contactarme a través del correo electrónico enrique3@gmail.com

#### Antes de Comenzar

- · Bajar (o usar pen drive) WAMP
- · Instalarlo
- · Mover las siguientes carpeta del pen drive a C: \wamp\www
	- □ Ejemplos
	- **Ejercicios**
	- · Ejercicio Integral
- · Esta presentación también la pueden descargar del pentdrive

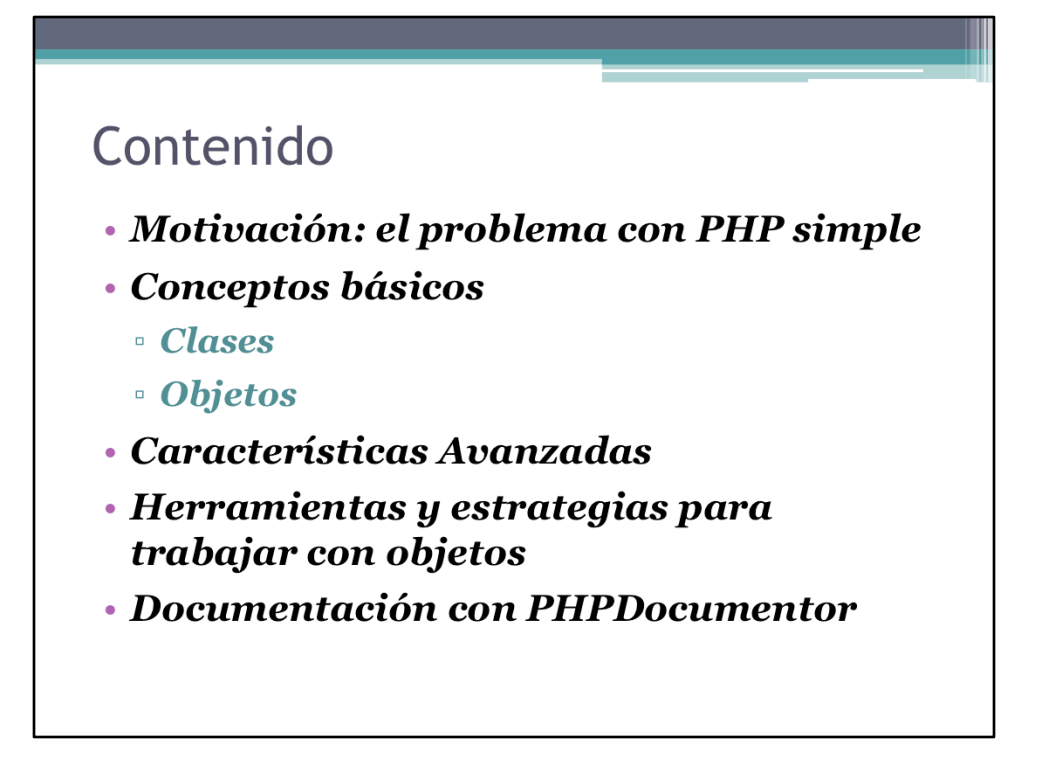

Este curso de PHP Orientado a Objetos pretender enseñar las herramientas básicas para desarrollar sistemas web bajo el paradigma de programación orientada a objetos en lenguaje PHP. Aquí se cubrirán los aspectos básicos más importantes de la programación orientada a objetos tanto desde el punto de vista teórico como práctico.

Se asume que el participante tiene conocimientos básicos de programación en PHP o que ha participado en el curso anterior a éste de PHP Básico.

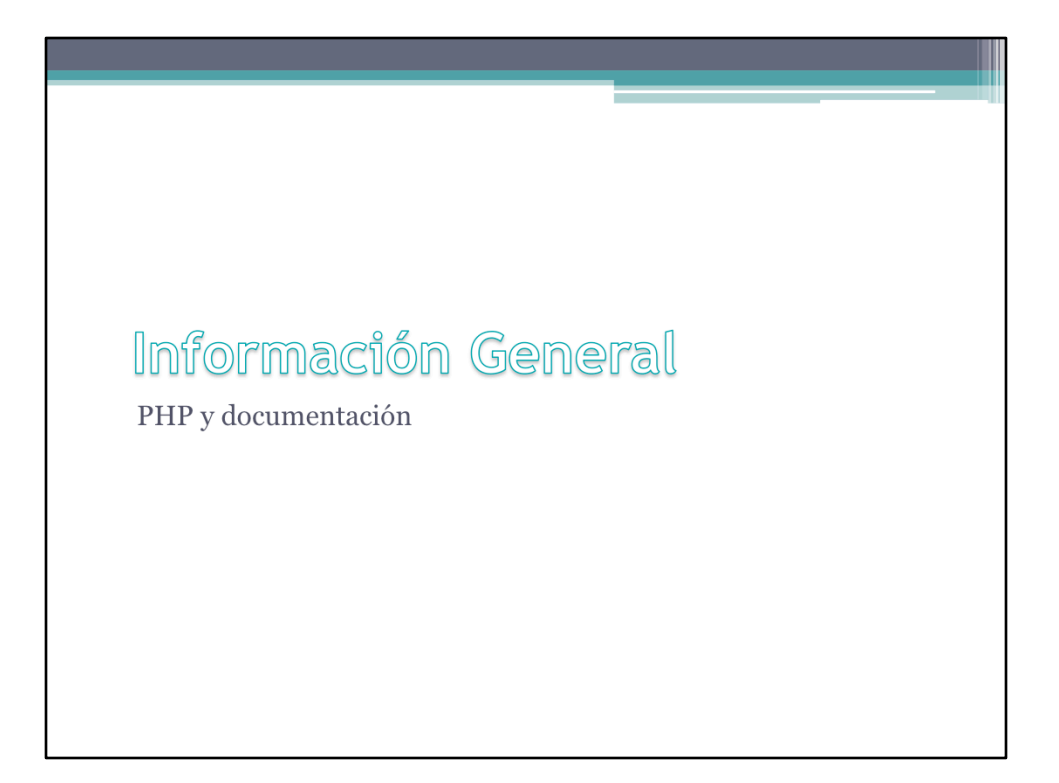

Una revisión general.

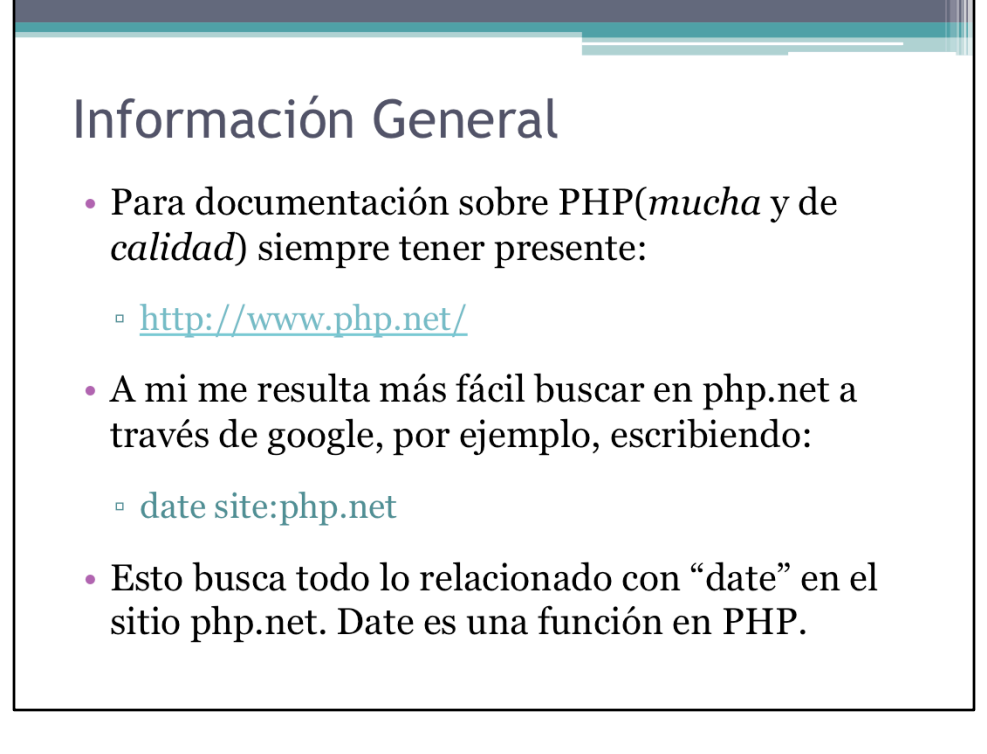

La documentación en línea sobre PHP es vasta y de calidad. Si algo no se consigue en el sitio de php, www.php.net, utilizando google se tienen altas probabilidades de solventar esta deficiencia.

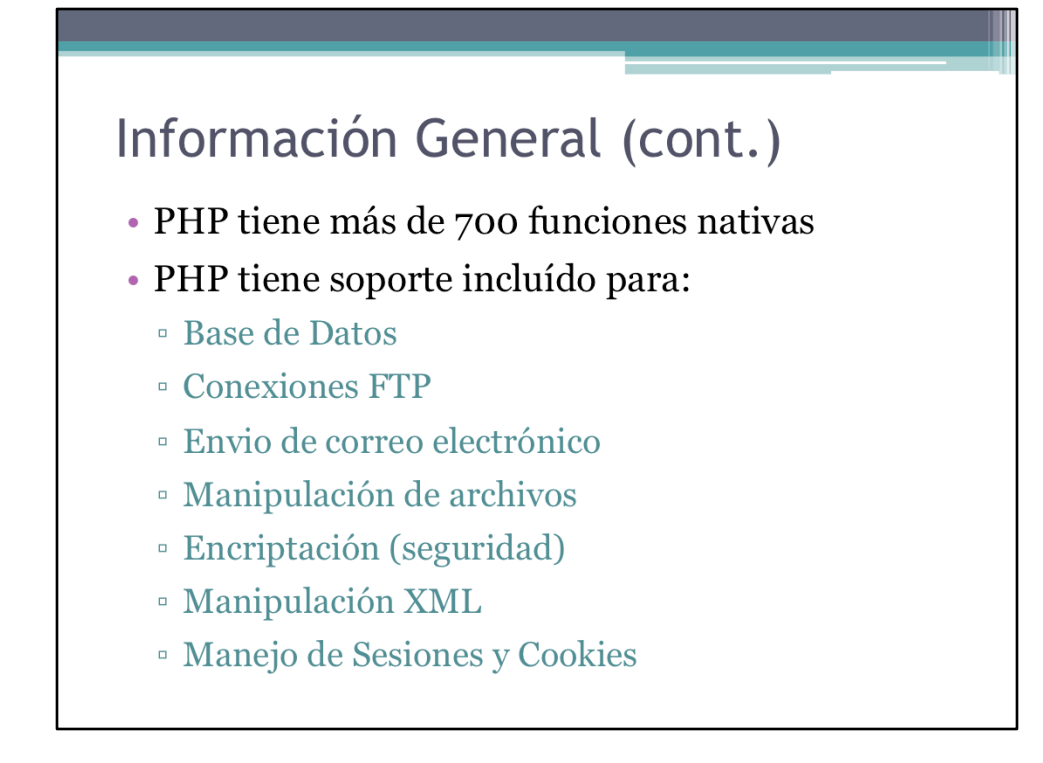

Una función nativa es aquélla que ya viene incluída como parte de las librerías internas del lenguaje y por lo tanto no debe ser implementada por el programador. Esto nos ahorra tiempo.

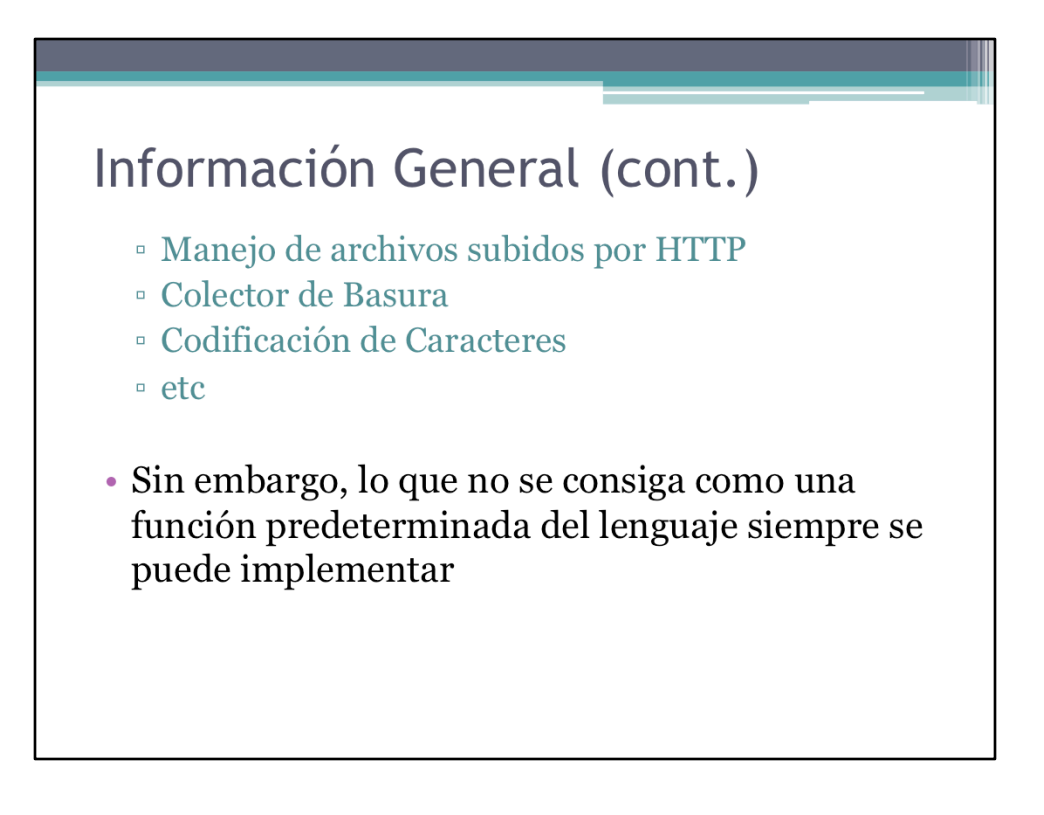

PHP se caracteriza por ser un lenguaje flexible. Esta característica tiene sus ventajas y desventajas, como veremos más adelante.

#### Glosario

- · Usuario
	- · Tu, el programador
- Cliente
	- · La persona que visita la página web
- · Interpretador o intérprete
	- El programa de PHP que se encarga de interpretar el código escrito en este lenguaje
- $\cdot$  POO
	- $\,$ Programación Orientada a Objetos

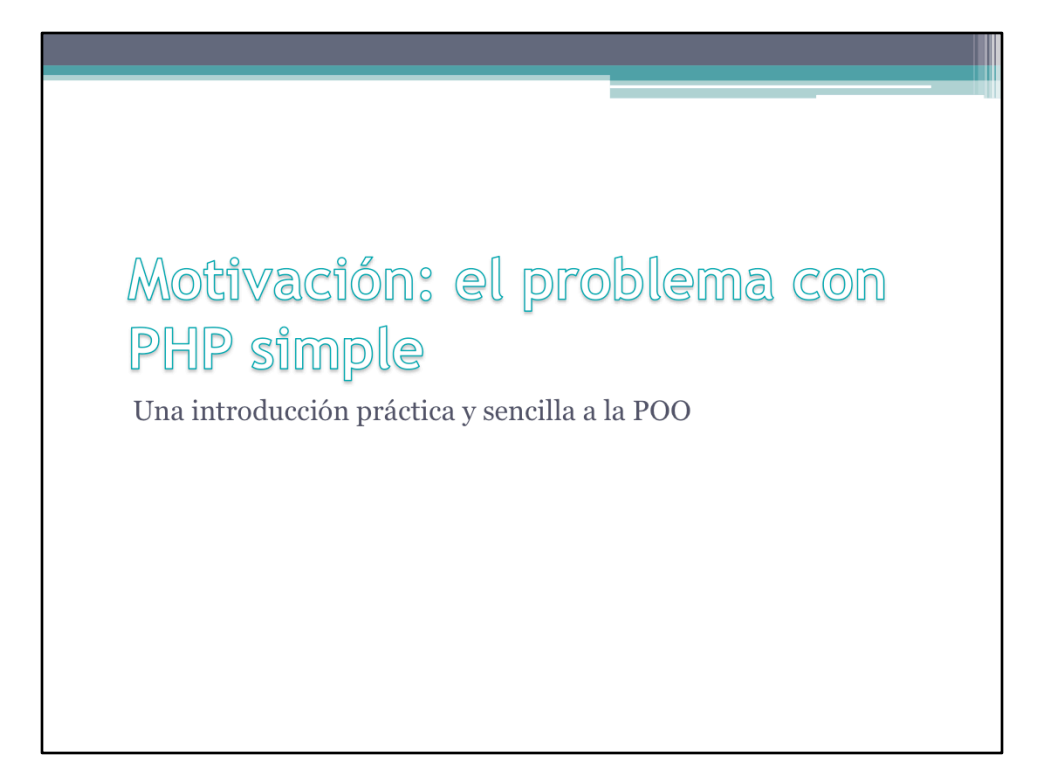

En este apartado se argumentarán algunas de las razones por las cuales la programación con PHP simple (no orientado a objetos) es insuficiente al momento de desarrollar sistemas complejos. Para tal fin, exploraremos las estrategias de programación de un ejemplo sencillo tanto en programación imperativa como en POO.

# Motivación

```
\langle?php
  function imprimir($automovil){
       echo "<p>Hola! soy un $automovil
  [marca] modelo $automovil[modelo]</p>";
  \text{Scarrol} = \text{array}<br>'marca' => 'Toyota',
       'modelo' \Rightarrow 'Corolla');
  \frac{2}{3}carro2 = array(<br>'marca' => 'Volkswagen',
       'modelo' => 'Jetta'
  \rightarrowimprimir ($carro1);
  imprimir($carro2);
```
El código anterior busca encapsular, a través de una función, lógica propia a un sólo bloque de código. Sin embargo, esta estrategia falla por varias razones. Visto de otra forma, al ver éste código pregúntese lo siguiente:

- •Qué pasa cuando se empiezan a tener muchas propiedades?
- •O si se comienzan a tener muchas funciones?

•Qué pasa si queremos otro conjunto de rutinas y parte de los nombres de las funciones se repiten?

Ver archivo CodigoImperativo.php en la carpeta /Ejemplos

```
Motivación (cont.)
 \langle ?phpclass Automovil
    \left\{ \right.public $marca;<br>public $modelo;
         public function imprimir() {
             echo "<p>Hola! soy un $this->marca modelo $this-
   \frac{1}{2} >modelo</p>";
        \rightarrow\lambda\hat{a} = new Automovil();
   a->marca = "Toyota";
   a \rightarrow modelo = "Corolla";\frac{1}{2}a - \frac{1}{2}mprimir();
   $b = new Automovil();
   $b->marca = 'Volkswagen';<br>$b->modelo = 'Jetta';
    $b->imprimir();
```
El mismo código del ejemplo anterior, pero en este caso orientado a objetos. En el código vemos una clase llamada Automóvil que posee dos propiedades y un método. Más adelante explicaremos con mayor detalle qué significan cada una de estas cosas. Por el momento es interesante observar como en un sólo bloque de código (agrupado entre las palabras **claves class Atuomovil { ... }**) Tenemos agrupada la información que trabaja sobre un "Automóvil".

Más aún, al momento de instanciar, es decir, realizar copias de un automóvil, vemos como la POO nos hace la vida fácil. En el código anterior \$a y \$b son copias distintas, permitiendo así que \$a tenga una propiedad 'modelo' que es suya propia y distinta de la propiedad 'modelo' de la variable \$b.

CodigoOrientadoAObjetos.php%

#### Motivación (cont.)

- Un objeto permite generar orden al encapsular las variables
- Las funciones no están agrupadas, no se sabe cuáles trabajan con qué variables. Los métodos sí.
- Dos clases distintas pueden tener métodos con los mismos nombres (las funciones globales son únicas)
- · Los objetos tienen una estructura definida mientras que los arreglos son más volátiles

Algunas de las características técnicas básicas a resaltar de la POO en general.

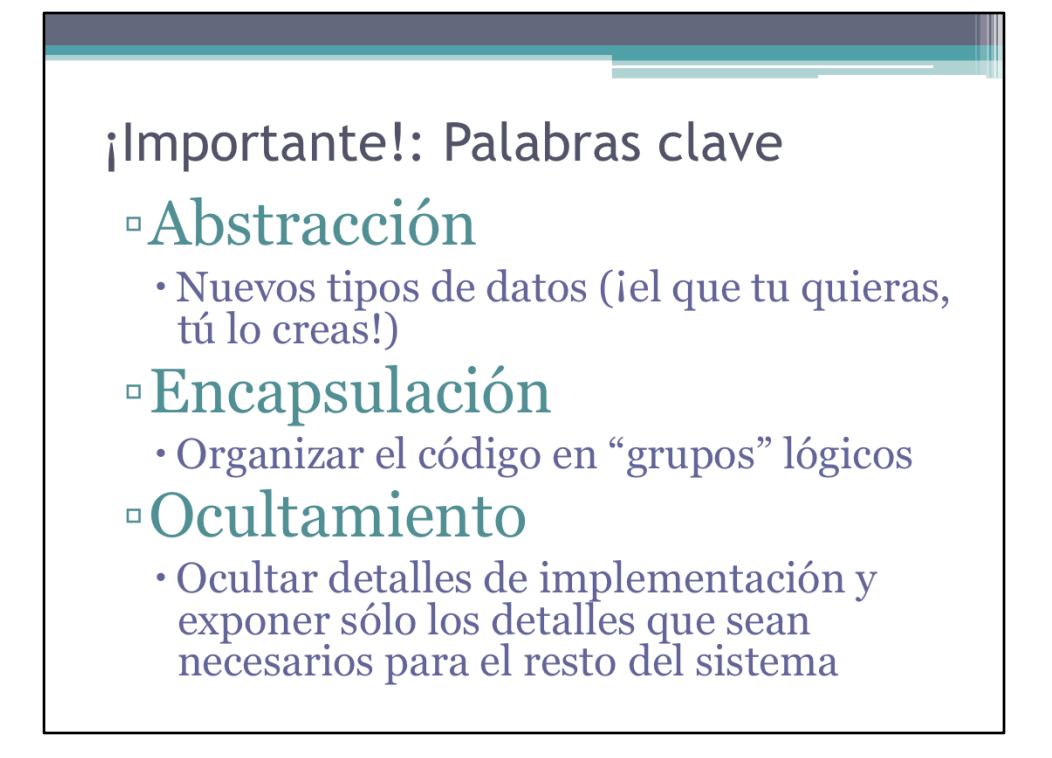

Independientemente del lenguaje de programación que emplees, si éste soporta programación orientada a objetos entonces las tres características de arriba son fundamentales al momento de programar. Estas tres características no sólo cambian la forma de codificar algoritmos, sino que proveen al programador de toda una nueva estrategia al momento de enfrentar las etapas de análisis y desarrollo de sistemas. Dominar estas técnicas implícitas en la POO es fundamental para el éxito del proyecto.

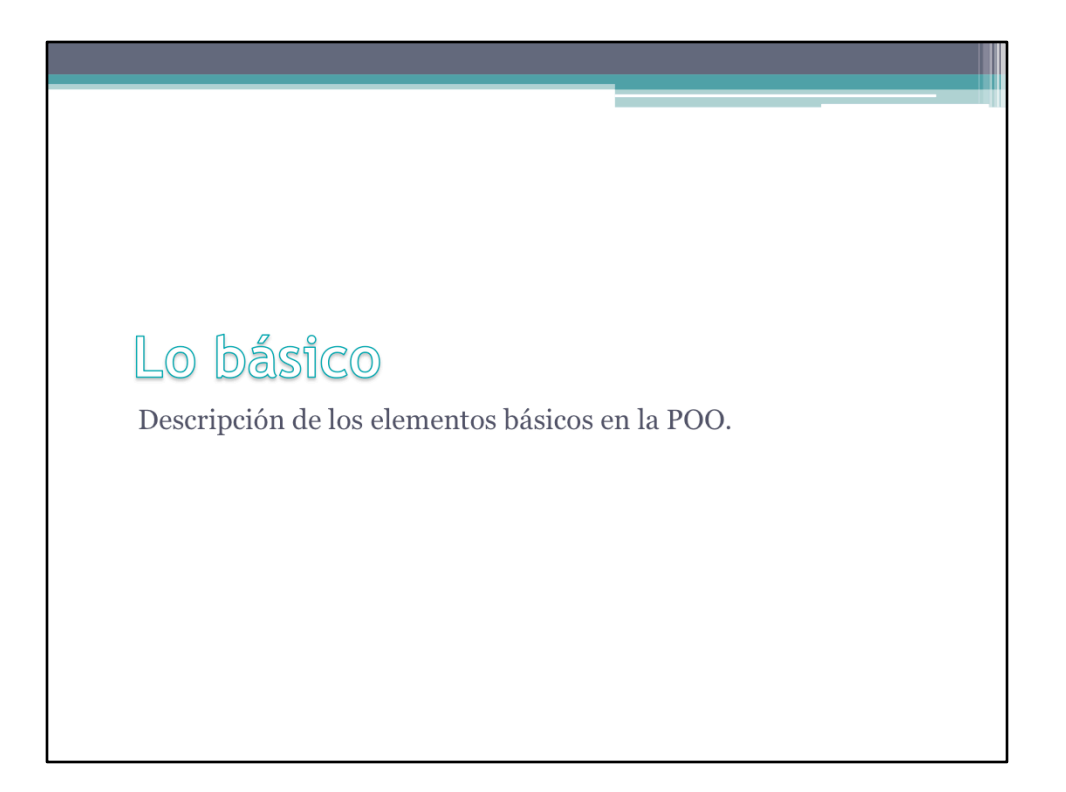

En este apartado exploraremos las herramientas y conceptos básicos de la POO en general pero siempre con ejemplos concretos en el lenguaje PHP.

```
Clases
<?php
  class ClaseSimple
  \left\{ \right.// declaración de una propiedad
      const CONSTANTE = 'mi constante';
      // declaración de una propiedad
      public $var = 'valor por defecto';
      // declaración un de un método
      public function imprimirVar() {
          echo $this->var;
```
Como ya se ha reflejado antes, toda clase consta de la palabra clave class seguido del nombre de la clase y un bloque de código entre llaves.

Dentro del bloque de código se pueden crear sólo tres tipos de bloques básicos: constantes, variables y métodos. Una vez creadas dentro de las llaves, tanto la constante, como la variable, como la función pertenecen a la clase, y para ser utilizadas hay que acceder a través de la clase.

ClaseSimple.php%

## Clases (cont.)

- · Una clase es un agrupación de variables, funciones y constantes.
- · Una variable en una clase se llama una "propiedad"
- · Una función en una clase se llama un "método"
- Las clases son globales, son accesibles desde cualquier lugar sin usar "global"

Aquí se muestran las carácterísitcas básicas de una clase. Una analogía apropiada (pero muy básica) al momento de pensar en una clase es pensar en un molde del cuál se van a extraer múltiples "copias" u "objetos" similares. A diferencia de un objeto físico, en este caso las copias serán dinámicas y pueden cambiar su comportamiento y estructura al momento de ejecutar un programa.

# Objeto

```
<?php
  class Automovil
  \left\{ \right.public $marca = 'valor por defecto';
        public $modelo;
  \}$a = new Automovil();<br>$a->marca = "Toyota";<br>$a->modelo = "Corolla";
```
Aquí 'Automovil' es la clase y la variable \$a es un objeto (instancia o copia personalizada) sobre la clase Automovil. La palabra clave new hace que Automovil junto a todas sus propiedades y funciones se copien a \$a.

Objeto.php%

## Ejercicio 1 - Objeto

- · Duración: de 5 a 10 minutos
- · Objetivos:
	- · Familiarizarse con el objeto
- · Especificaciones:
	- Crear una clase llamada fruta con las propiedades color y tamano
	- · Crear una instancia sobre esta clase y asignarle valores a las propiedades
	- <sup>o</sup> Imprimir los valores de estas propiedades

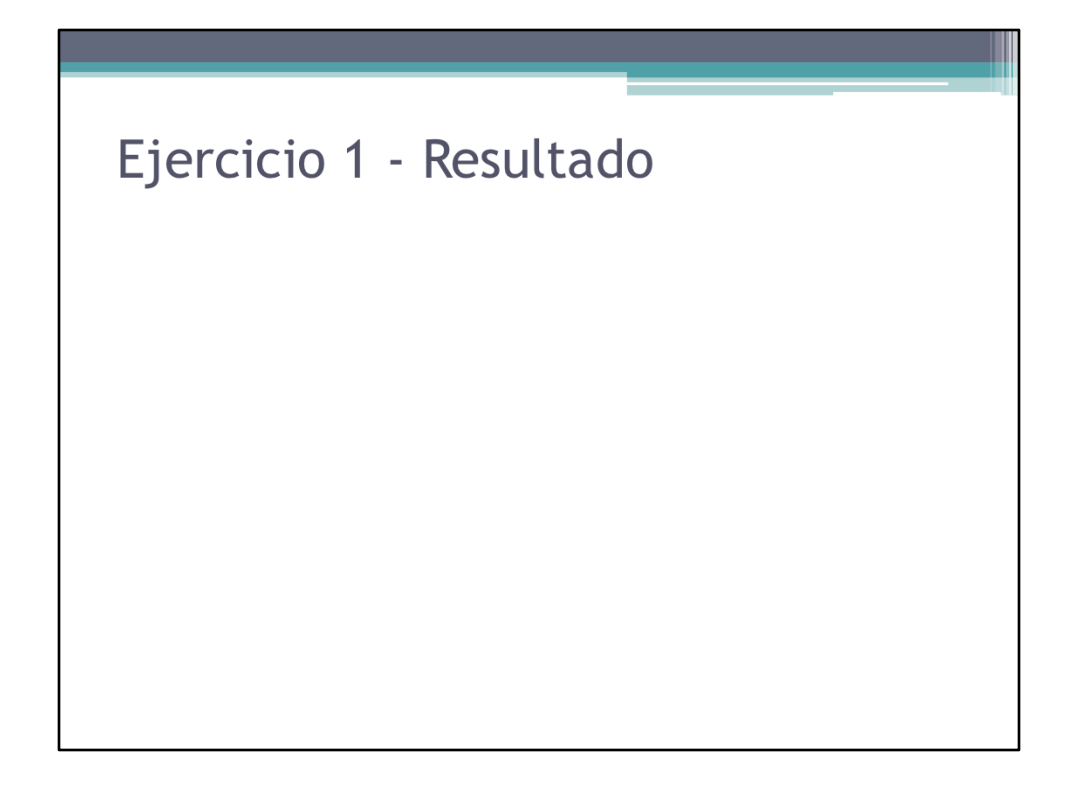

Resultado del ejercicio.

```
Ejercicio 1 - Solución
\langle ? \text{php}class Fruta{
    public $color;
   public $tamano;
  \mathcal{E}$fruta = new Fruta;$fruta->color = "Amarillo";$fruta->tamano = "Mediano";
 echo "\n<br />$fruta->color";
  echo "\n<br />$fruta->tamano";
```
# Objeto (cont.)

- · Un objeto es una variable más (como los arreglos o enteros), sólo que actúa como una copia de la clase.
- · Podemos tener todas las copias (objetos) que se deseen de la misma clase.
- · Un objeto suele denominarse como una instancia de una clase

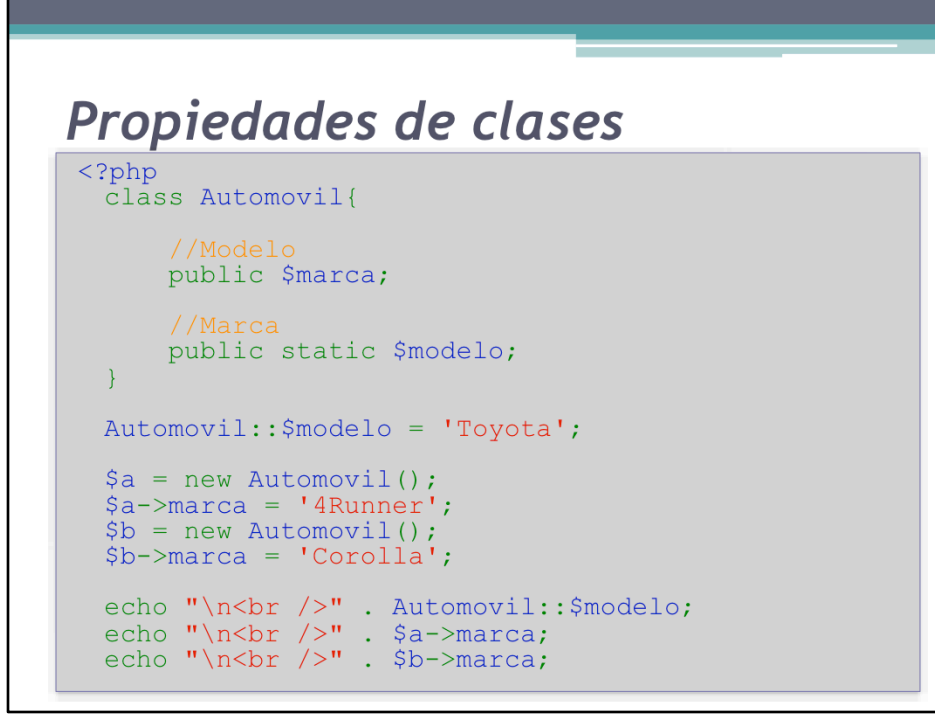

PropiedadesDeClases.php%

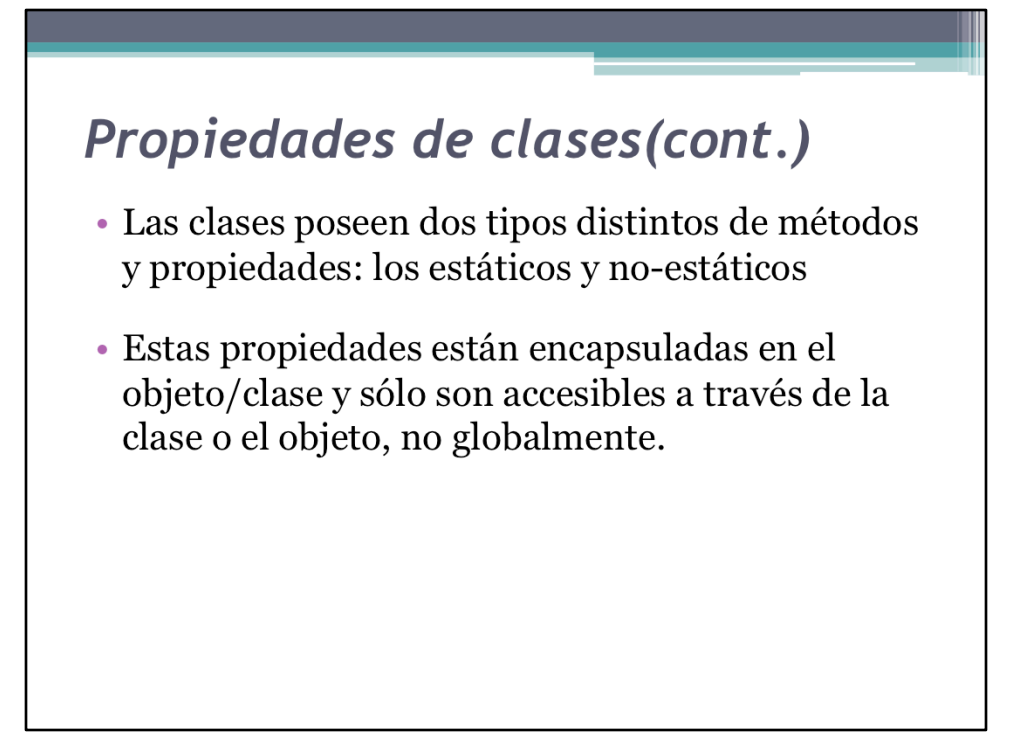

Una de las diferencias entre las propiedades de una clase y las variables comunes es que las propiedades al ser declaradas dentro de la clase no pueden hacer referencia a otras variables. Fuera de la clase si se pueden asignar otros valores:

```
$miModelo = "Toyota";
Class Automovil{%
 //Correcto:
 public static $modelo;
 //Incorrecto:
 public static $modelo = $miModelo;
\}Automovil::$modelo = $miModelo;
```
Esta limitación se asignación se debe a que el intérprete tiene que conocer cuál es el valor de todas las propiedades de una clase al momento de leer el código.

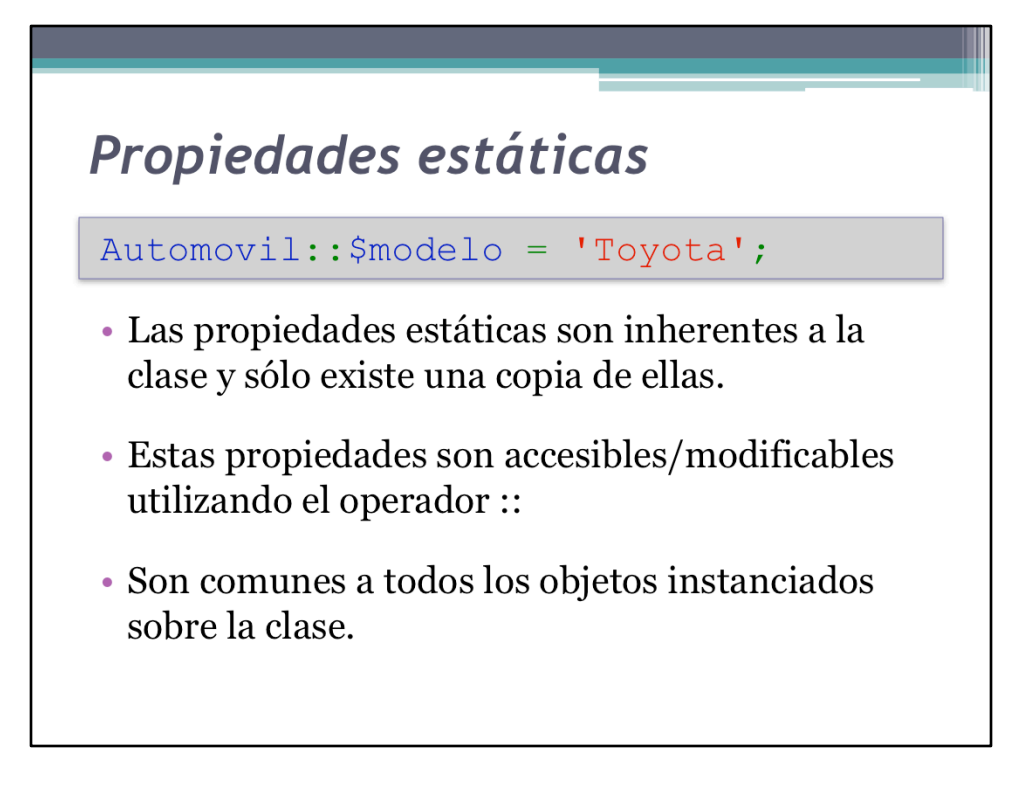

Una de las diferencias entre las propiedades de una clase y las variables comunes es que las propiedades al ser declaradas dentro de la clase no pueden hacer referencia a otras variables. Fuera de la clase si se pueden asignar otros valores:

```
$miModelo = "Toyota";
Class Automovil{%
 //Correcto:
 public static $modelo;
 //Incorrecto:
 public static $modelo = $miModelo;
\}Automovil::$modelo = $miModelo;
```
Esta limitación se asignación se debe a que el intérprete tiene que conocer cuál es el valor de todas las propiedades de una clase al momento de leer el código.

# Propiedades no-estáticas

 $\text{Sa}$ ->marca = '4Runner';

- Las propiedades no estáticas forman parte del prototipo del objeto.
- · Las propiedades no-estáticas son accedidas a través del operador ->
- Se copian a los objetos y pueden personalizarse en cada objeto instanciado sobre la clase.

Una de las diferencias entre las propiedades de una clase y las variables comunes es que las propiedades al ser declaradas dentro de la clase no pueden hacer referencia a otras variables. Fuera de la clase si se pueden asignar otros valores:

```
$miModelo = "Toyota";
Class Automovil{%
 //Correcto:
 public static $modelo;
 //Incorrecto:
 public static $modelo = $miModelo;
\}Automovil::$modelo = $miModelo;
```
Esta limitación se asignación se debe a que el intérprete tiene que conocer cuál es el valor de todas las propiedades de una clase al momento de leer el código.

# Métodos

- · Tanto los métodos estáticos como no-estáticos disponen de la palabra clave 'self' que hace referencia a la misma clase
- · Ambos tipos de métodos disponen adicionalmente de la palabra clave 'parent' que hace referencia a la clase padre (Herencia).

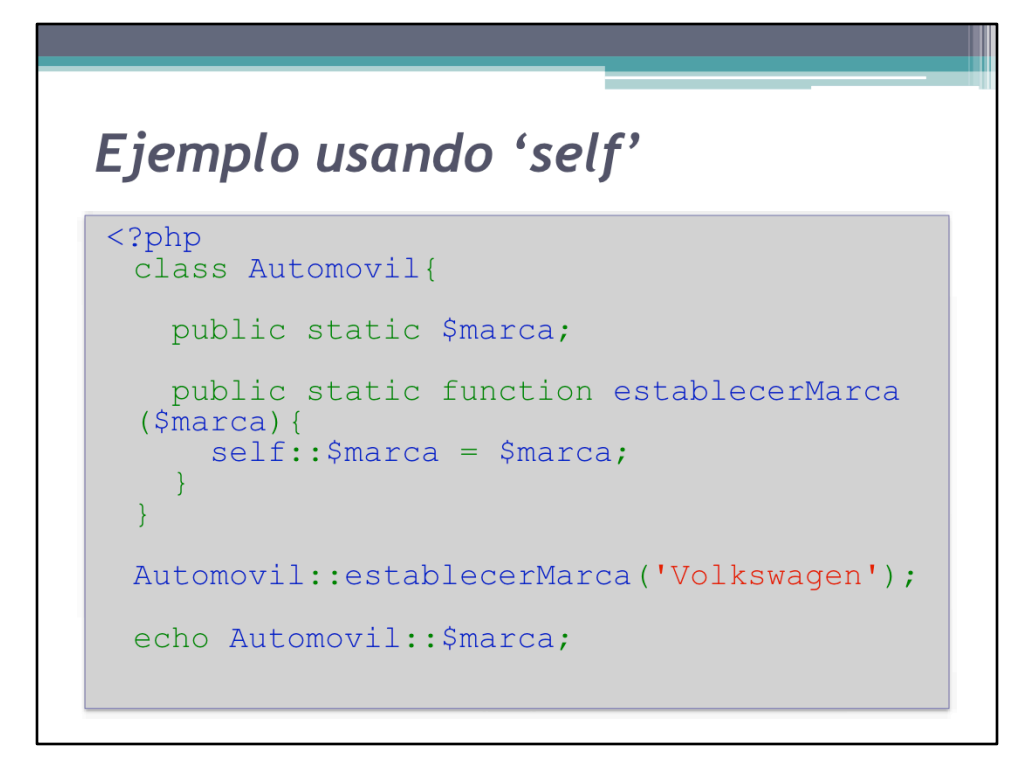

Una de las diferencias entre las propiedades de una clase y las variables comunes es que las propiedades al ser declaradas dentro de la clase no pueden hacer referencia a otras variables. Fuera de la clase si se pueden asignar otros valores:

```
$miModelo = "Toyota";
Class Automovil{%
 //Correcto:
 public static $modelo;
 //Incorrecto:
 public static $modelo = $miModelo;
\}Automovil::$modelo = $miModelo;
```
Esta limitación se asignación se debe a que el intérprete tiene que conocer cuál es el valor de todas las propiedades de una clase al momento de leer el código.

EjemploSelf.php%

```
Objeto y $this
\cdot <?php
  class Automovil
   \left\{ \right.public $marca;
       public $modelo;
       public function imprimir() {
             echo "<p>Hola! soy un $this-
  >marca modelo $this->modelo</p>";
       \rightarrow\hat{a} = new Automovil();
  a \rightarrowmarca = 'Volkswagen';<br>$a->modelo = 'Jetta';
  \text{Sa->imprimir()};
```
\$a y \$b son copias distintas, permitiendo así que \$a tenga una propiedad 'modelo' que es suya propia y distinta de la propiedad 'modelo' de la variable \$b.

EjemploThisCorrecto.php%

## Objetos y \$this (cont.)

- · Los métodos no-estáticos disponen adicionalmente de la variable \$this.
- · Usando esta variable dentro del objeto, se puede acceder a otros métodos/propiedades del objeto.
- La variable \$this no está disponible en las clases
- · En el ejemplo anterior es equivalente usar \$a desde afuera del objeto que \$this desde adentro (para las propiedades protegidas esto es distinto).

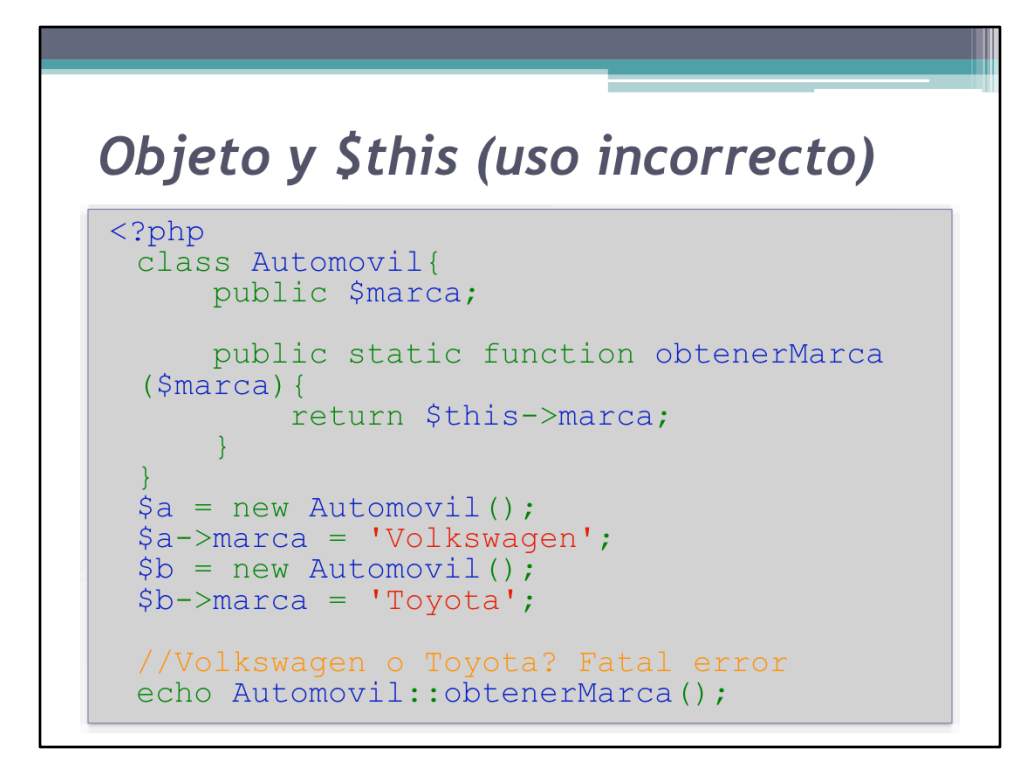

EjemploThisIncorrecto.php%

```
Método constructor
 \langle?php
    class Automovil{
         public $modelo;<br>public $marca;
         public function construct($modelo, $marca){<br>$this->modelo= $modelo;<br>$this->marca = $marca;
          \rightarrowpublic function imprimir(){
    position in the contract of the contract of the contract of the contract model of this-<br>>modelo</p>";
         \rightarrow\mathcal{F}$a = new Automovil ('Toyota', 'Corolla');
    $b = new Automovil ('Volkswagen', 'Jetta');
    \frac{1}{2}a - \frac{1}{2}mprimir();
    $b->imprint();
```
El constructor permite generar un estado inicial del objeto que se adapte a los requerimientos. Aquí nos interesa guardar los dos parámetros que se le pasan al constructor, posiblemente para utilizarlos después.

Constructor.php%

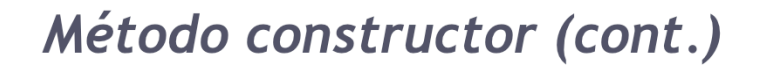

- · El constructor se llama automáticamente al instanciarse el objeto.
- · Se define como un procedimiento: esto significa que no devuelve ningún valor.
- · No es llamado más veces durante la vida útil del objeto

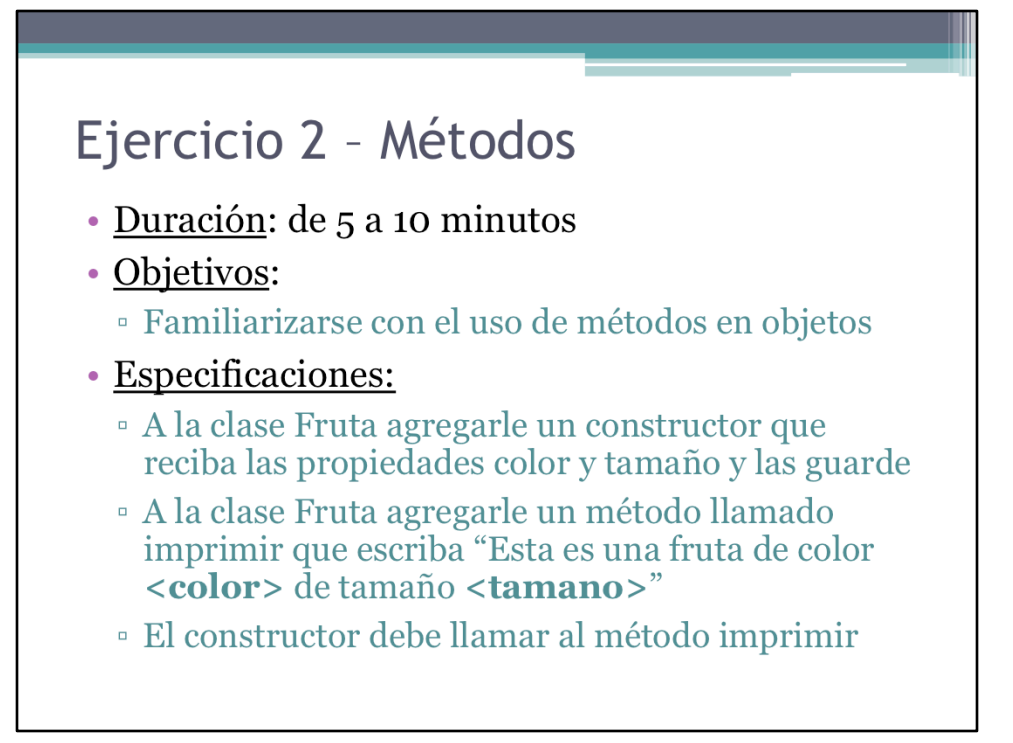

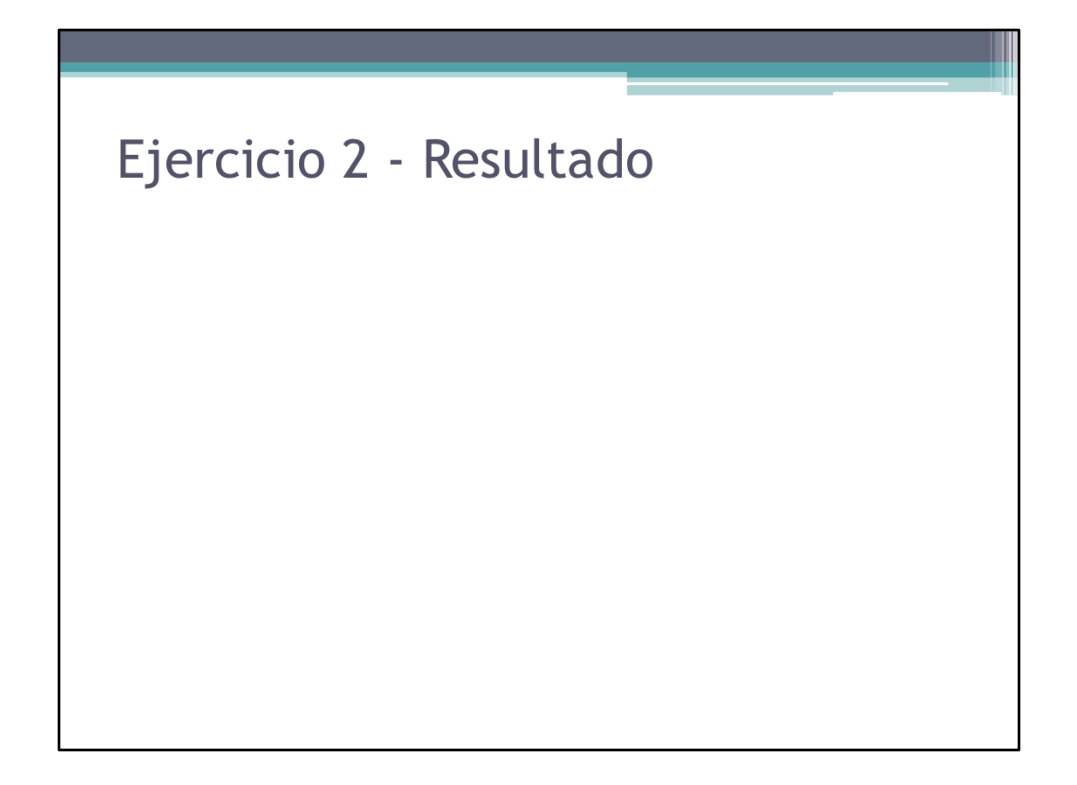

Resultado del ejercicio.

```
Ejercicio 2 - Solución
 \langle?php
   class Fruta{
       public $color;<br>public $tamano;
       public function construct($color, $tamano){<br>$this->color = $color;<br>$this->tamano = $tamano;<br>$this->imprimir();
       \}public function imprimir(){
   echo "<p>Esta es una fruta de color $this->color de tamaño $this->tamano</p>";
       \vert\overline{\phantom{a}}$fruta = new Fruta ('Amarillo', 'Mediano');
```
### Herencia

La herencia de clases se define como la extensión de clases.

Una clase puede necesitar extender la funcionalidad de otra clase ya existente.

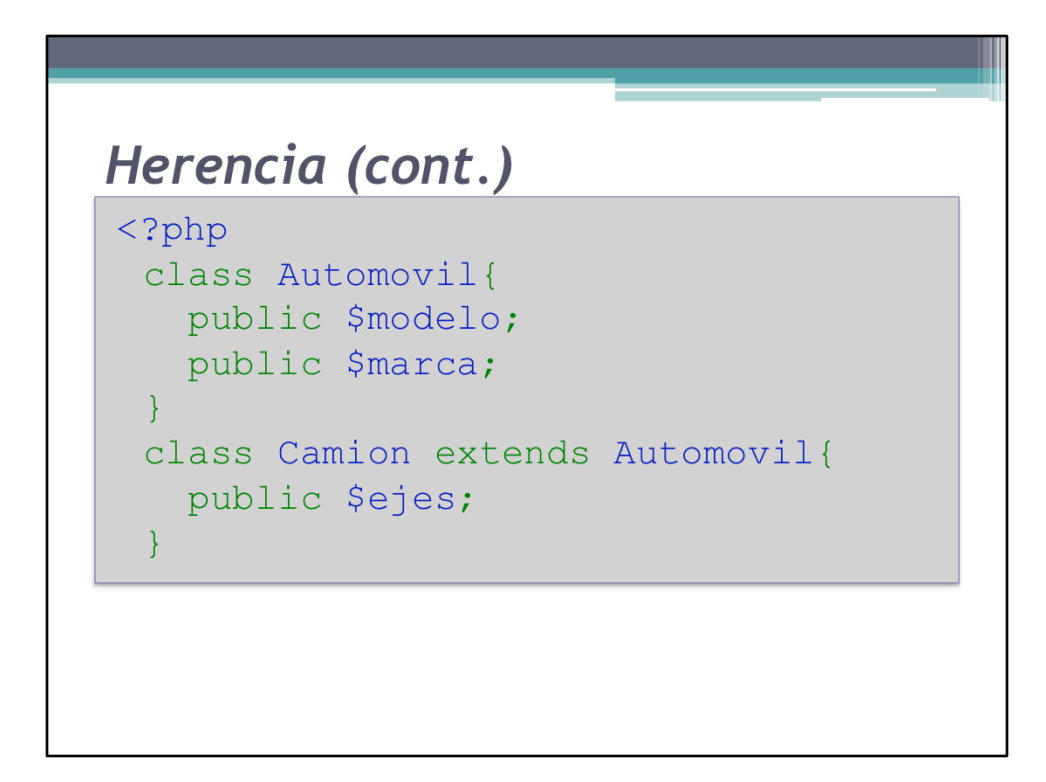

Ahora la clase Camion tiene las tres propiedades: \$modelo, \$marca y \$ejes.

HerenciaBasico.php%

### Herencia (cont.)

- · Ahora tenemos una nueva clase llamada Camion
- · Esta nueva clase además de la propiedad 'ejes' también hereda las propiedades 'modelo' y 'marca'

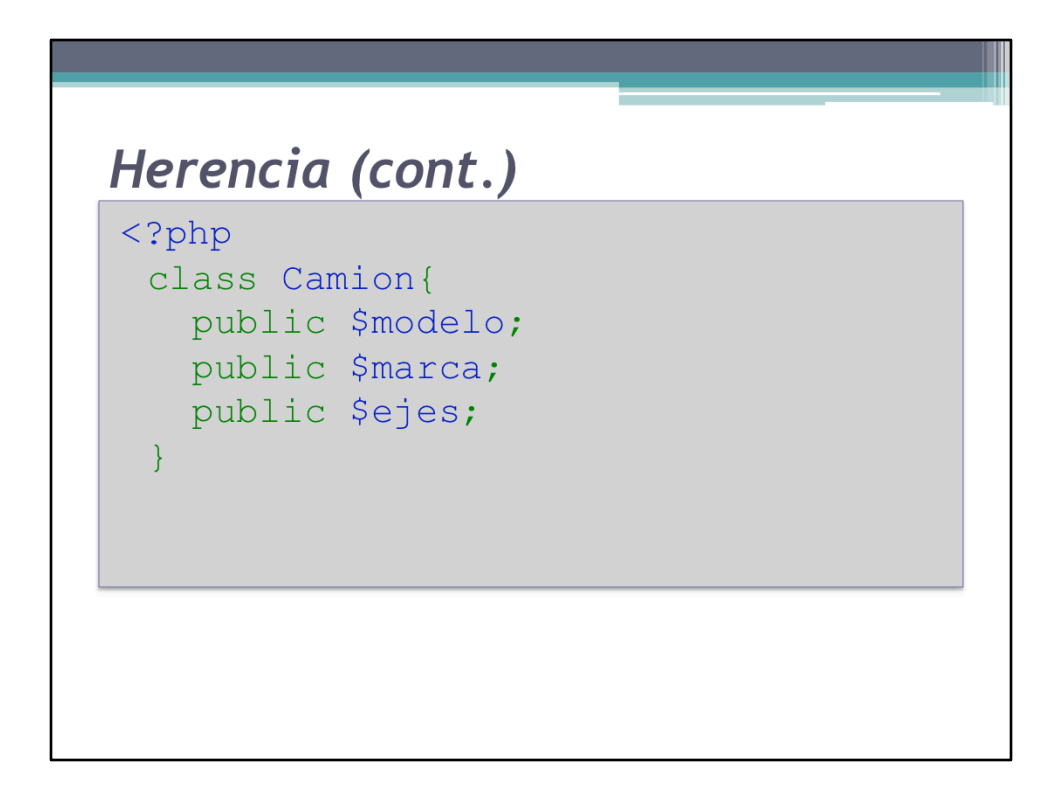

Esta es una declaración completamente equivalente a la anterior, sólo que no se extiende, sino que se crean directamente en la clase.

HerenciaBasicoExplicacion.php%

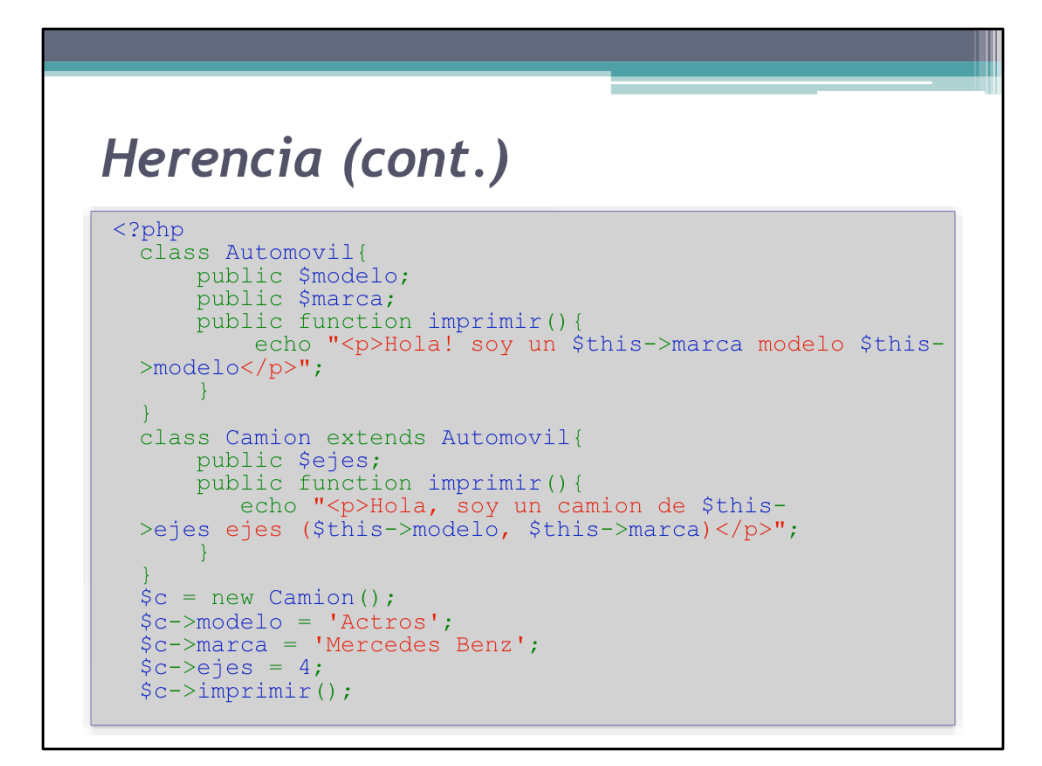

HerenciaSobrescritura.php%

### Herencia (cont.)

- · Tanto propiedades, métodos como constantes pueden ser reemplazados en clases hijas.
- · Se puede agregar toda la funcionalidad que se desee
- La clase que extiende es una agrupación de todos los métodos, propiedades y constantes que defina más los de la clase de la que extiende.

Cabe destacar que si se sobrescribe un método ya existente, el nuevo método debe tener la misma firma que la del padre (debe recibir los mismos parámetros). Si esto no ocurre, se genera un error de nivel E\_STRICT. El único método para el cual esto no aplica es el constructor. El constructor puede redefinir los parámetros que requiere.

# Ejercicio 3 - Herencia · Duración: de 5 a 10 minutos

- · Objetivos:
	- Familiarizarse con la herencia
- · Especificaciones:
	- <sup>o</sup> Crear una clase Uva que herede de Fruta
	- <sup>o</sup> Agregarle la propiedad 'tieneSemilla'
	- <sup>o</sup> Agregarle el método 'tieneSemilla' que devuelva el valor de la propiedad 'tieneSemillá'
	- · Imprimir si la fruta tiene semillas o no en función de lo que devuelva el método 'tieneSemilla'

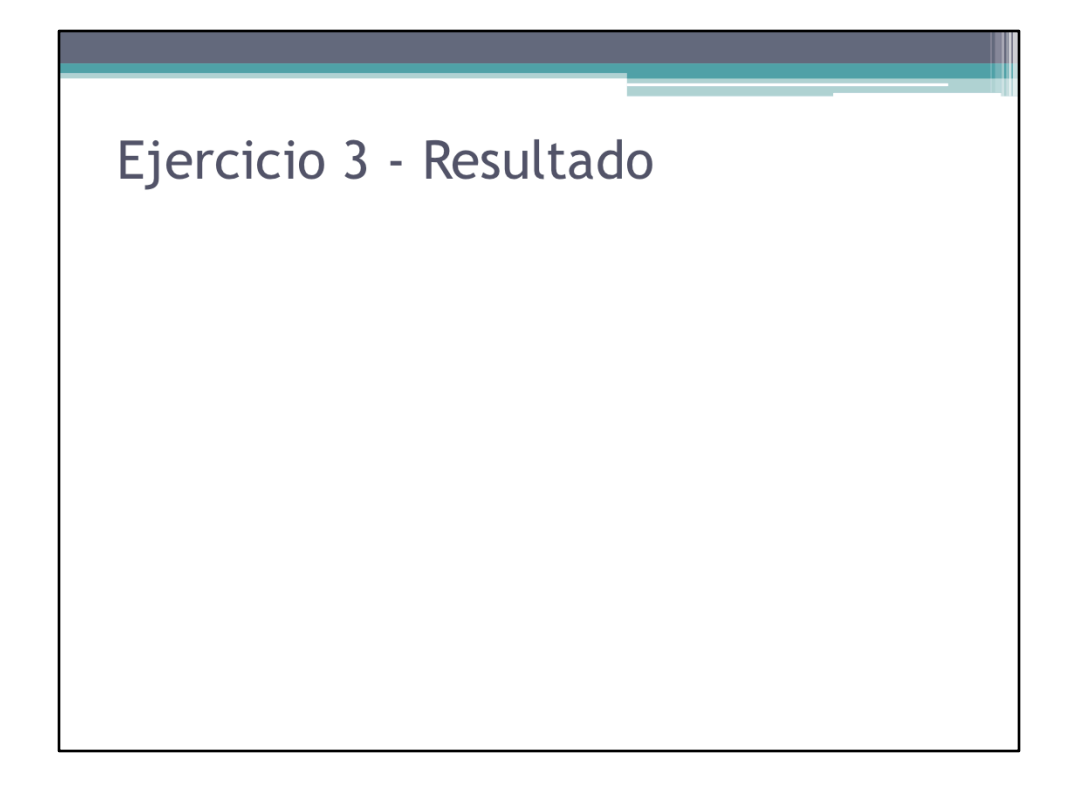

Resultado del ejercicio.

# Ejercicio 3 - Solución

• Ver Ejercicio3.php

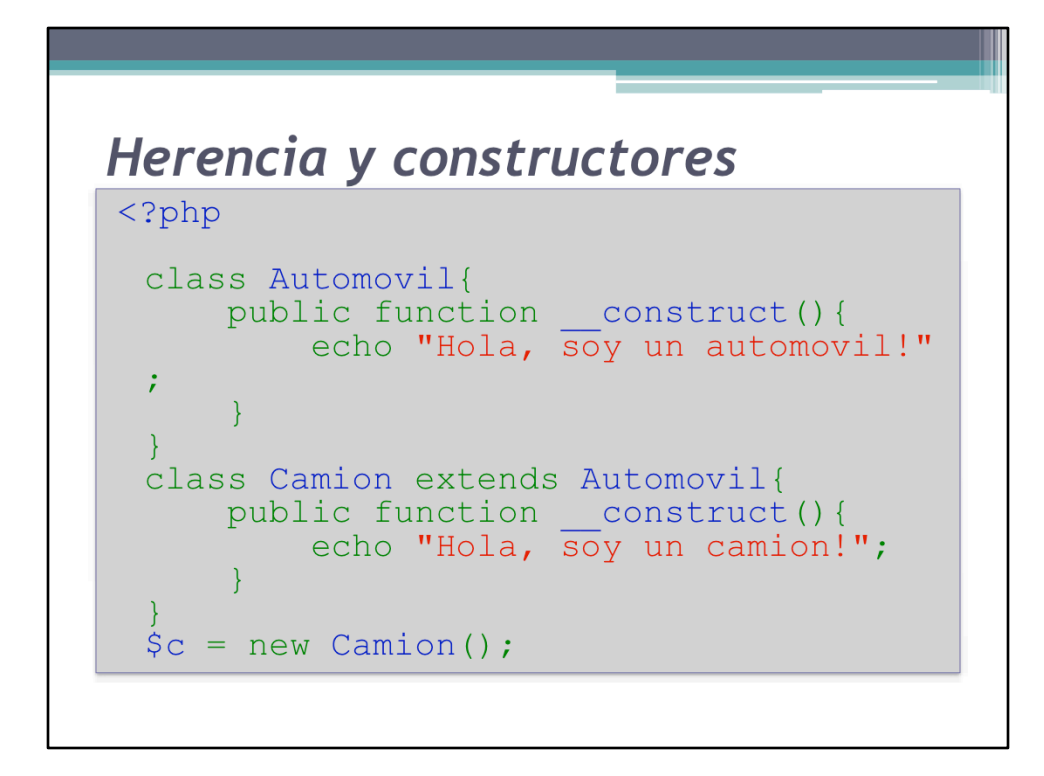

HerenciaConstructores.php%

### Herencia y constructores (cont.)

- · El constructor a ejecutar será el de la clase que extiende
- · El constructor del padre no será invocado a de no ser que sea solicitado explícitamente

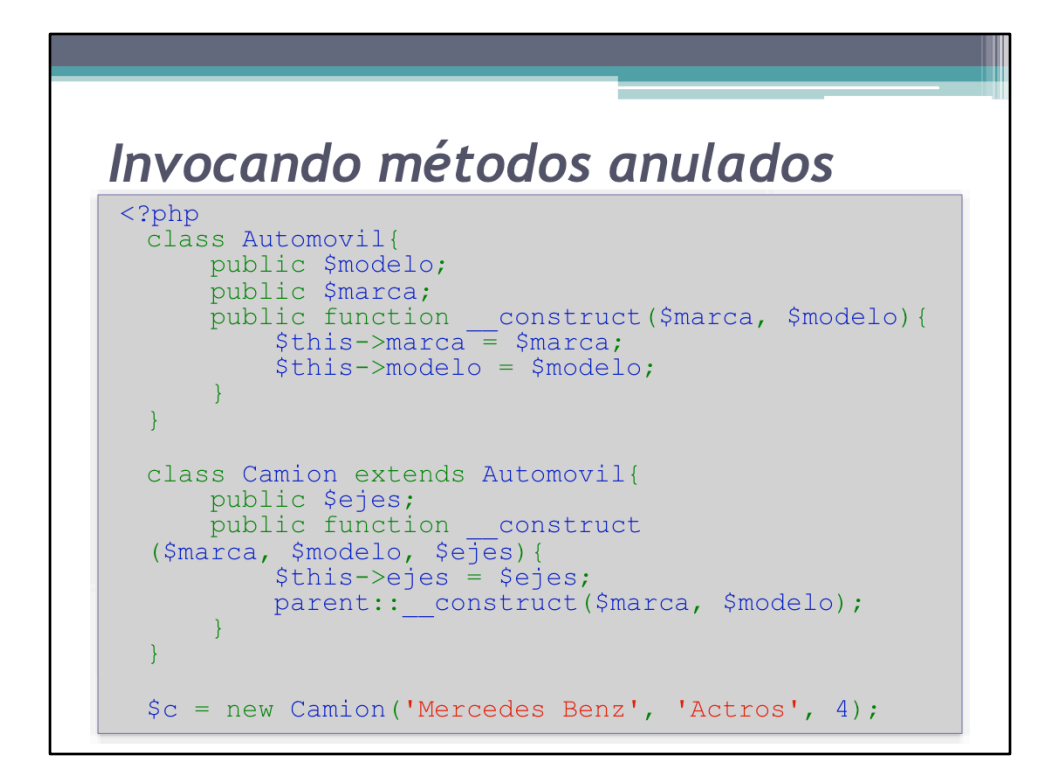

HerenciaInvocarAnulados.php%

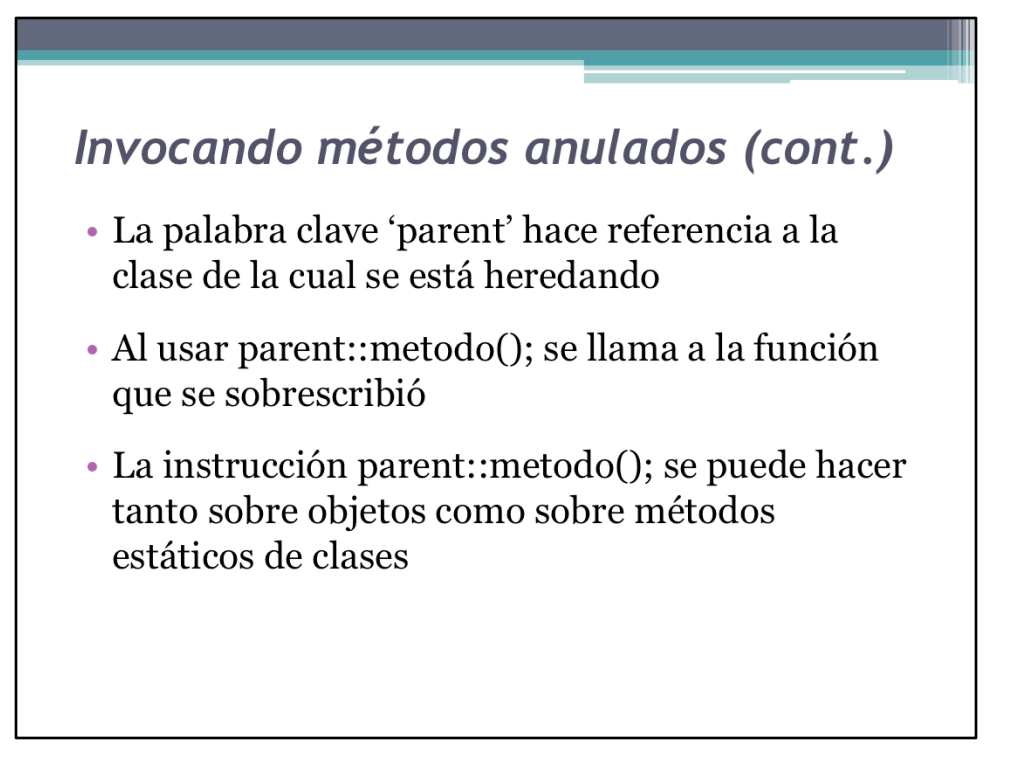

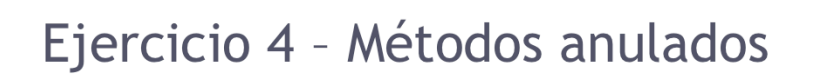

- · Duración: de 5 a 10 minutos
- · Objetivos:
	- Familiarizarse con el uso de métodos anulados
- · Especificaciones:
	- <sup>o</sup> Crear un nuevo constructor en la clase Uva
	- $\circ$  El constructor debe imprimir "Soy el constructor del hijo!" y luego llamar al constructor padre.

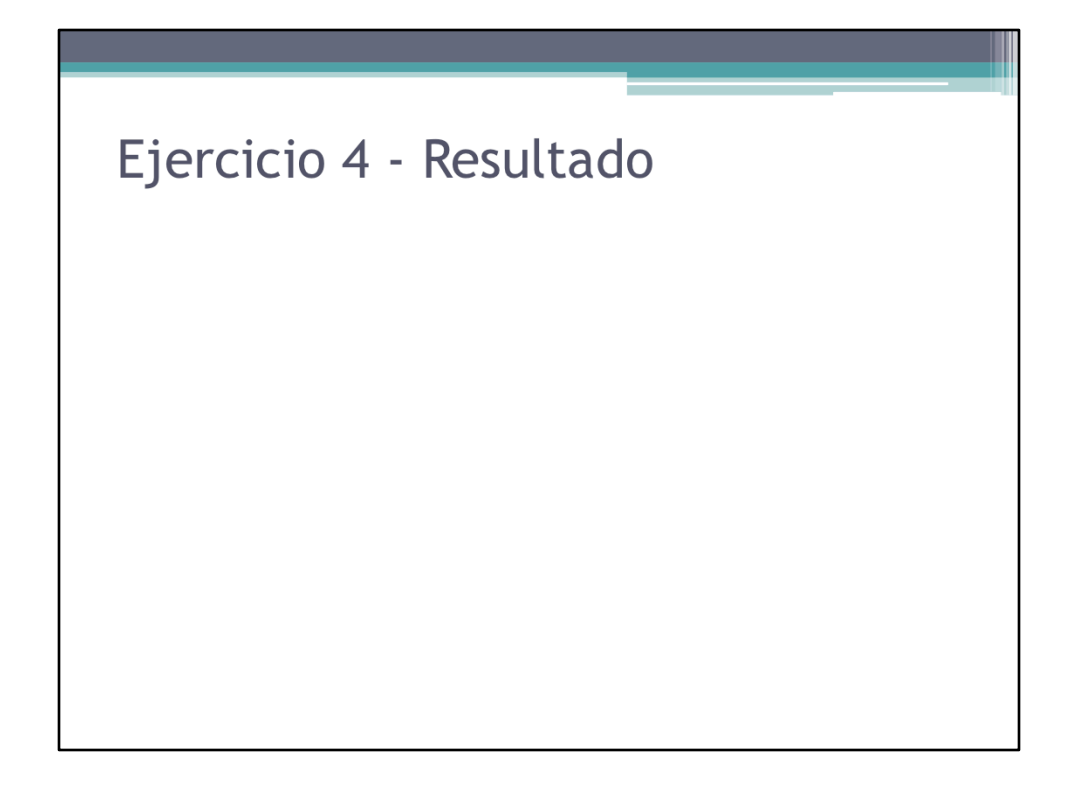

Resultado del ejercicio.

# Ejercicio 4 - Solución

• Ver Ejercicio4.php

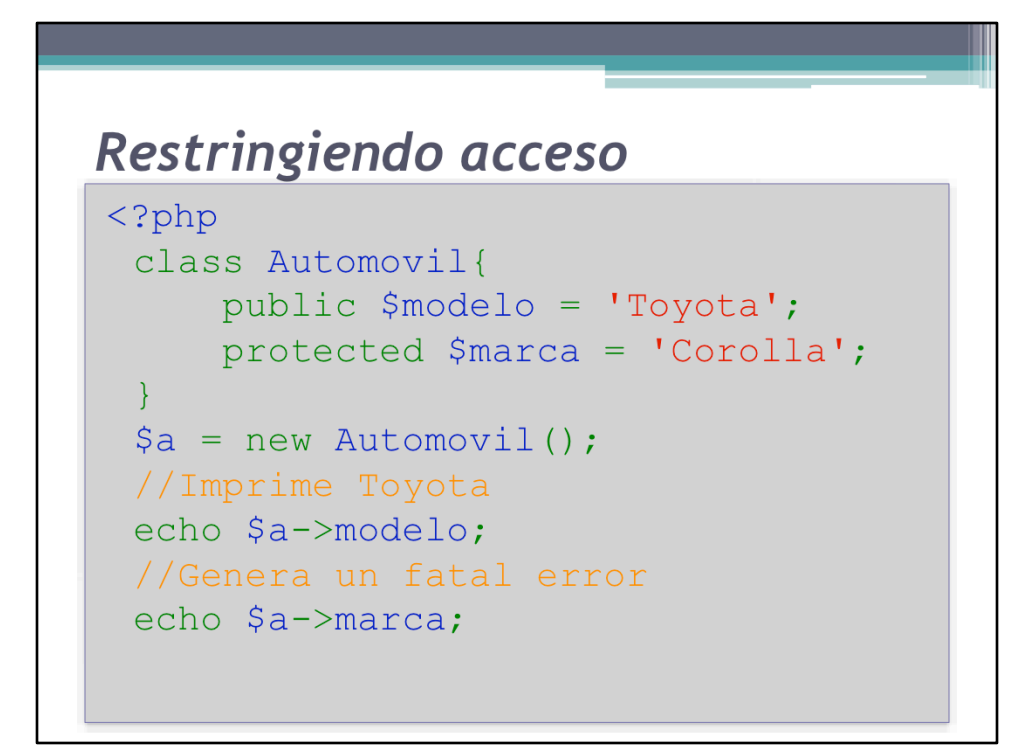

RestringirAcceso.php%

### Restringiendo acceso (cont.)

- · La palabra clave 'public' permite que el método/ propiedad sea accesible desde afuera del objeto
- La palabra clave 'protected' no permite que estos métodos sean llamados desde afuera o que las propiedades sean leídas/modificadas desde afuera

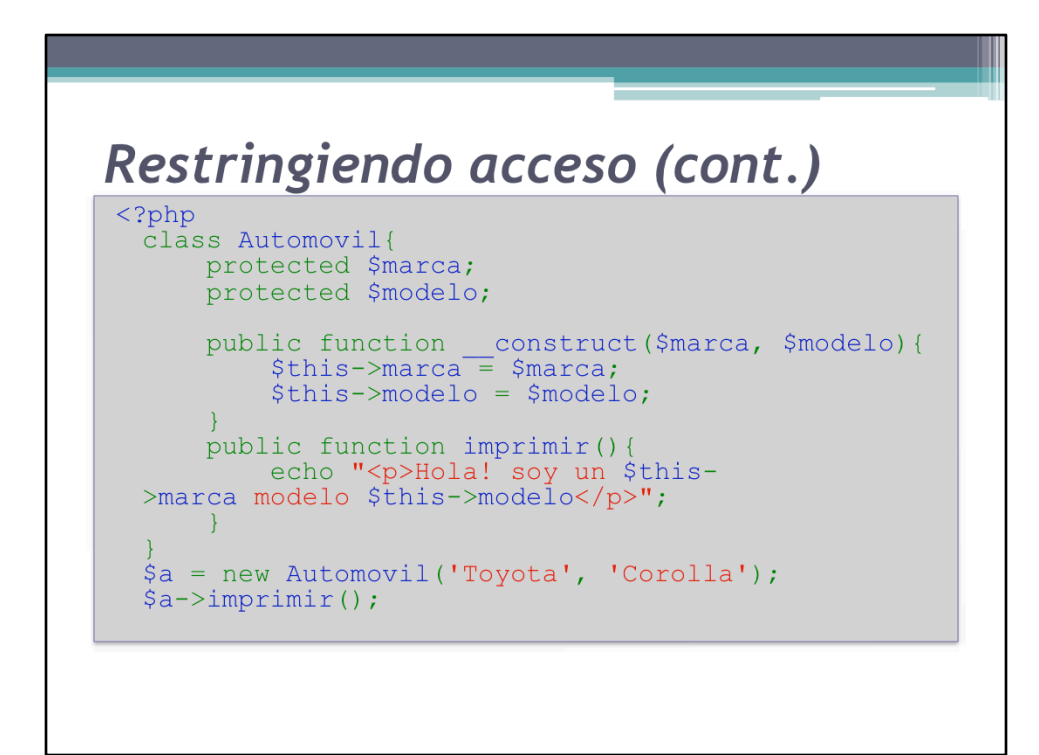

RestringirAccesoUso.php%

### Restringiendo acceso (cont.)

- · El objeto puede garantizar que las propiedades protegidas tienen valores que él colocó.
- · Si un objeto depende absolutamente de el estado de sus propiedades, puede garantizar que funcionará correctamente si nadie las modifica directamente.

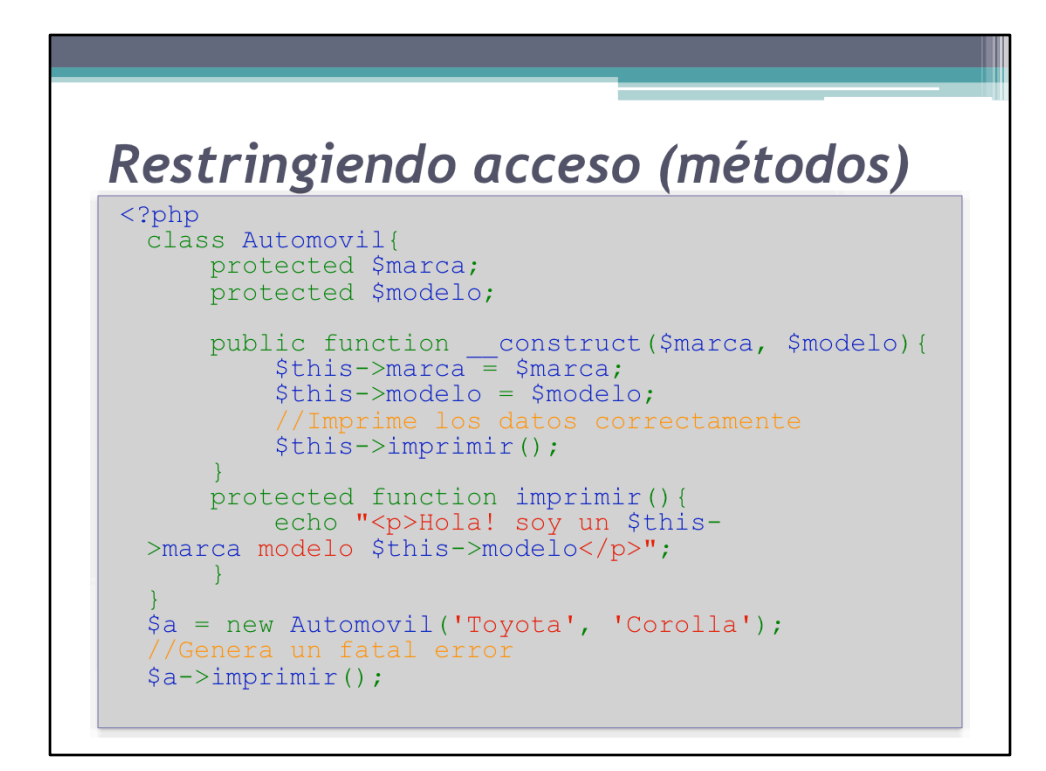

RestringirAccesoMetodos.php%

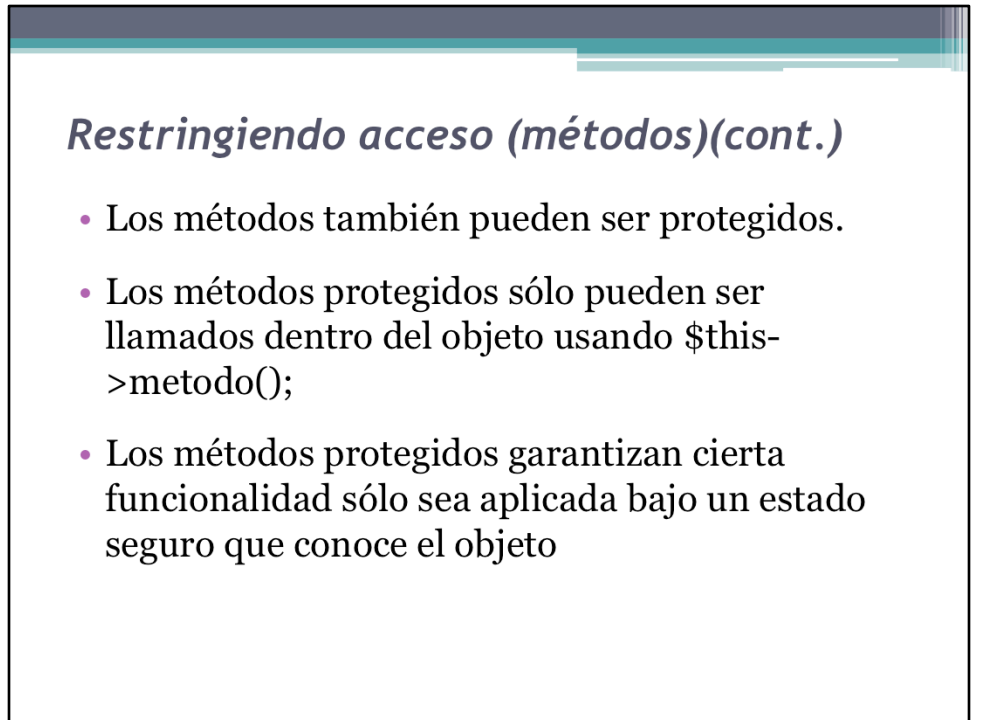

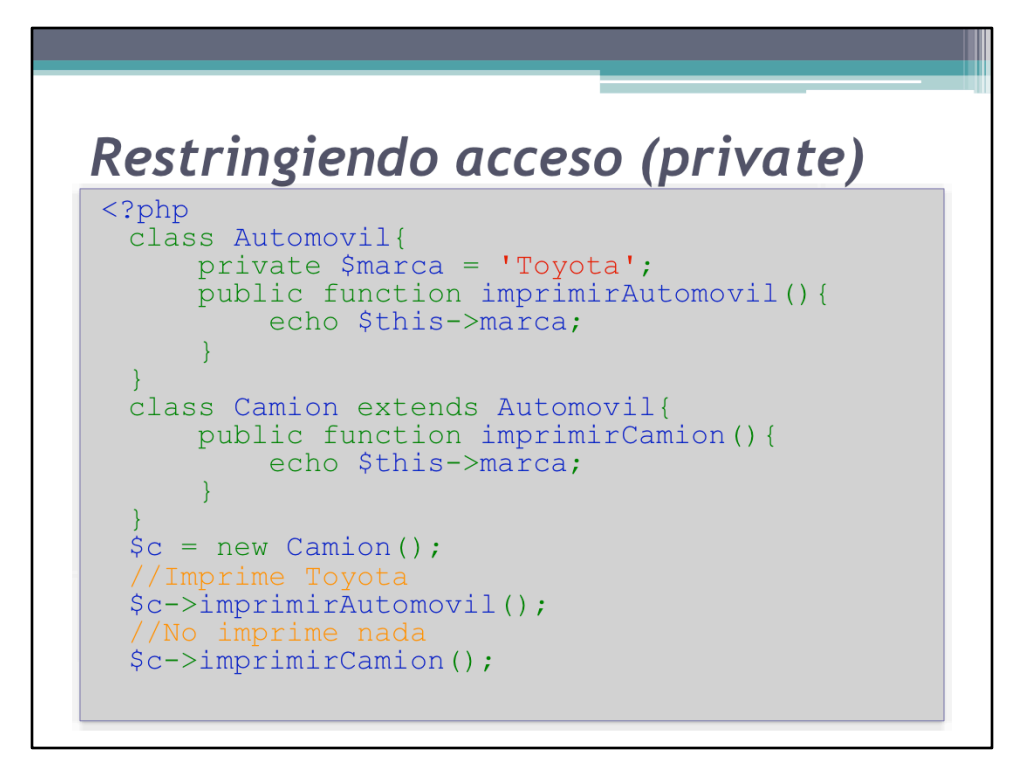

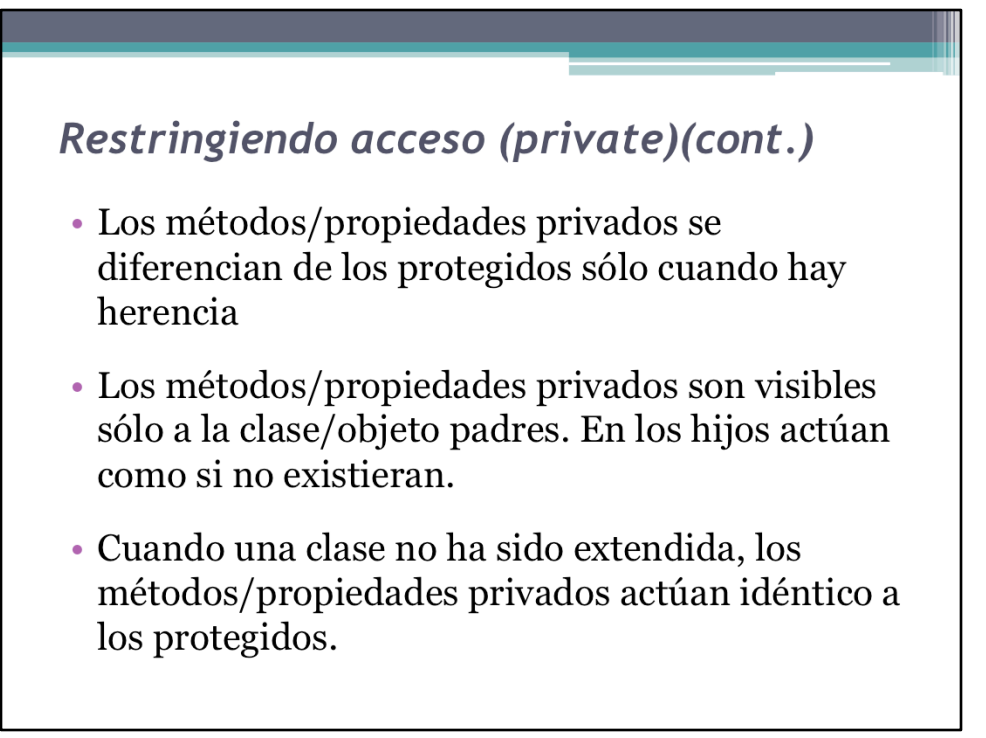

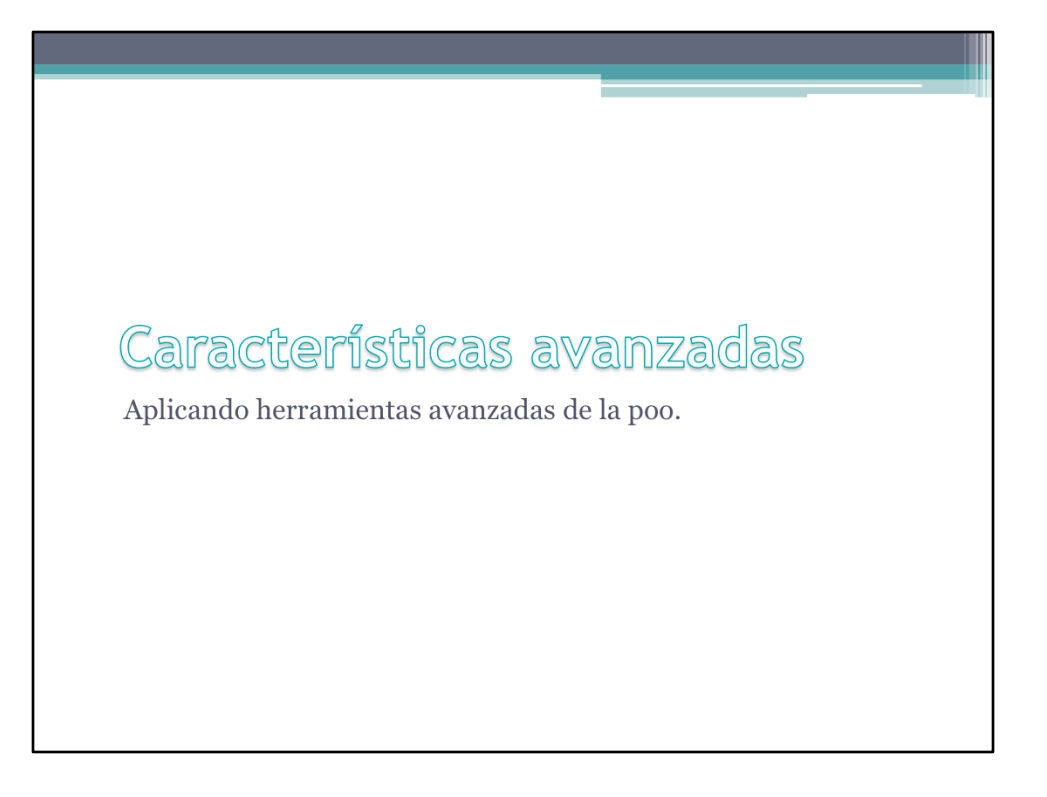

```
instanceof
\langle ?php \rangleclass Automovil{
  \}class Camion extends Automovil{
  \}\beta a = new Camion();
 var dump ($a instanceof Camion);
 var dump ($a instanceof Automovil);
```
Instanceof.php%

### instanceof

- · Este es un operador booleano que actúa sobre un objeto y una clase.
- · A la izquierda va el objeto y a la derecha va el nombre de la clase.
- · El operador determinar si el objeto es instancia de esa clase.
- · Un objeto es instancia de su clase y de todas las clases que esta hereda.

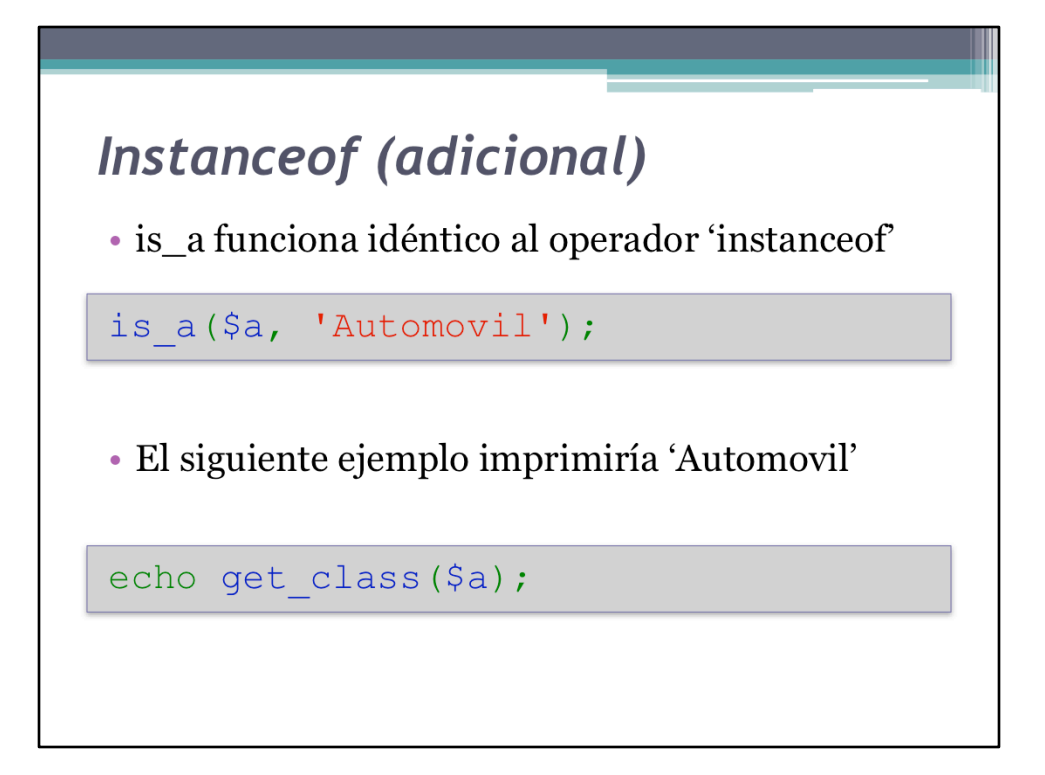

```
Clases abstractas
\langle ?php \rangleabstract class Filtro{
    public function filtrarMuchos
  ($elementos){
      $resp = array();
      foreach ($elementos as $id => $elem) {
         $resp[$id] = $this->filter($elem)$;
       \mathcal{E}return $resp;
    \mathcal{E}abstract public function filtrar();
```
ClasesAbstractas.php%

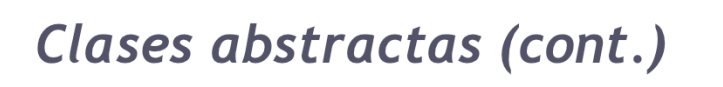

- · El objetivo de una clase abstracta es definir un prototipo de comportamiento.
- · Este prototipo es incompleto por definición y debe ser extendido para ser utilizado.
- · Las clases abstractas no son instanciables, sólo las que heredan de ellas.

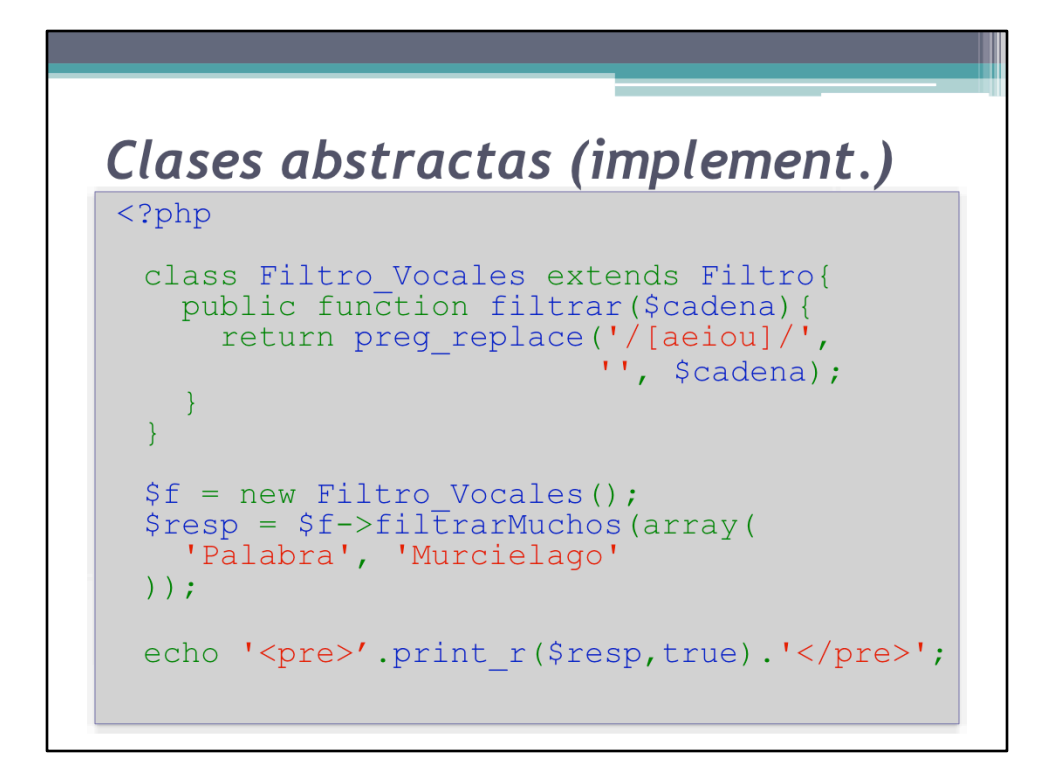

ClasesAbstractasFiltroLetras.php%

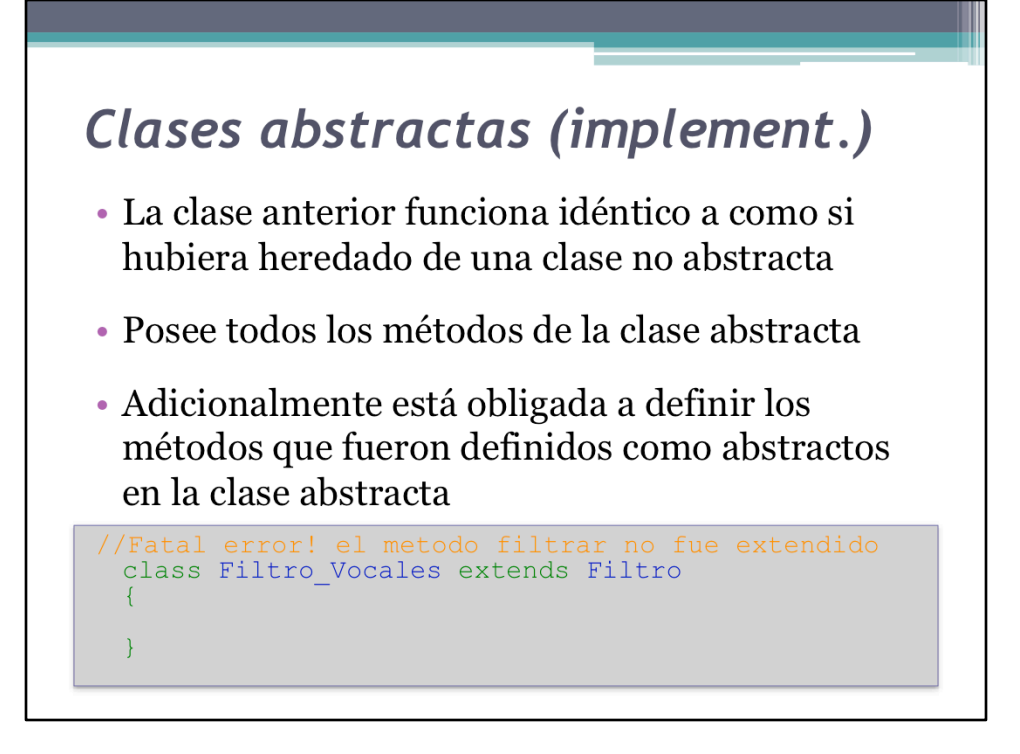

### Clases abstractas (utilidad)

- Al aplicar el operador 'instanceof' sobre un objeto, se puede saber si hereda de alguna clase abstracta específica
- · Muchas veces la funcionalidad base es común para todas las implementaciones, pero parte del comportamiento varía según el contexto

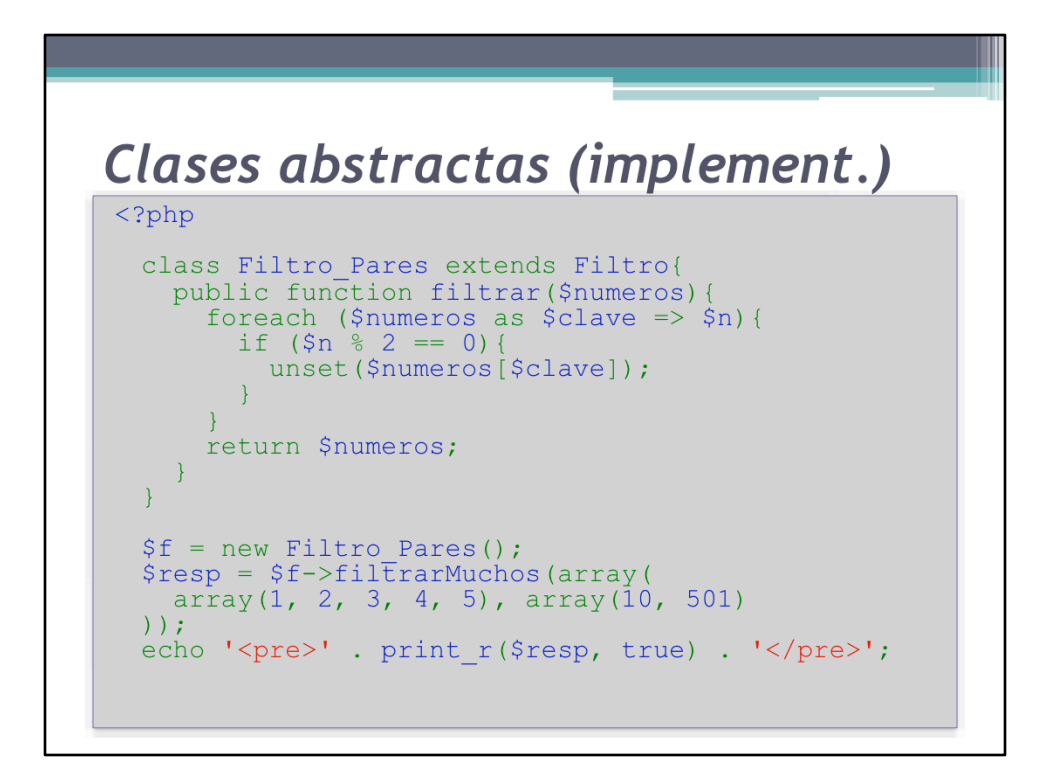

ClasesAbstractasFiltroNumeros.php%

### **Interfaces**

- · Son clases que no pueden ser instanciadas.
- · Son especificaciones de métodos que debe contener una clase.
- · Una clase puede implementar una interfaz para asegurarse que sigue unas especificaciones determinadas
- $\bullet$  Las interfaces sólo contienen firmas de métodos y constantes.

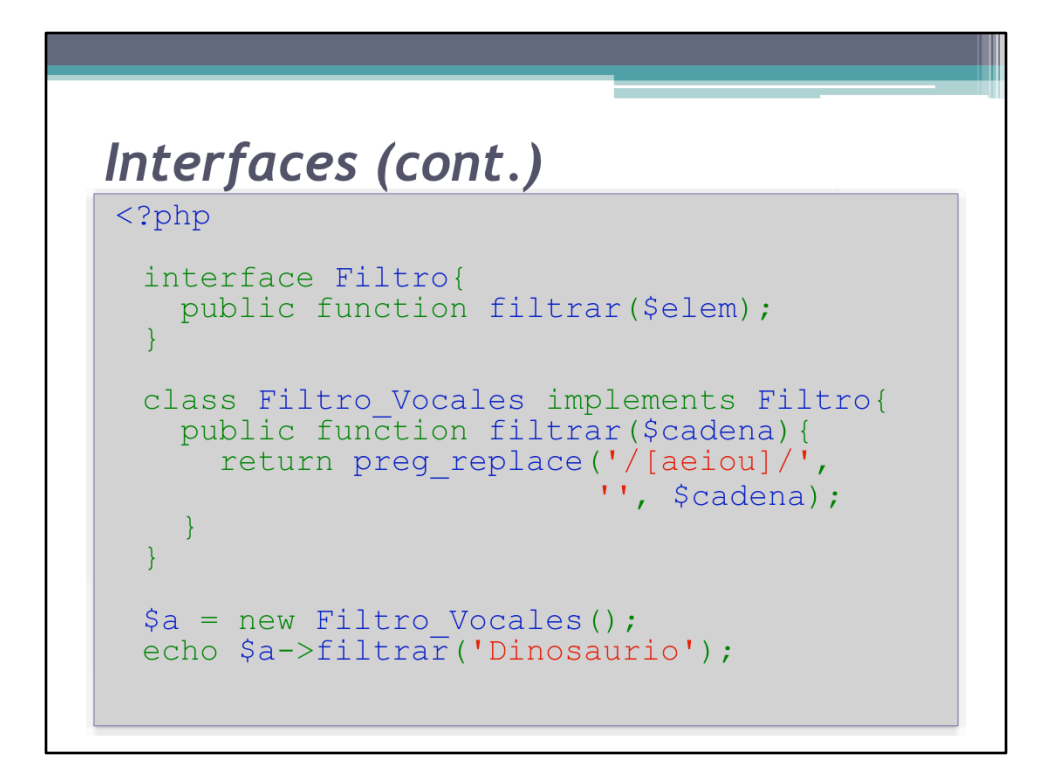

Interfaces.php%
#### Interfaces (cont.)

- · La palabra clave 'implements' obliga a la clase a seguir las especificaciones de la interfaz.
- El operador 'instance of' se puede aplicar entre objetos e interfaces también.
- · Una clase que implementa una interfaz funciona idéntico a una clase común, sólo que al saber qué interfaz implementa, se sabe más de su funcionalidad.

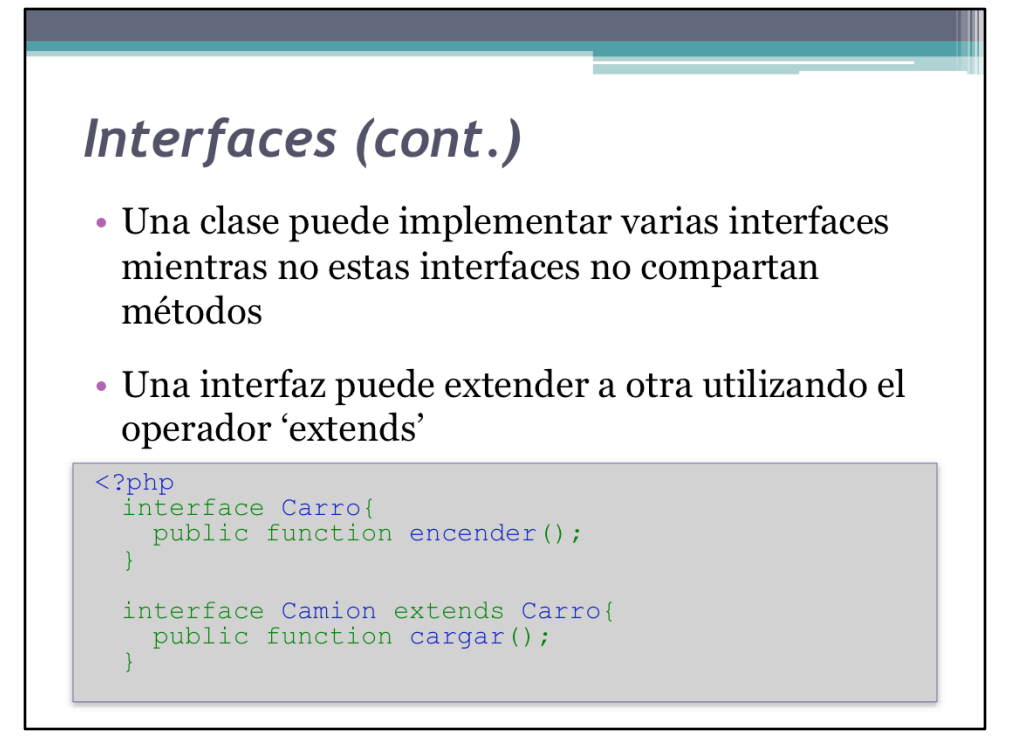

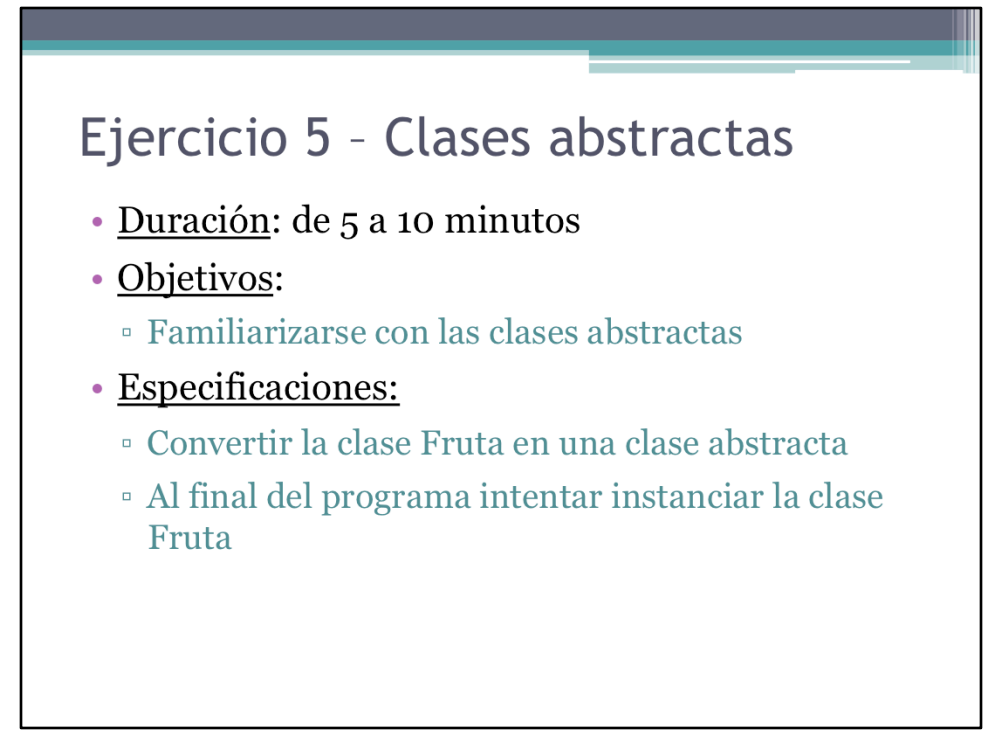

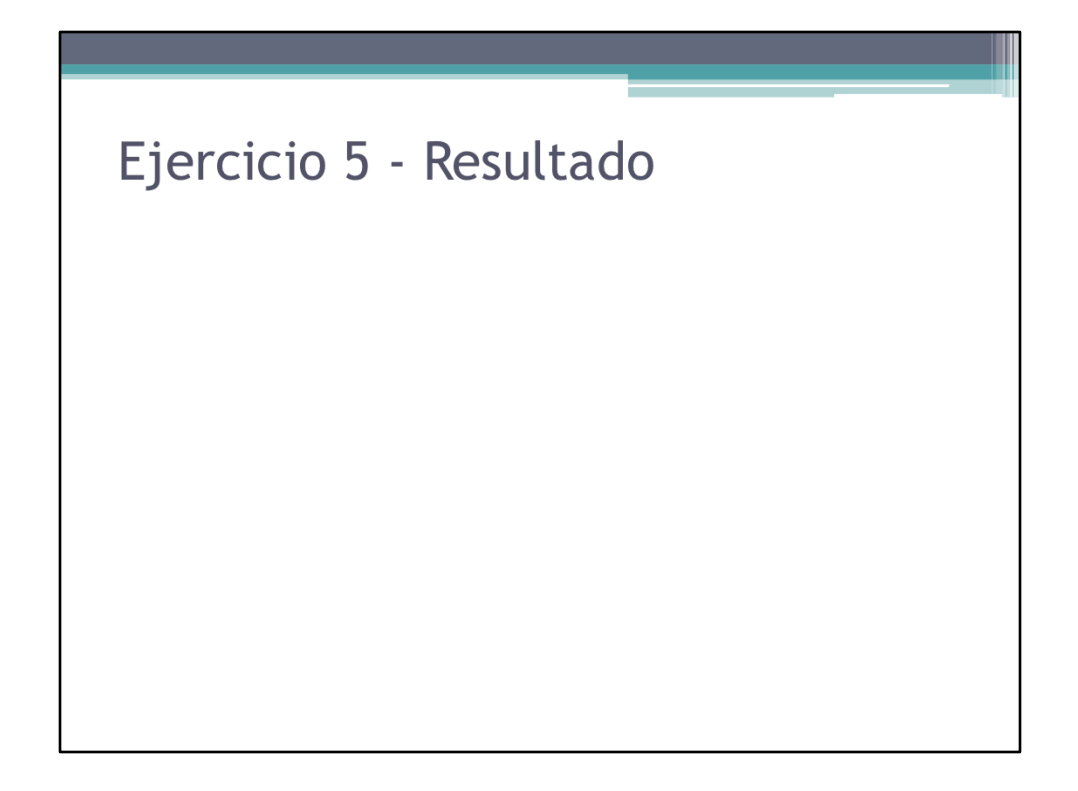

Resultado del ejercicio.

# Ejercicio 5 - Solución

• Ver Ejercicio5.php

#### Manejo de excepciones

- · PHP implementa el uso de excepciones para el manejo de errores.
- · Una excepción es una situación bajo la cual el programa no puede continuar su ejecución normal.
- · Cuando un programa detecta una situación inestable puede 'lanzar' una excepción que debe ser 'atrapada'.

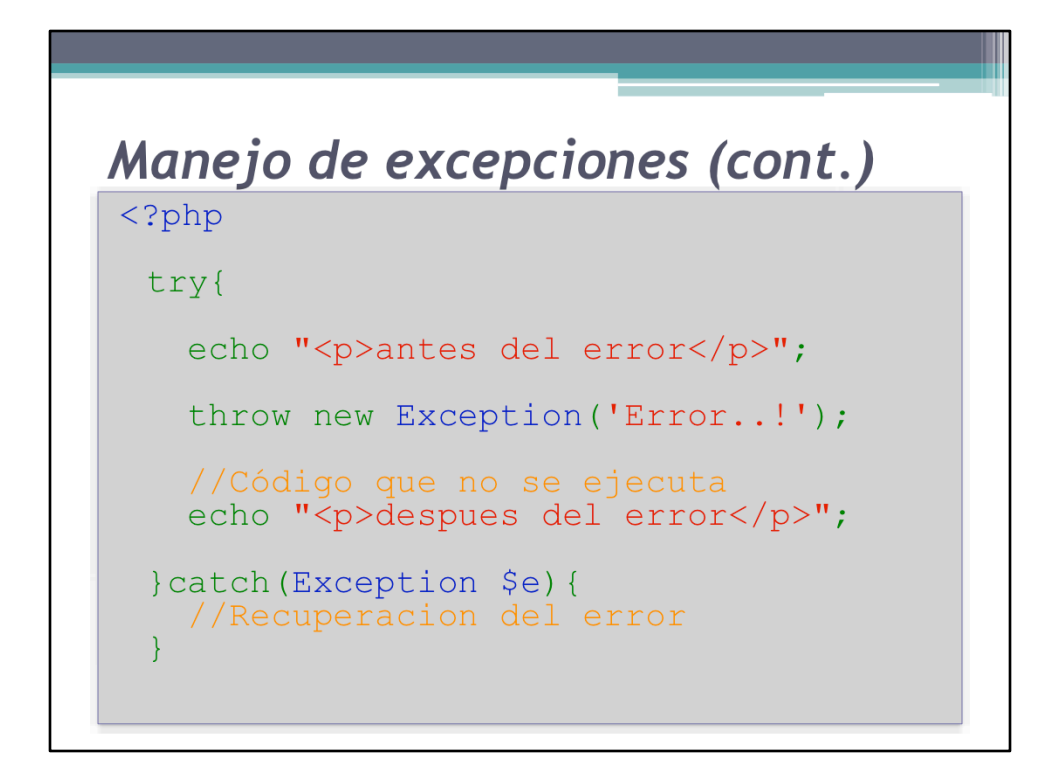

ExcepcionesIntroduccion.php%

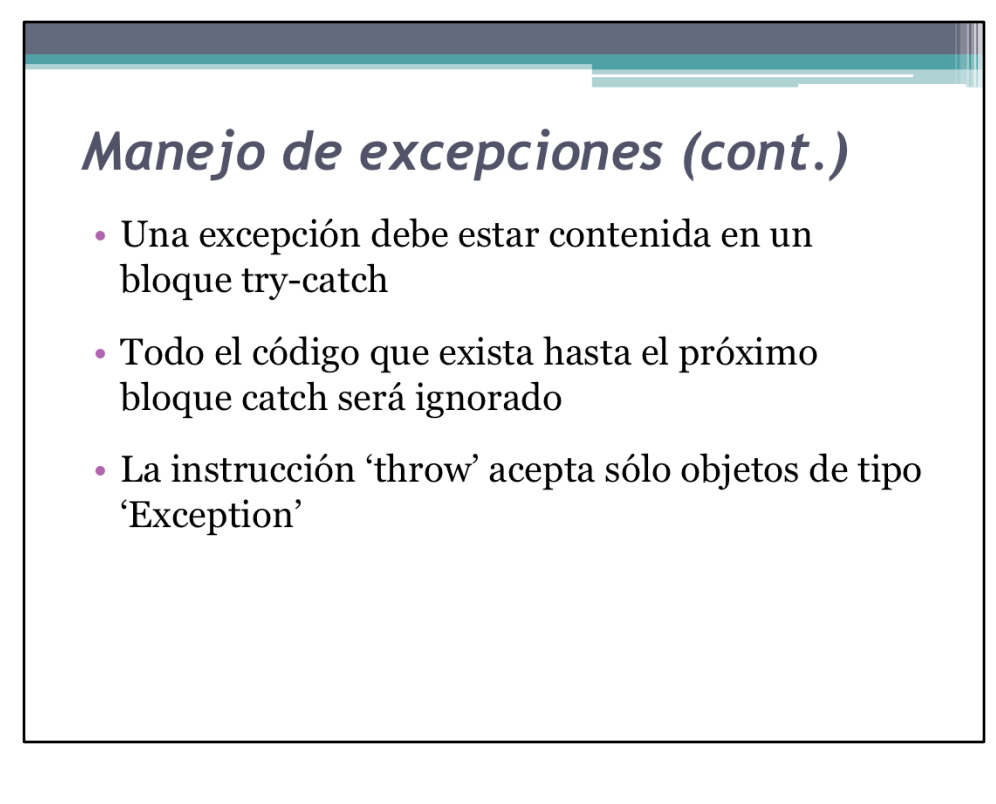

Hablar sobre el relanzado de excepciones (tercer parámetro)

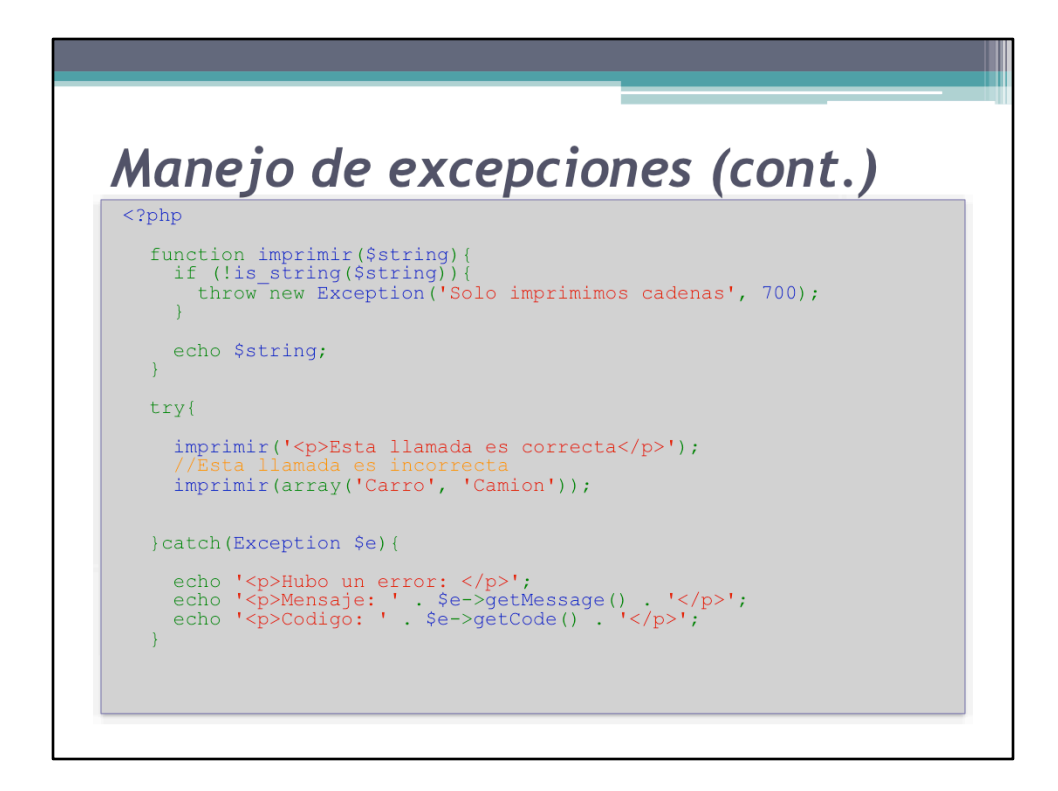

Las excepciones manejan un mensaje y un código de error que son propiedades del objeto Exception

ExcepcionesCodigo.php

# Ejercicio 6 - Excepciones · Duración: de 5 a 10 minutos • Objetivos: · Familiarizarse con las excepciones · Especificaciones: · Quitar la instrucción que instancia a Fruta - Agregar una condición al constructor de la uva que lance una excepción si el color es naranja · Intentar crear una Uva naranja dentro de un bloque try-catch e imprimir el error generado

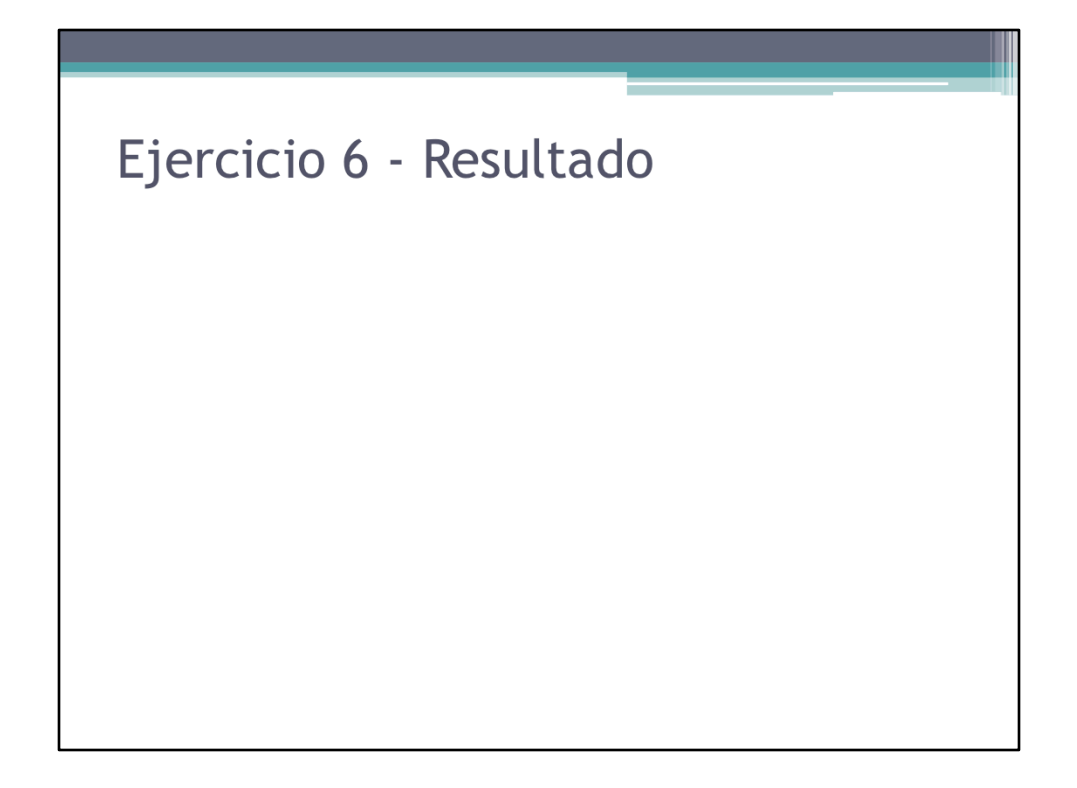

Resultado del ejercicio.

# Ejercicio 6 - Solución

• Ver Ejercicio6.php

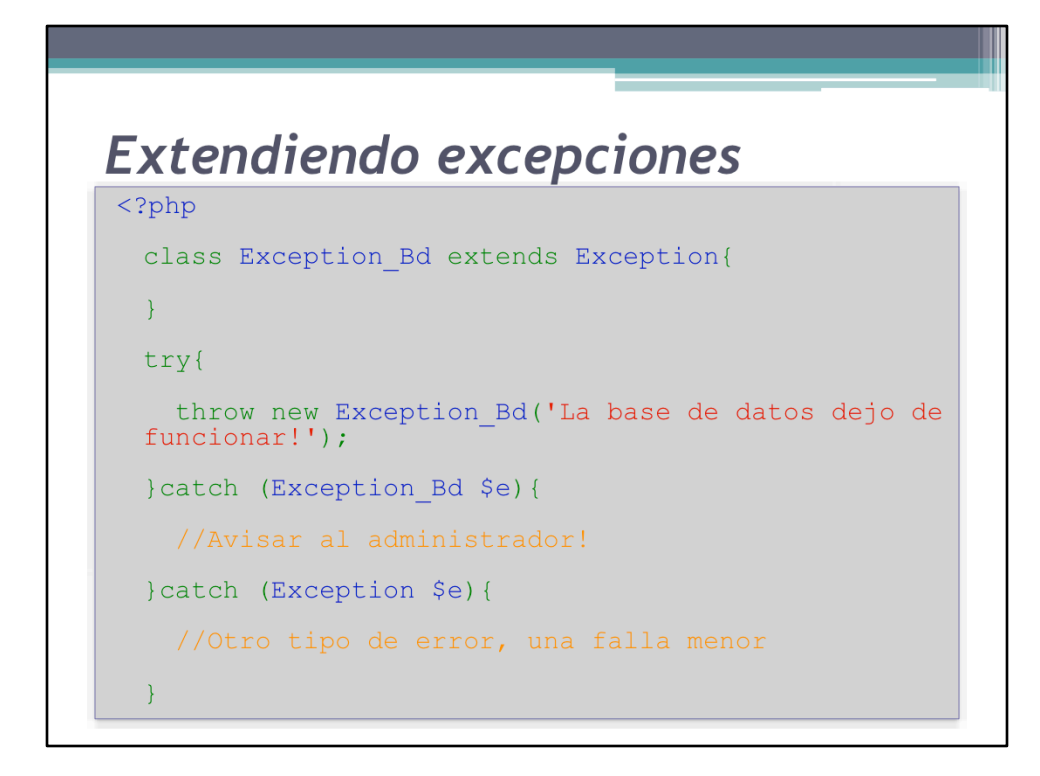

ExtendiendoExcepciones.php%

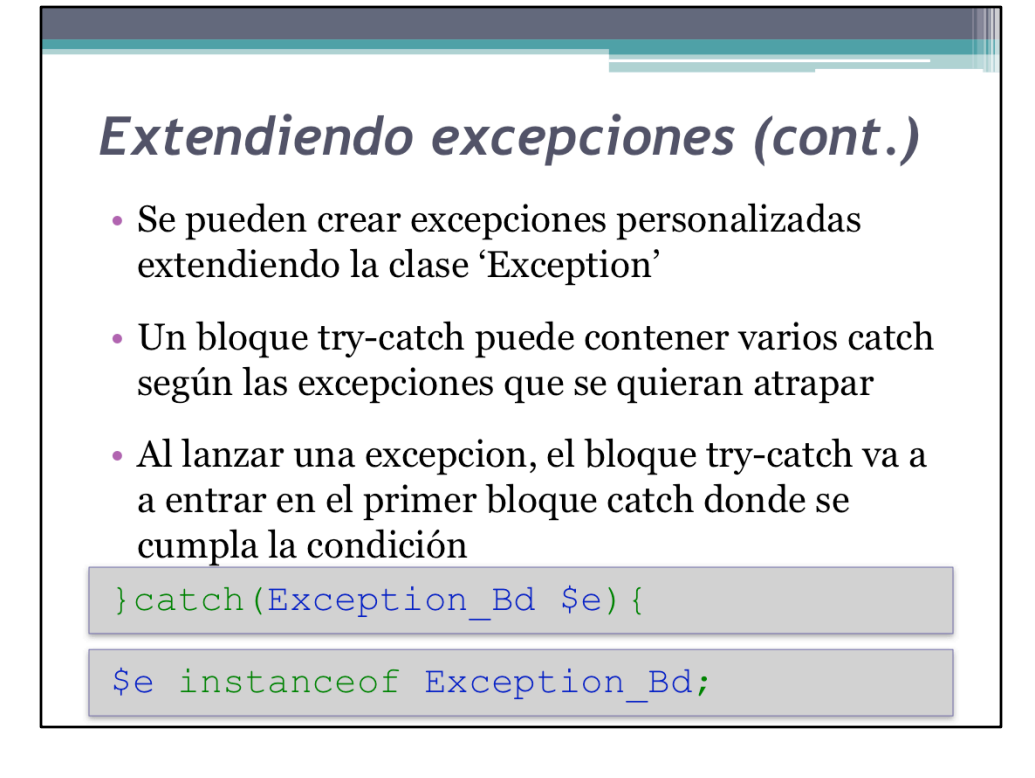

Hablar sobre el relanzado de excepciones (tercer parámetro)

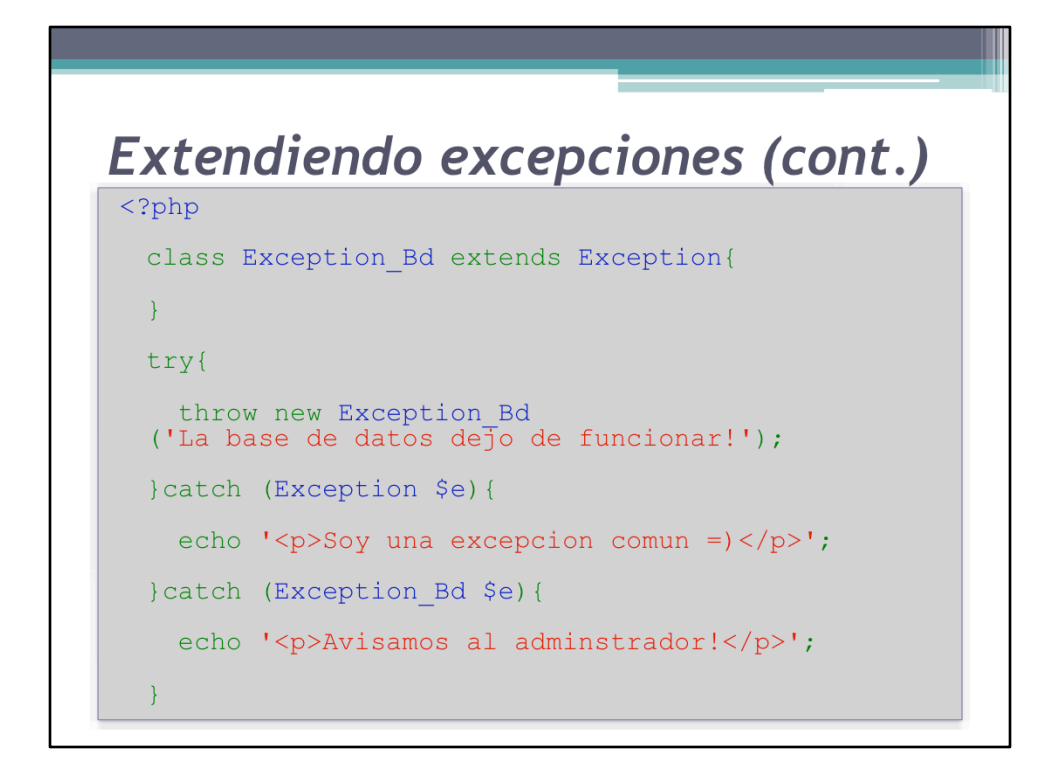

Explicar que se cumple instanceof Exception

AtrapandoExcepciones.php%

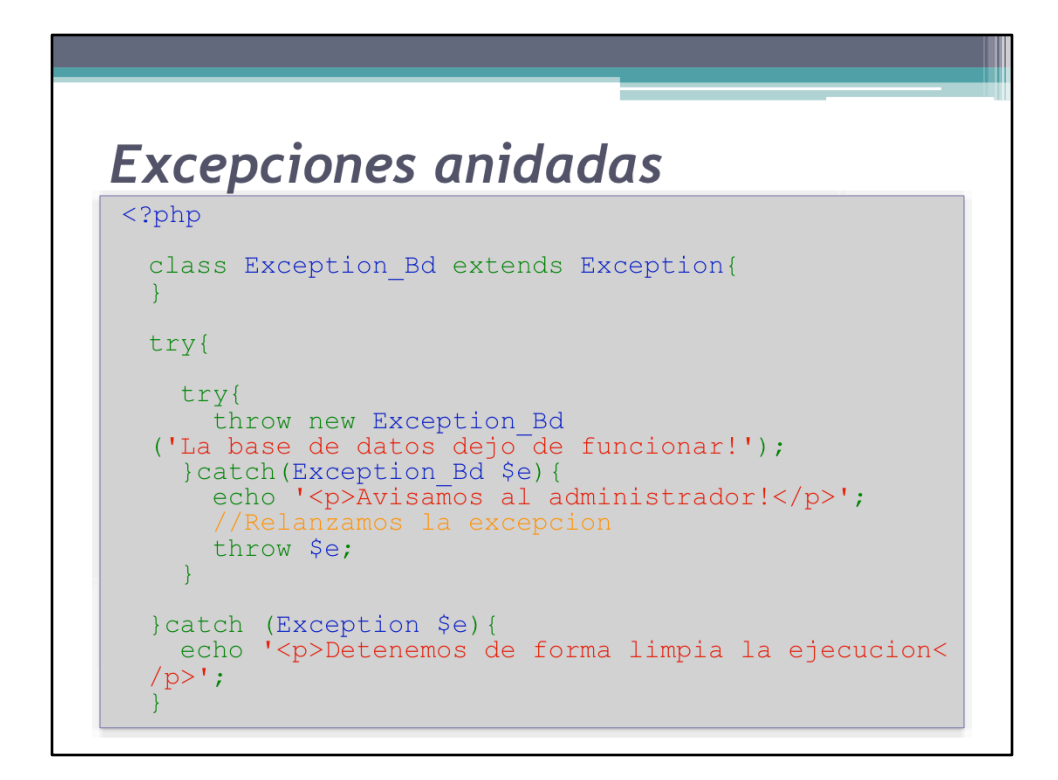

En este ejemplo ambos bloques catch atrapan la excepción porque \$e es instancia tanto de Exception Bd como de Exception.

ExcepcionesAnidadas.php%

### Excepciones anidadas (cont.)

- Los bloques try-catch pueden estar anidados
- · En un bloque catch se pueden lanzar más excepciones
- · La misma excepción puede volver a ser lanzada, no hace falta crear una nueva excepción en cada 'throw'

## Métodos finales

- · Los métodos finales de una clase no se pueden sobrescribir en clases que hereden de ella.
- · Pueden estar en cualquier tipo de clase
- · Se pueden comportar idéntico a cualquier otro método

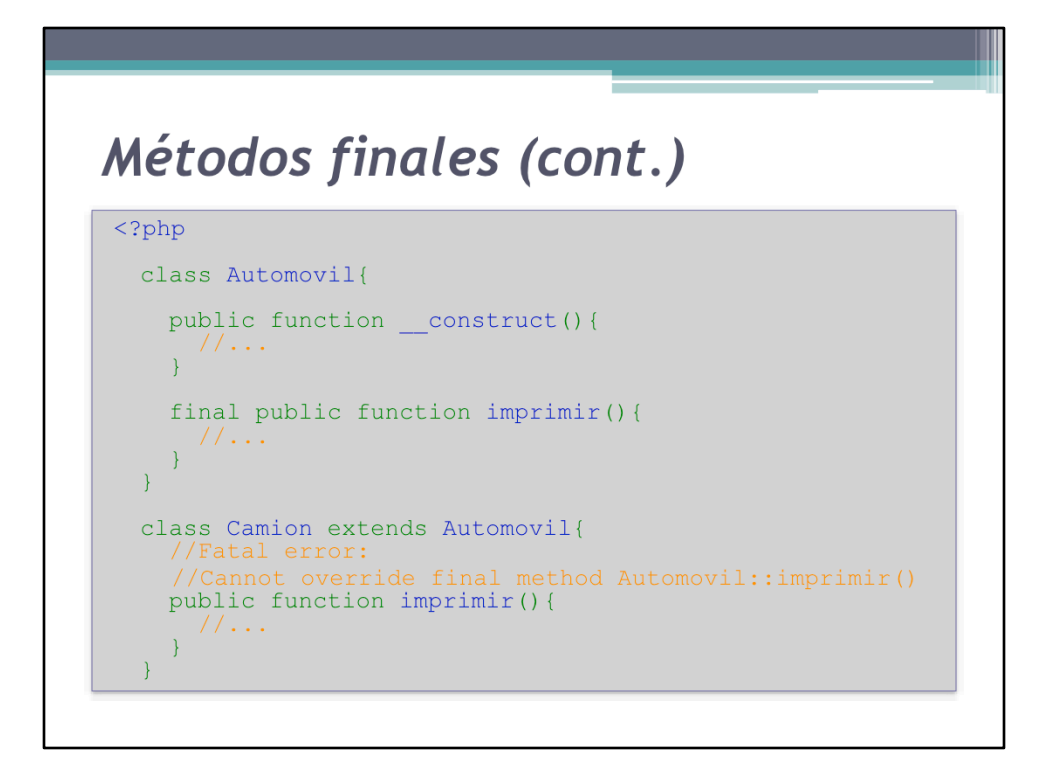

MetodosFinales.php%

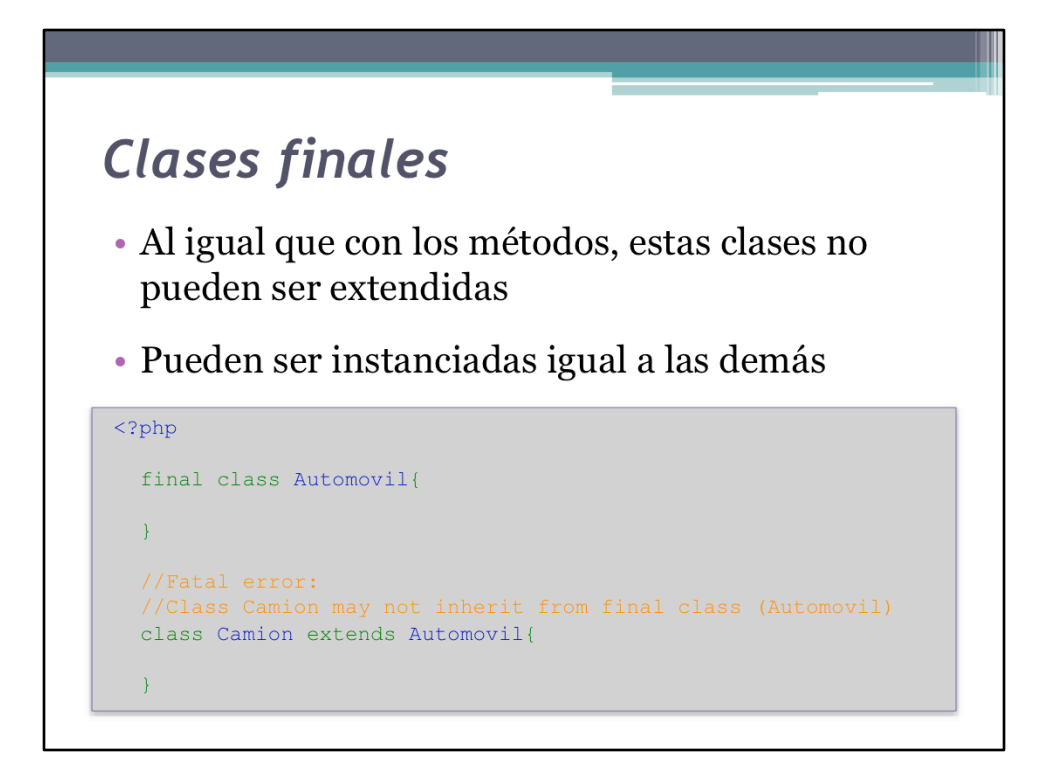

ClasesFinales.php%

#### Métodos interceptores

- · PHP ofrece un conjunto de métodos "mágicos"
- · Estos métodos mágicos son llamados automáticamente por PHP cuando alguna acción concreta ocurre sobre un objeto/clase
- · El constructor es un ejemplo específico de esto, es llamado cuando se crea el objeto para inicializarlo

## Método \_\_ destruct

- $\bullet$  El método  $\_\_\_$  destruct se define como un procedimiento a ser llamado únicamente cuando el objeto vaya a ser destruido
- · Un objeto se destruye bajo dos eventos:
	- · Se aplicó unset(\$obj)
	- · El garbage collector detecta que no se tiene más acceso al objeto

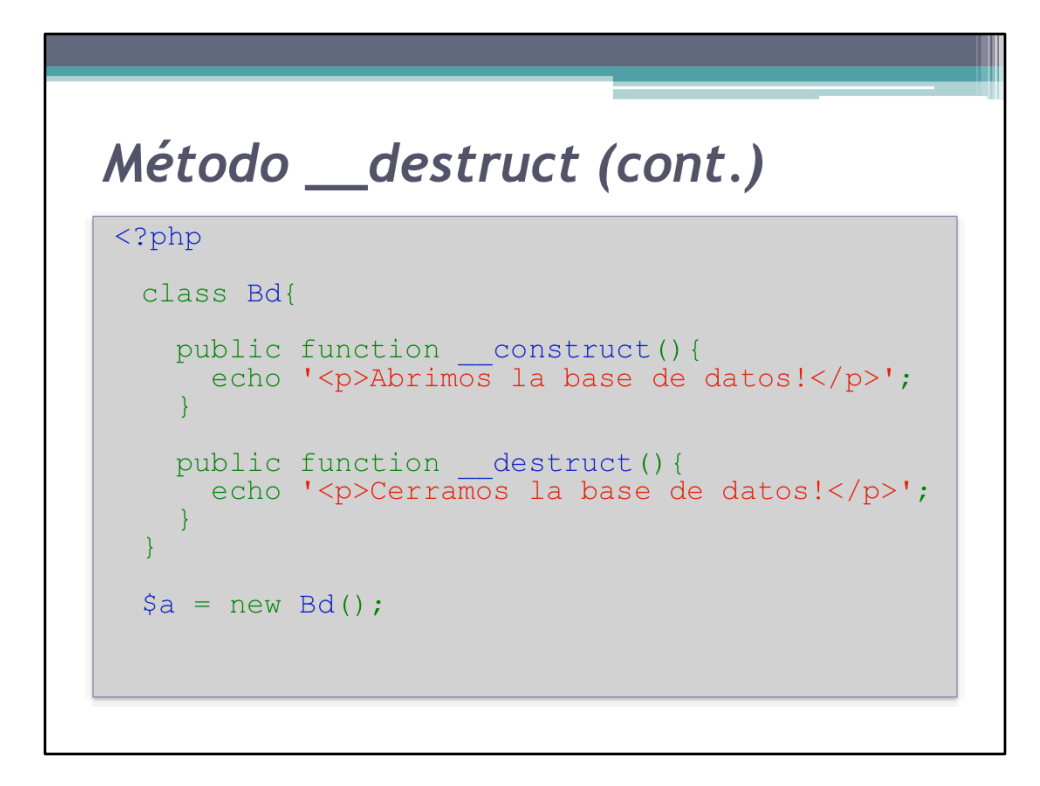

MetodoDestruct.php%

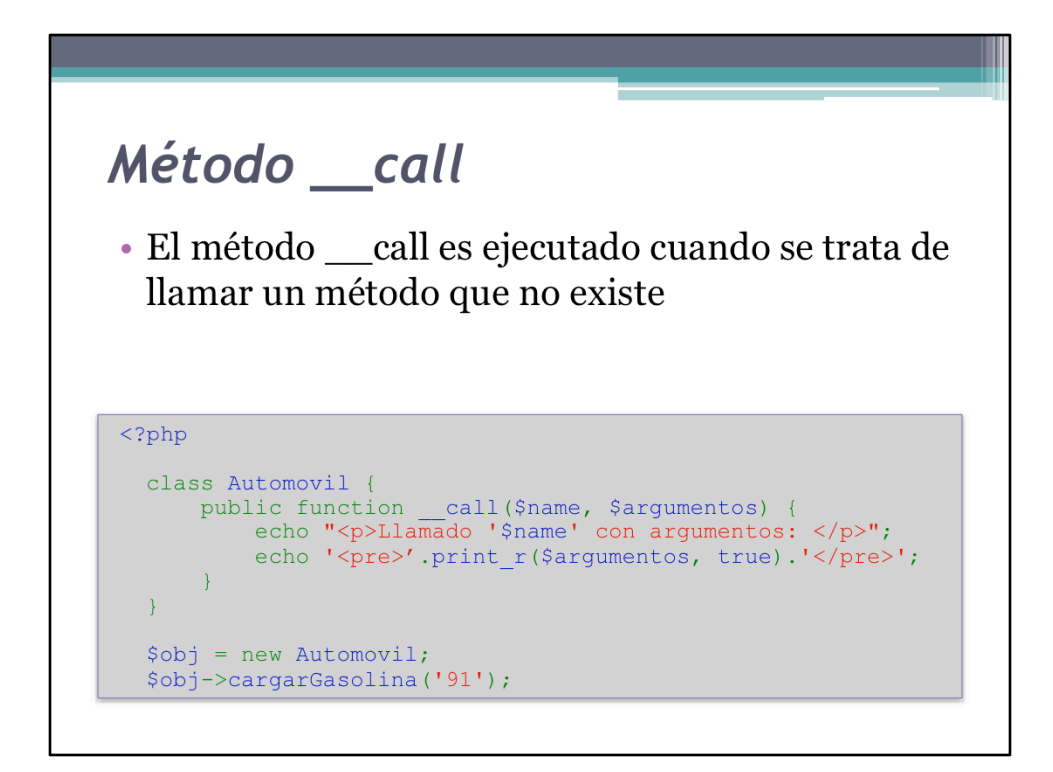

MetodoCall.php%

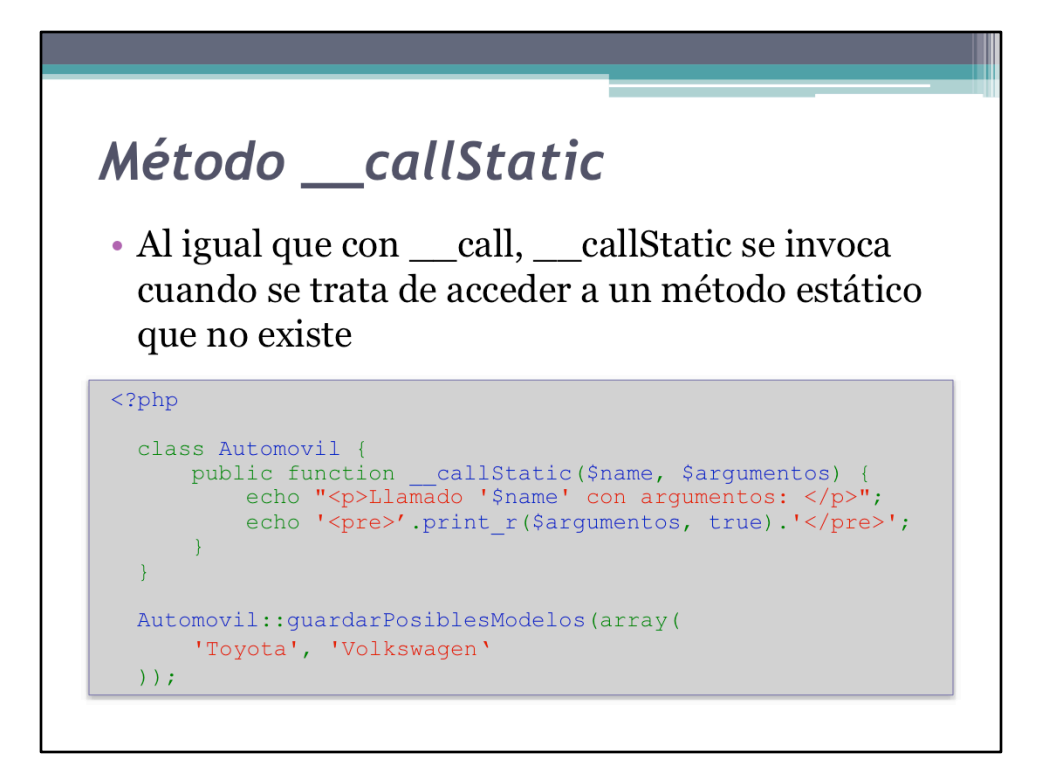

MetodoCallStatic.php

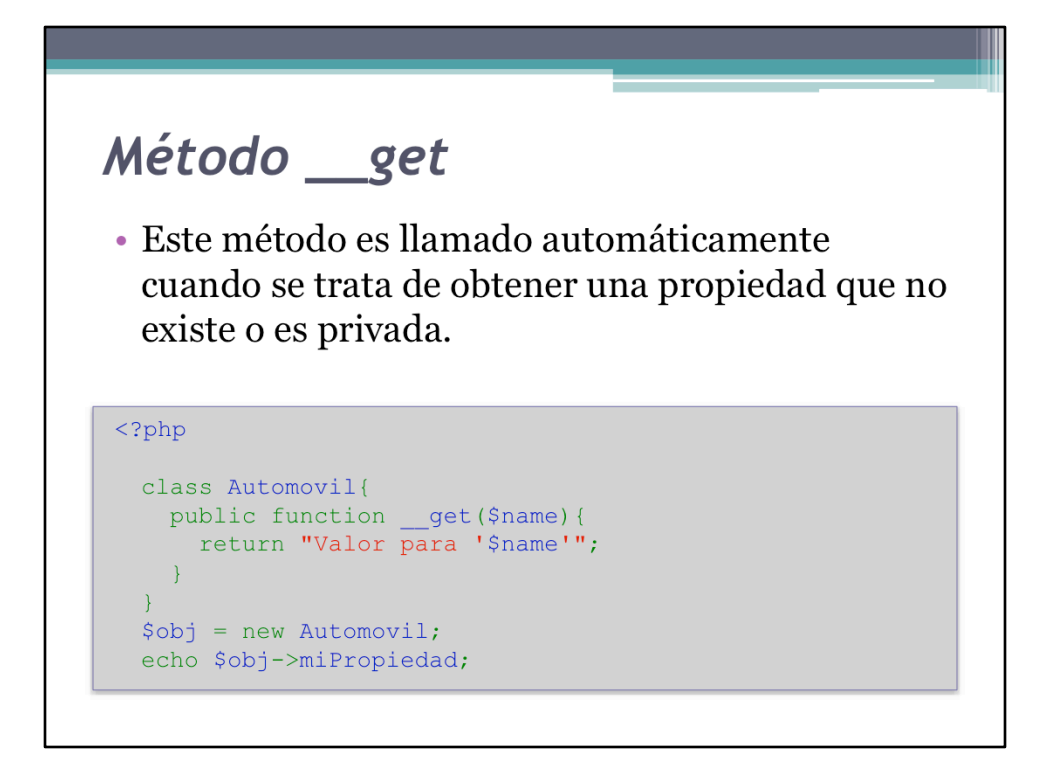

MetodoGet.php%

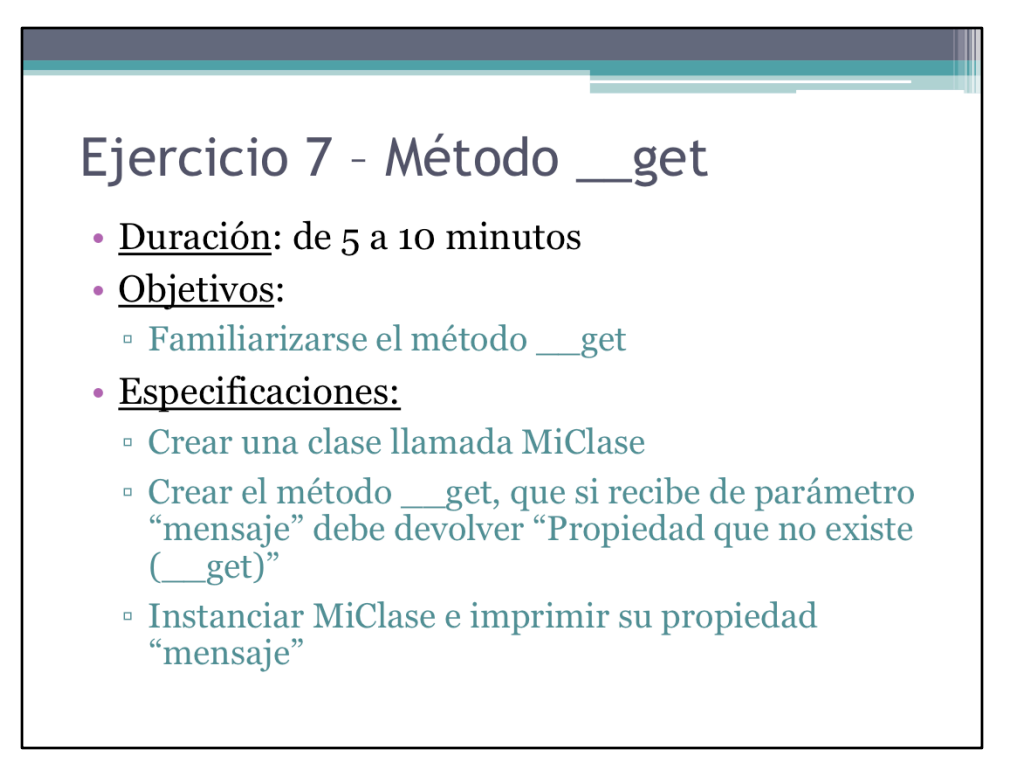

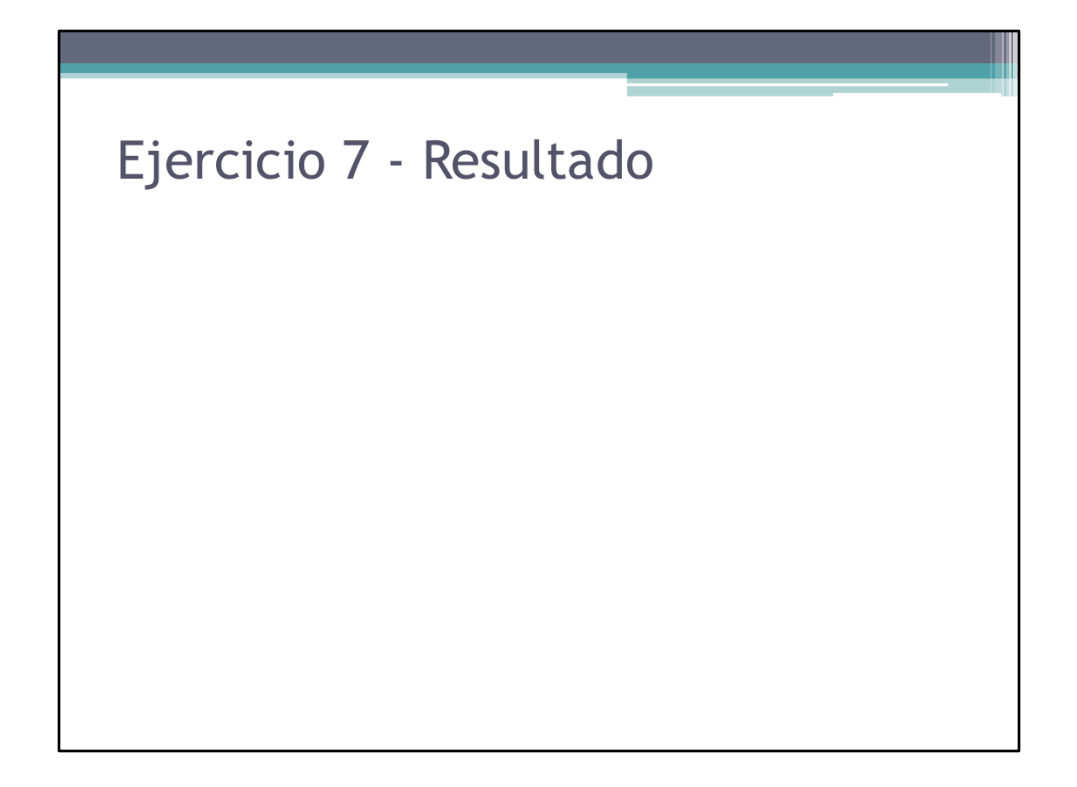

Resultado del ejercicio.

```
Ejercicio 7 - Solución
\langle ?php \rangleclass MiClase{
   get)';
   \}\mathcal{E}\zetao = new MiClase();
 echo "<p>$o->mensaje</p>";
```
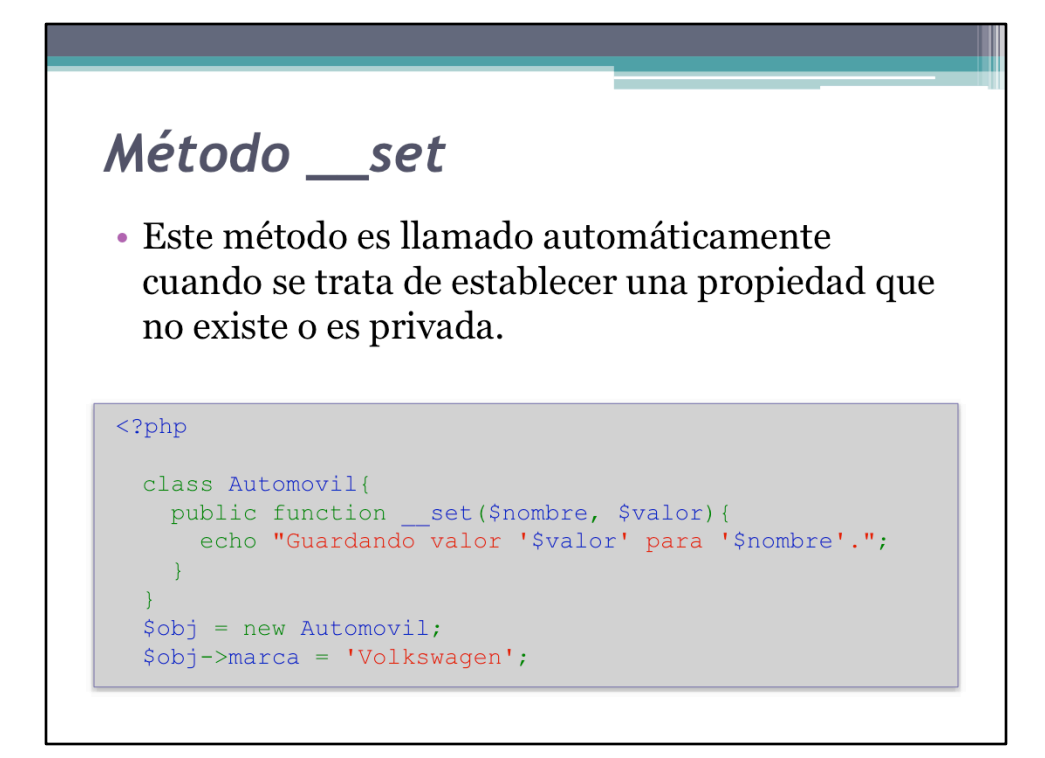

MetodoSet.php%

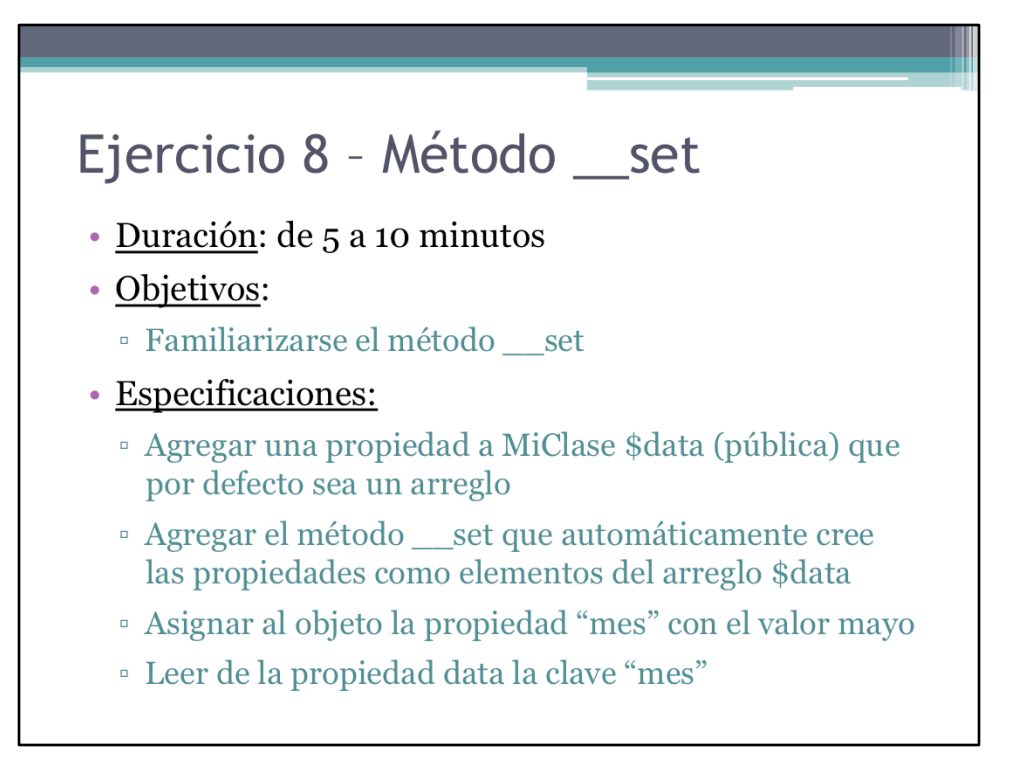

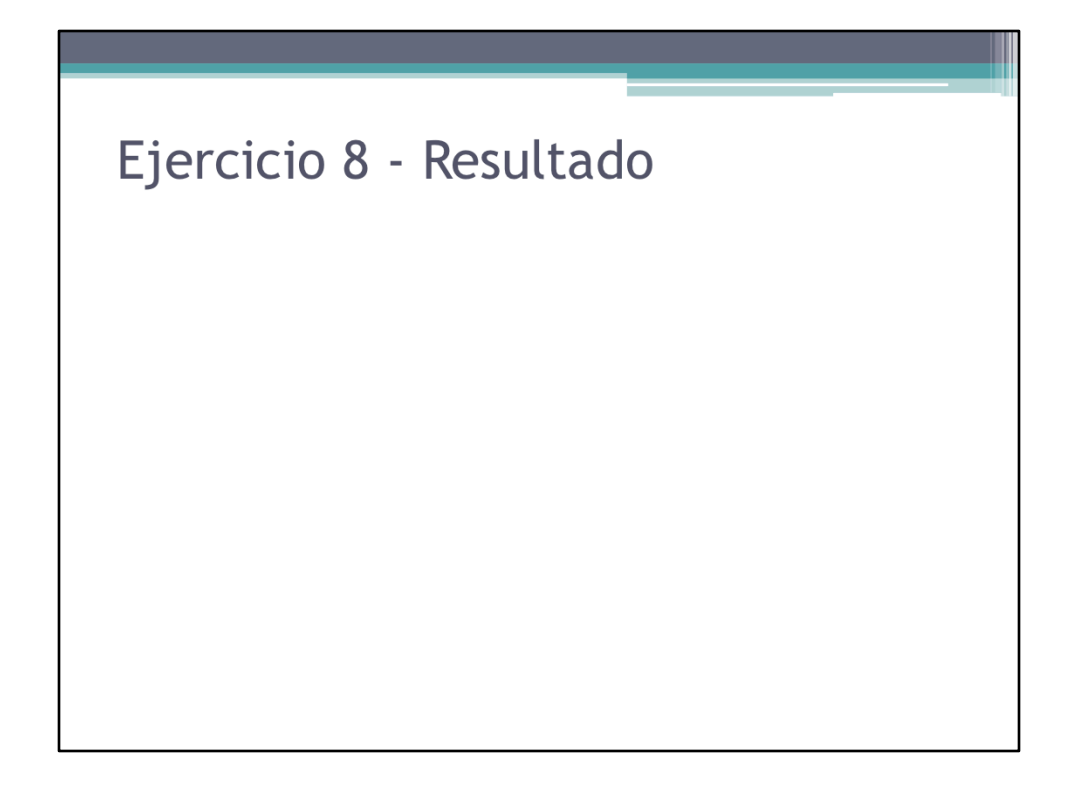

Resultado del ejercicio.

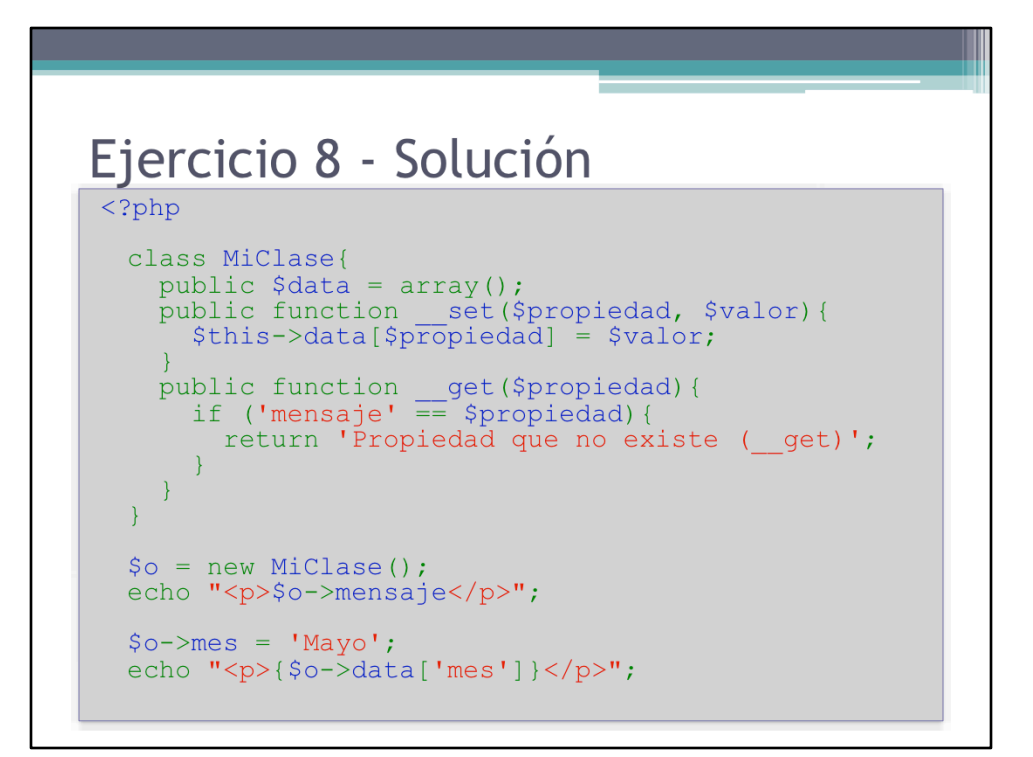

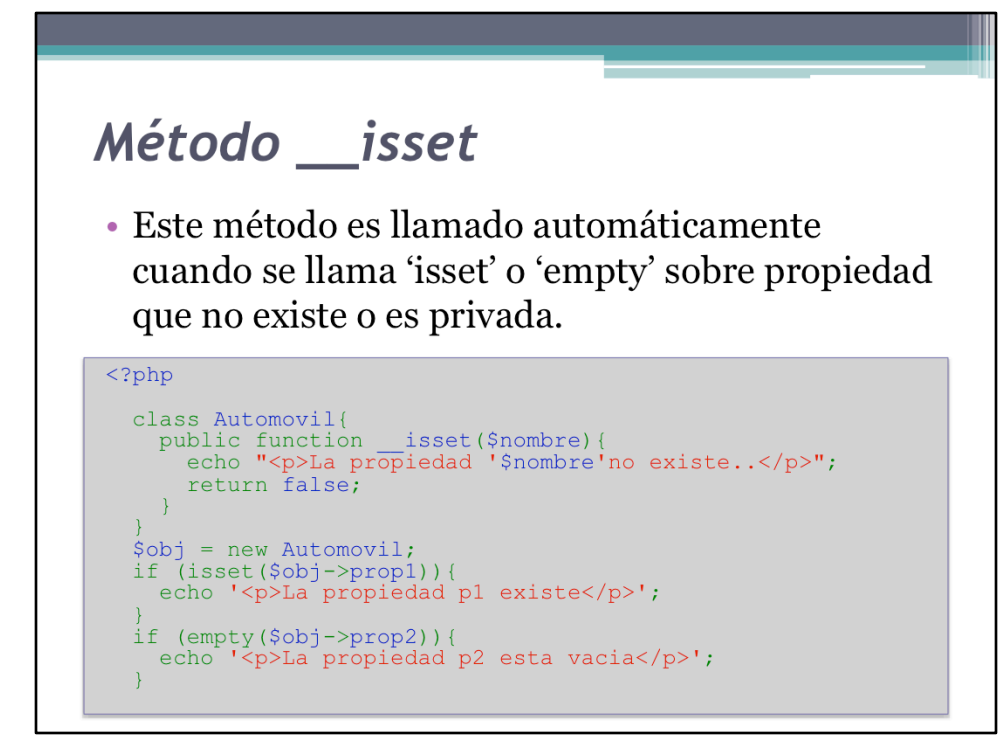

MetodoIsset.php%

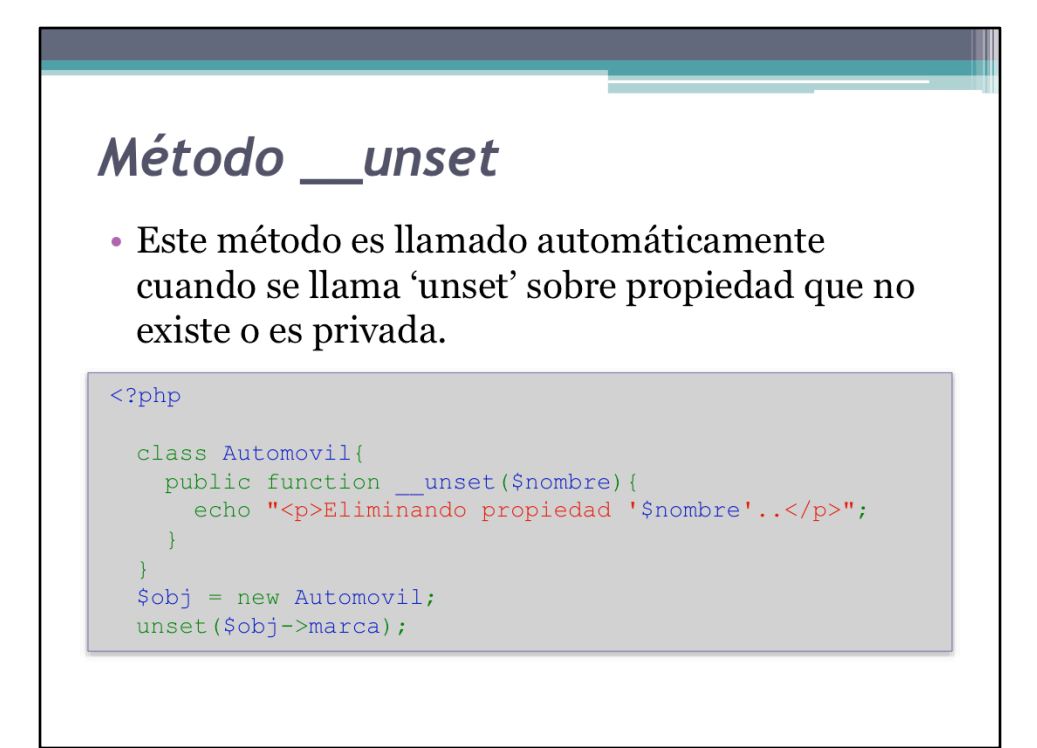

MetodoUnset.php%

#### Representación de objetos por string

- · Es posible la representación de un objeto por string usando la función serialize
- · Este string puede guardarse en una base de datos y luego volver a convertirse en objeto a partir del string
```
Representación de objetos por string (cont.)
\langle ?php \rangleclass Automovil{
    public \deltadata = array();
  \mathcal{E}$obj = new Automovil;\deltaobj->data = array('marca' => 'Ford');
  $serializado = serialize(Sobj);echo $serializado;
  $obj = unserialize($serializado);
  echo '<pre>' .
      print_r($obj->data, true) .
       ' </pre>';
```
Serialize.php%

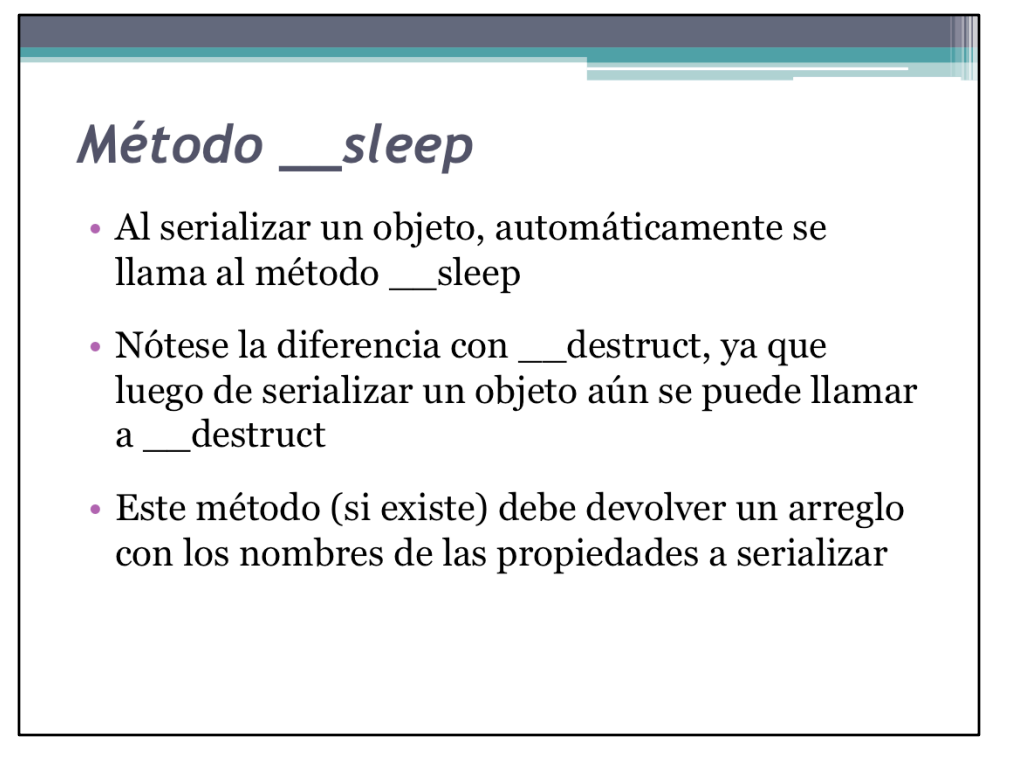

```
Método __ sleep (cont.)
 \langle ?php \rangleclass Bd{
     rass buy<br>public $link = 'Link por defecto';<br>public $servidor = 'Servidor por defecto';<br>public $usuario;
     public $clave;
     \}\}$bd = new Bd;%%<br>%d=>servidor = 'localhost';<br>$bd=>link = 'Mysql';<br>$str = serialize($bd);
   $bd = unserialize ($str);echo "<p>Servidor: $bd->servidor</p>";
   echo "<p>Link: $bd->link</math>
```
MetodoSleep.php%

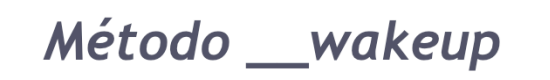

- · Al unserializar un objeto, automáticamente se llama al método \_\_wakeup
- · Este método a diferencia del \_construct debe llevar el objeto a un estado que no necesariamente es el inicial
- · No debe devolver ningún valor

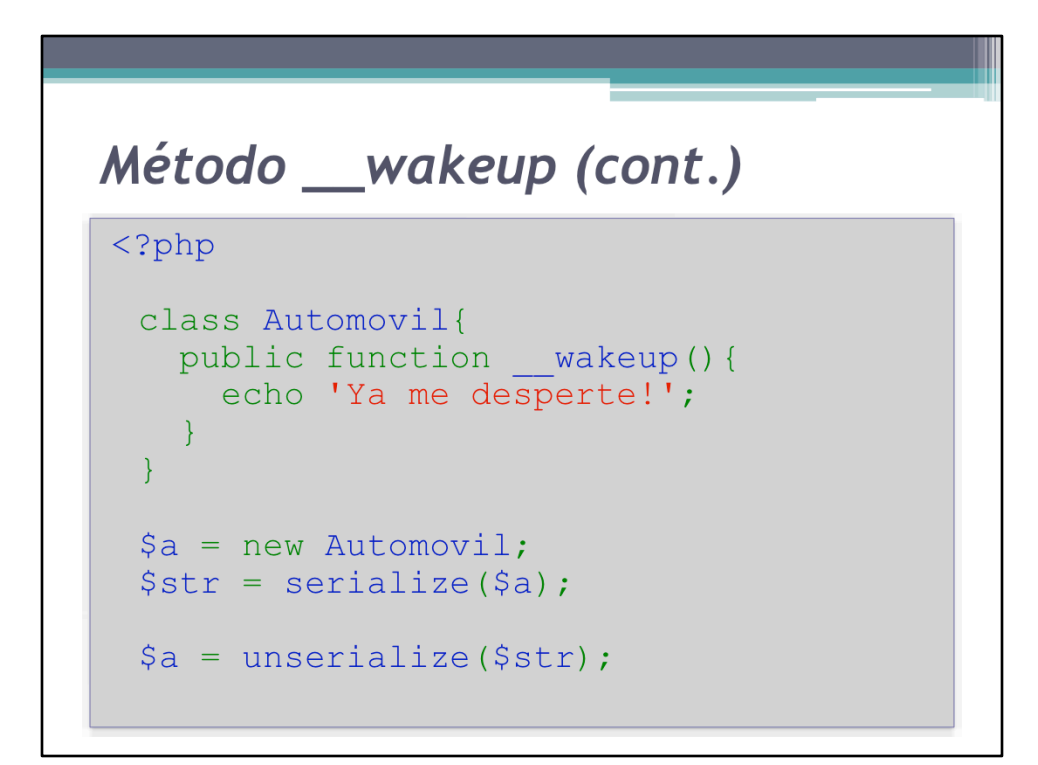

MetodoWakeup.php%

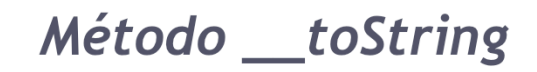

- · Es llamado cuando un objeto es utilizado en un contexto donde representa un string
- · El valor devuelto por este método es el que se usará en lugar del objeto:
	- · Echo \$obj
	- <sup>"</sup>Hola!". \$obj
	- \$obj .= 'ahora \$obj es un string';

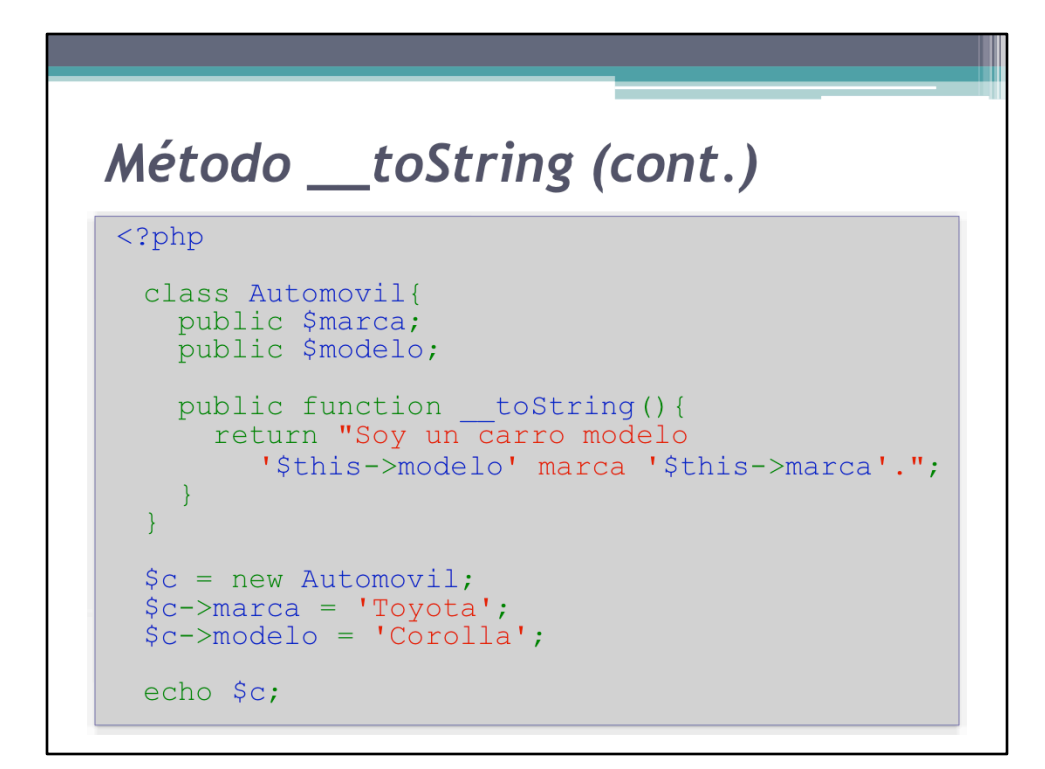

MetodoToString.php%

### Método \_\_ invoke

- · Es llamado cuando un objeto es utilizado de función
- · Todos los parámetros que se le pasen al objeto como función se le pasarán también a la función invoke.
- · Lo que devuelva la función invoke es lo que devolverá la llamada al objeto como función

```
Método __ invoke (cont.)
\langle ?php \rangleclass Clase{
   public function invoke(){
       $param = func\_get\_args();
       echo '<pre>' .
            print_r($param, true).
             ' </pre>';
    \rightarrow\left\{ \right\}\beta a = new Clase();
  $a('Llamado', 'al', 'metodo', 'invoke');
```
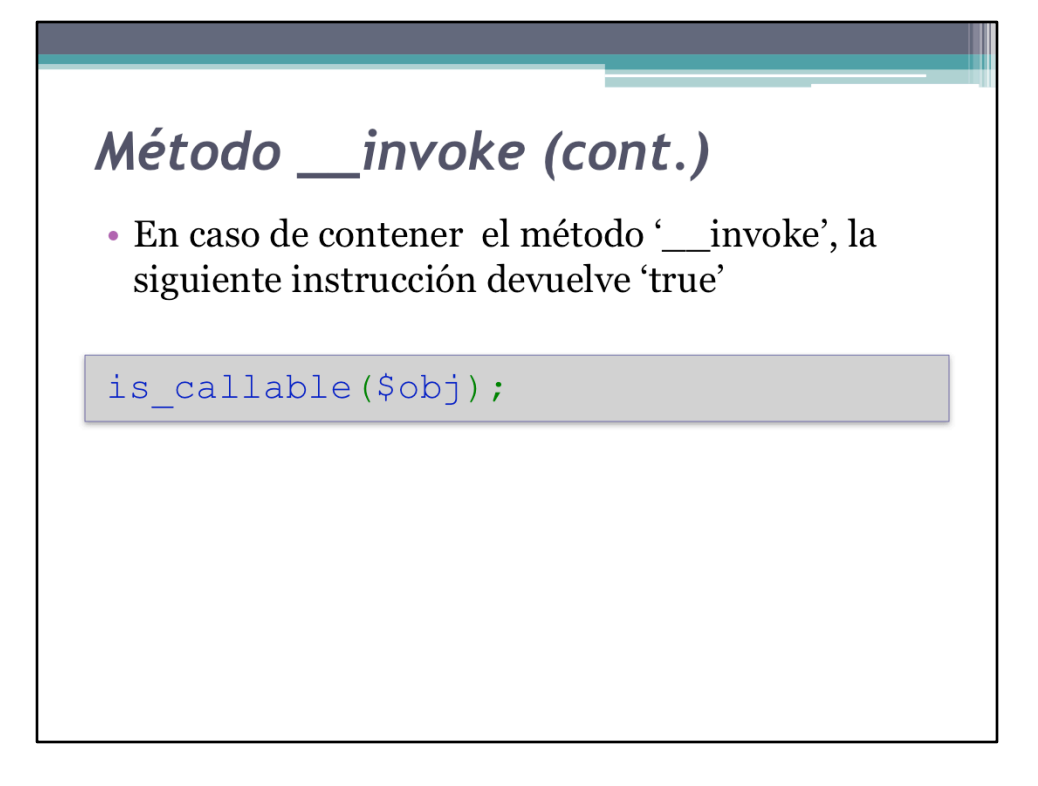

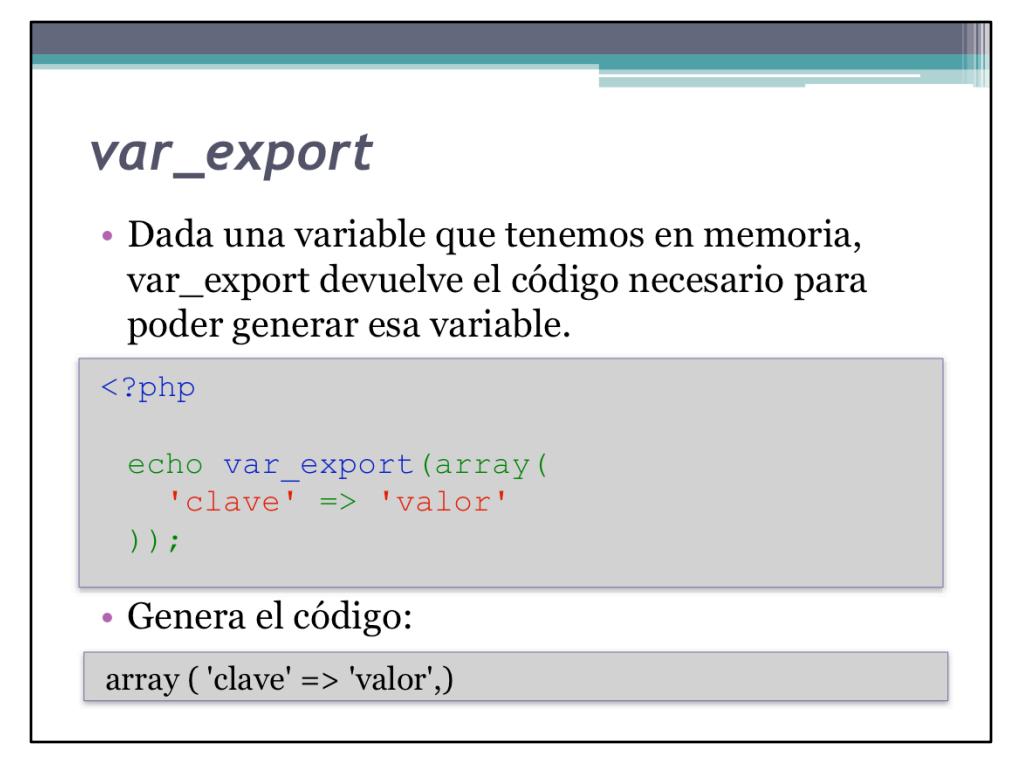

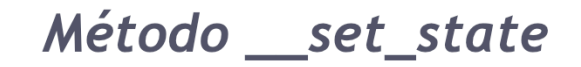

- · En caso de que se haga var\_export a un objeto, este es el método que se va a escribir en el código
- · \_set\_state recibirá un arreglo que tiene de clave el nombre de la propiedad y de valor el valor de la propiedad
- · \_\_set\_state es un método estático que debe inclusive crear el objeto

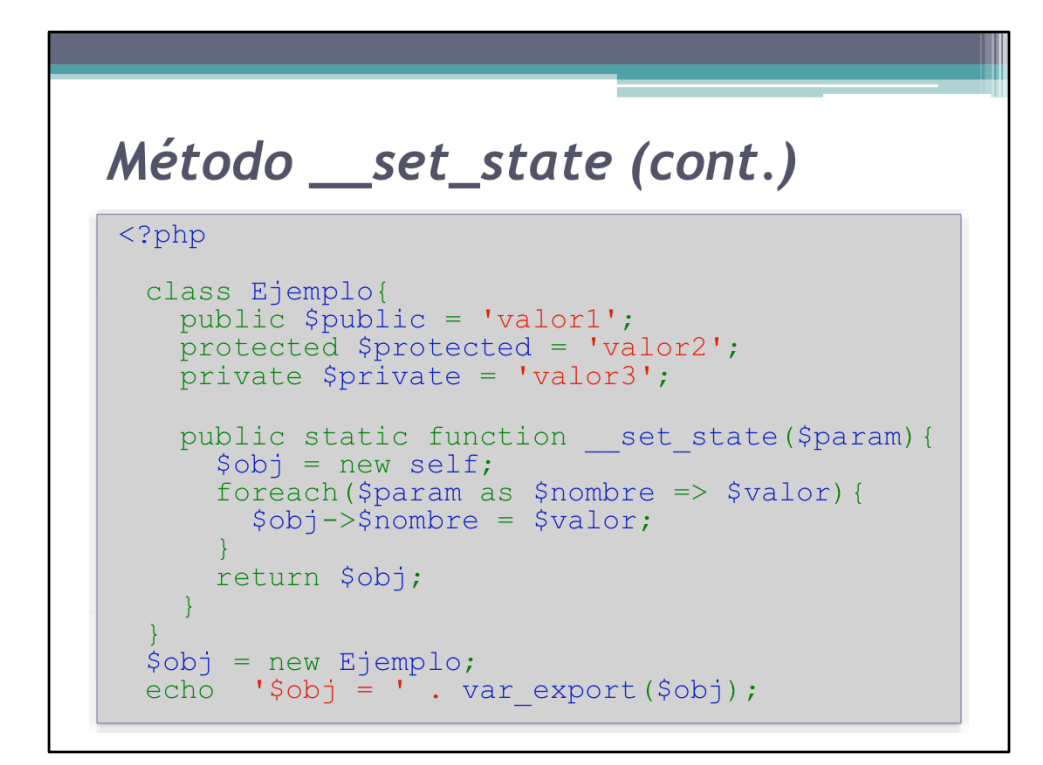

MetodoSetState.php%

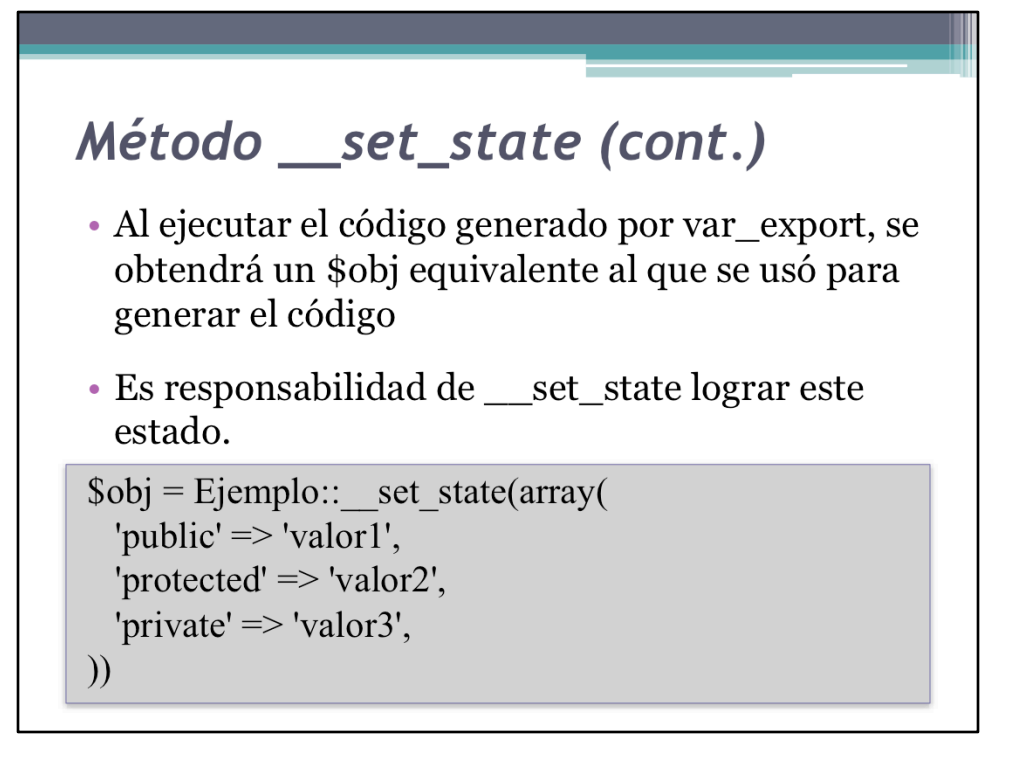

## Objetos y referencias

- · Cuando a una variable se le asigna un objeto, se le está asignando una referencia
- · Cuando una variable se copia el objeto de otra variable usando el operador igual '=', en realidad se está copiando la referencia
- · Modificar cualquier referencia al objeto es modificar el objeto directamente

```
Objetos y referencias (ejemplo)
\langle ? \text{php}class Automovil{
   public $modelo;
  \}\beta a = new Automovil;
 $a->modelo = 'Toyota';$b = $a;$b->modelo = 'Volkswagen';
  echo $a->modelo;
Volkswagen
```

```
Funciones que usaremos
  \langle ?php \ranglefunction bool2str($bool)
      \left\{ \right.if (\text{5bool} == \text{false}) {<br>return 'FALSE';
              \} else {
                   return 'TRUE';
              \overline{\phantom{a}}\mathcal{F}function comparar ($01, $02)
      \{echo 'ol == o2 : ' . bool2str($o1 == $o2) . "\n";<br>echo 'ol != o2 : ' . bool2str($o1 != $o2) . "\n";<br>echo 'ol === o2 : ' . bool2str($o1 === $o2) "\n";<br>echo 'ol !== o2 : ' . bool2str($o1 !== $o2) . "\n";
      \}
```
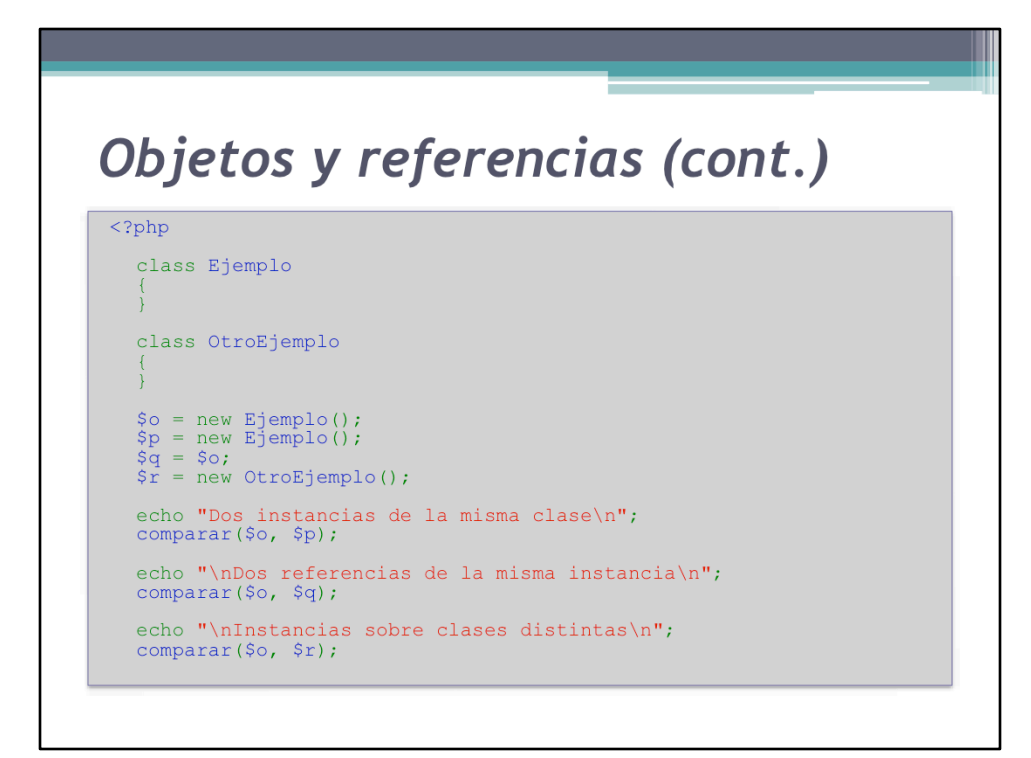

TiposReferencias.php%

Objetos y referencias (cont.) Dos instancias de la misma clase  $o1 == o2$  : TRUE ol  $!=$  o2 : FALSE ol === o2 : FALSE<br>o1 !== o2 : TRUE Dos referencias de la misma instancia  $ol == o2$ : TRUE  $ol := o2$  : FALSE  $o1 == o2$  : TRUE  $ol := o2$ : FALSE Instancias sobre clases distintas  $ol == o2 : FALSE$  $ol := o2$  : TRUE  $ol == = o2$  : FALSE ol  $!=$   $\circ$ 2 : TRUE

### Clonación de objetos

· Hay veces en las que nos interesa "copiar" un objeto. No queremos que dos variables hagan referencia al mismo objeto.

\$objetoCopiado = clone \$objeto;

- La palabra clave 'clone' nos permite hacer esto.
- · Una copia de una variable usando 'clone' nos permite tener dos instancias distintas con las mismas propiedades.

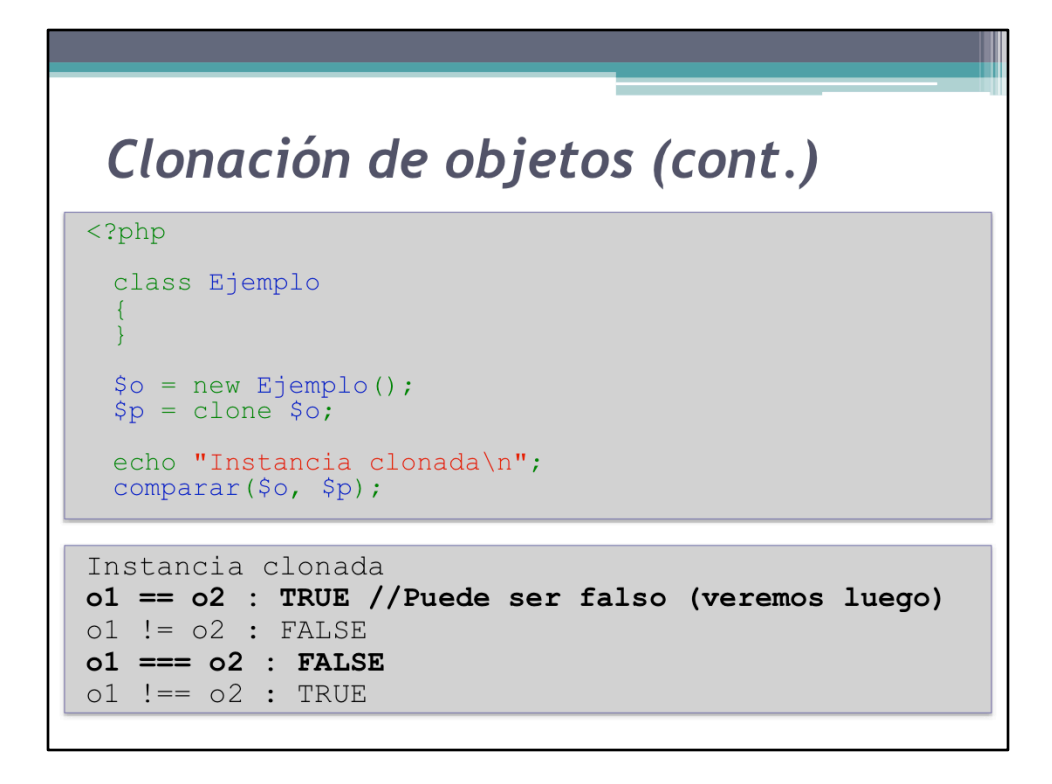

ClonarObjetosReferencias.php%

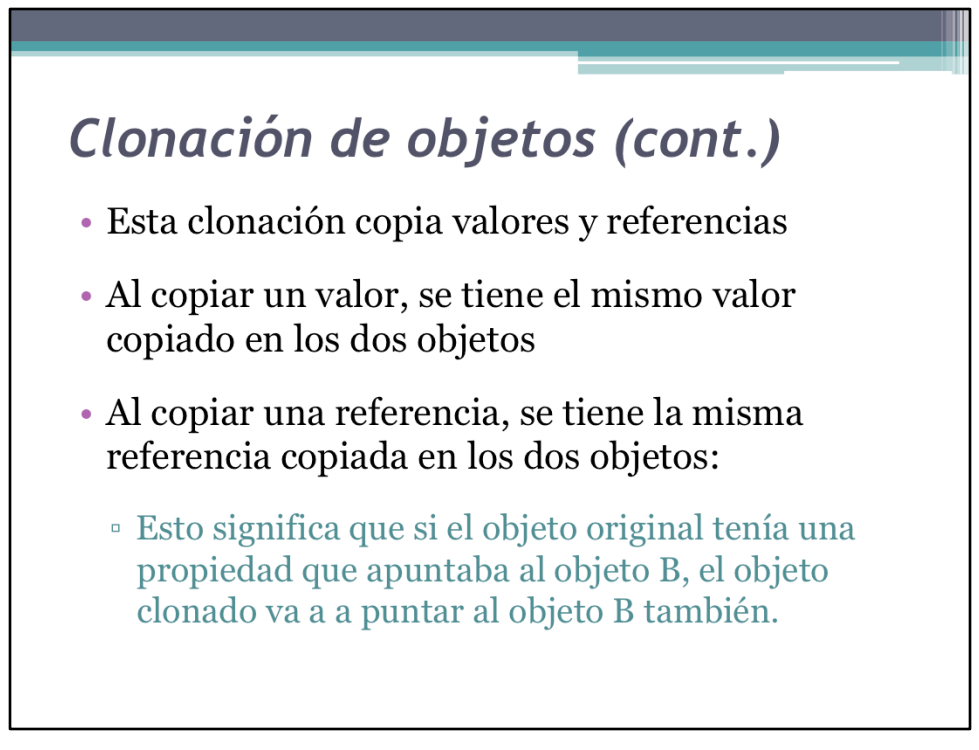

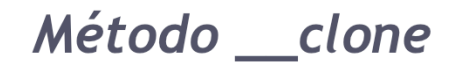

- · Este métodos es llamado automáticamente cuando se clona un objeto.
- · PHP copia todas las propiedades del objeto original al nuevo y luego ejecuta \_\_clone (de existir)
- · clone no devuelve nada
- · Para prohibir la clonación de objetos, \_\_clone debe lanzar una excepción

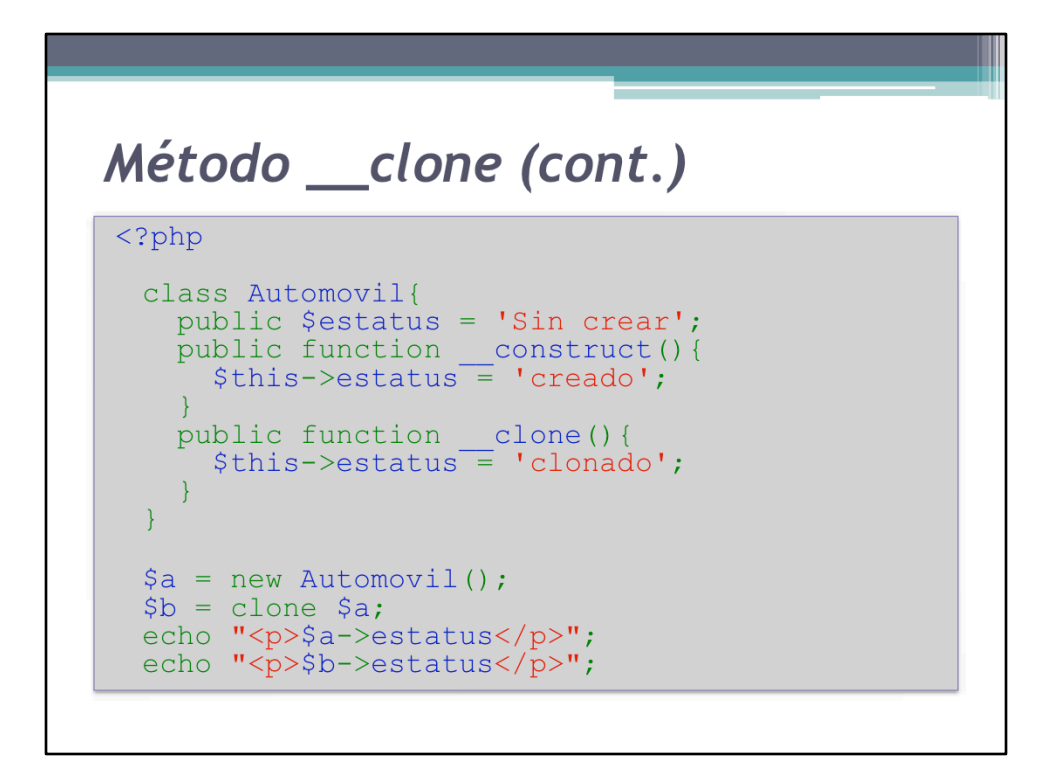

MetodoClone.php%

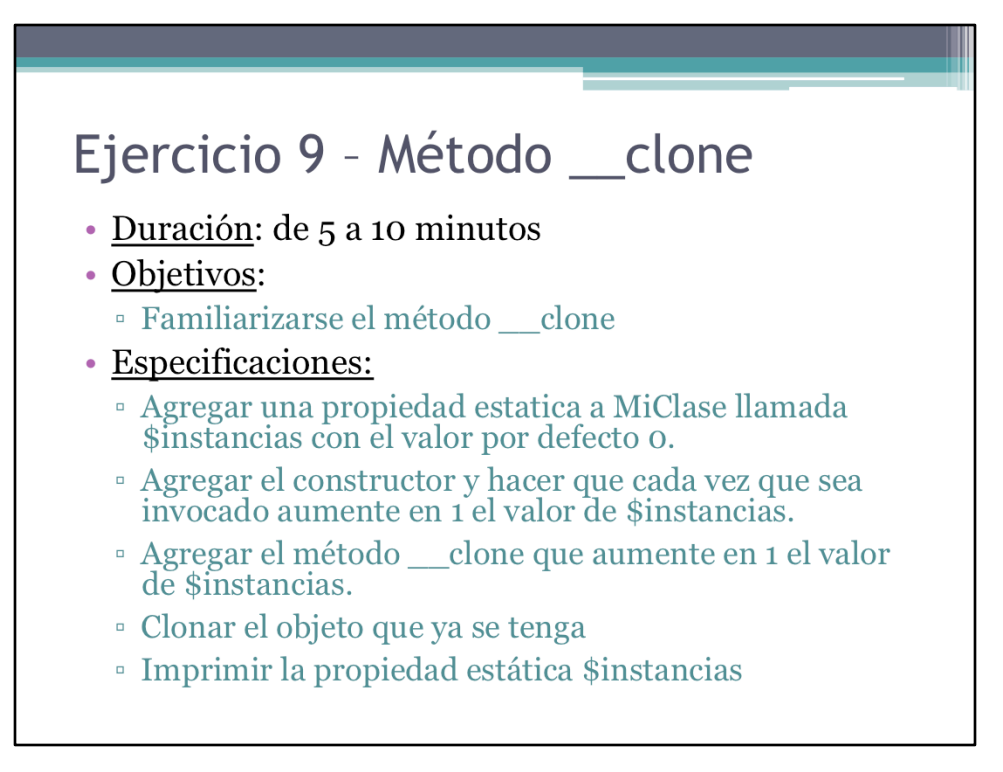

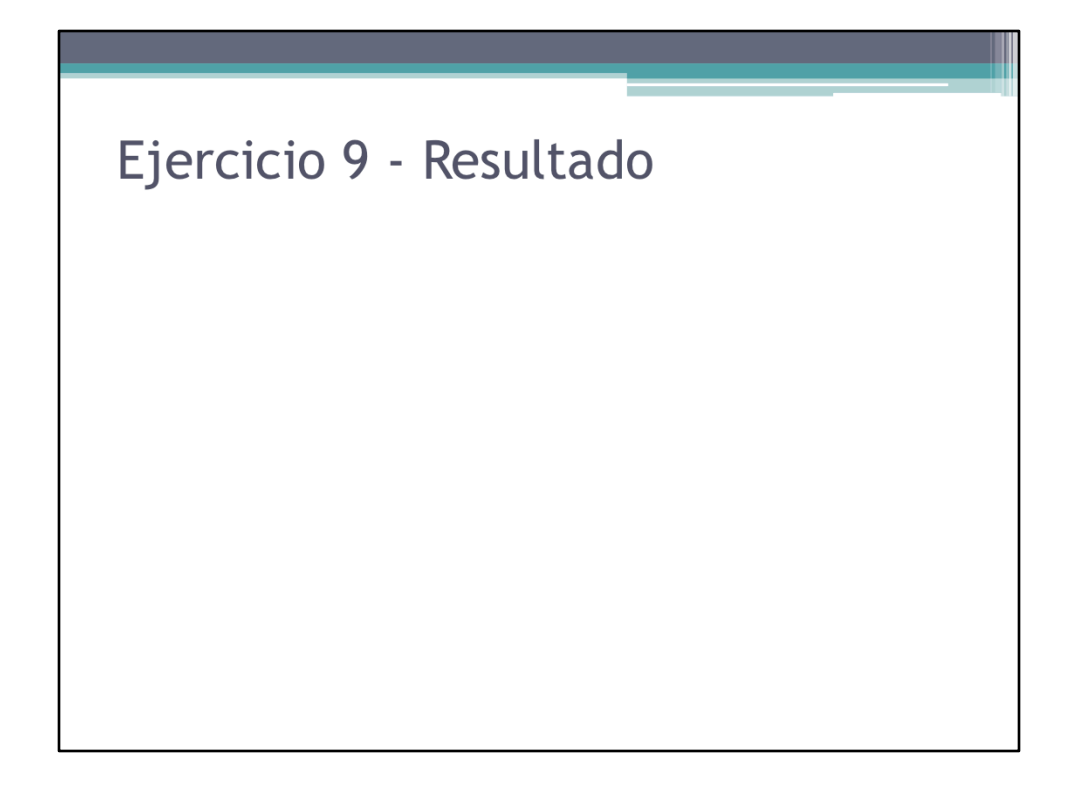

Resultado del ejercicio.

# Ejercicio 9 - Solución

• Ver Ejercicio9.php

Herramientas y estrategias para trabajar con objetos

### Separando el código

- · Si un código es muy grande, es posible que sea más cómodo separarlo en dos archivos
- · Para ejecutar el código de dos archivos en un mismo programa, se usan las instrucciones 'include' y 'require'
- · 'include' y 'require' tienen el mismo efecto, sólo que require detiene la ejecución del programa si falla

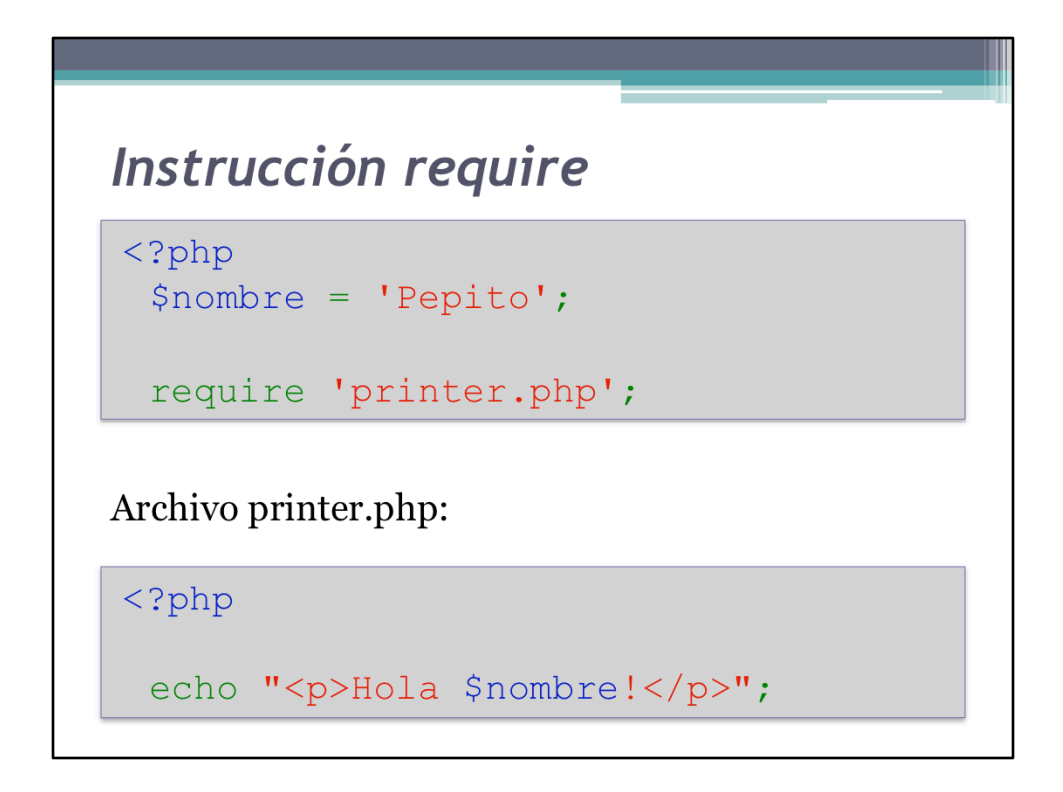

MetodoClone.php%

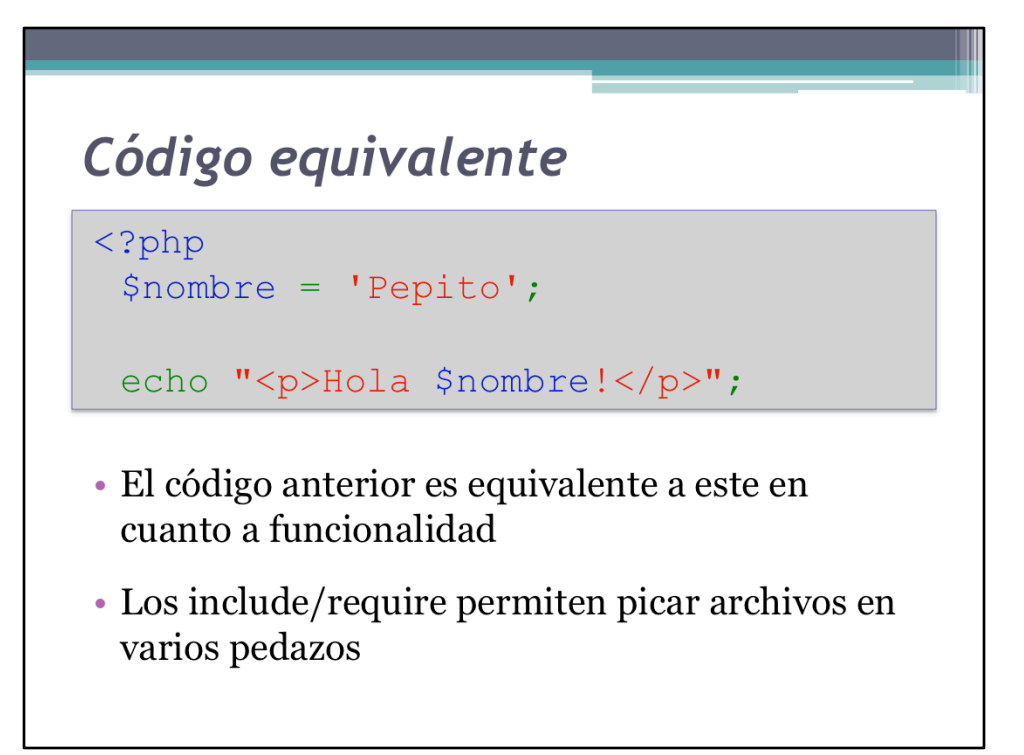

### Ejercicio 10 - require

- · Duración: de 5 a 10 minutos
- · Objetivos:
	- Familiarizarse con la inclusión de archivos
- · Especificaciones:
	- · Mover la clase MiClase a un archivo llamado MiClase.php
	- · Incluir MiClase.php en el archivo Ejercicio10.php al comienzo de la ejecución

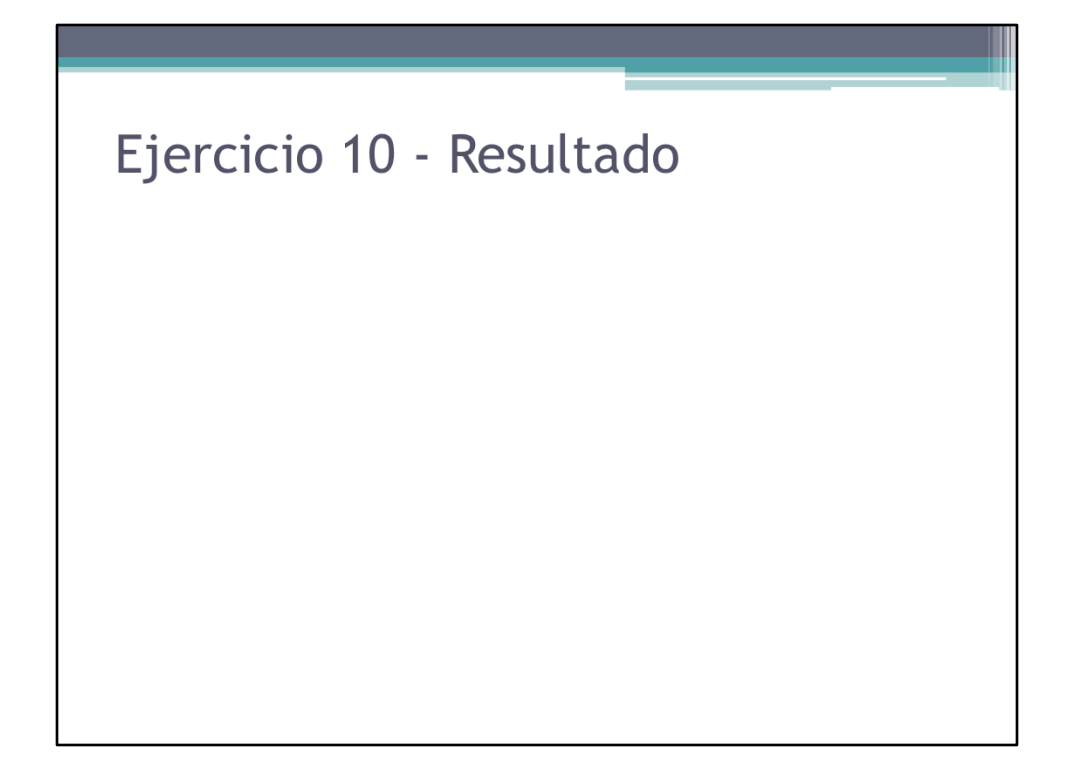

Resultado del ejercicio.

```
Ejercicio 10 - Solución
\langle ? \text{php}require 'MiClase.php';
  \zeta_0 = new MiClase();
  echo "<p>$o->mensaje</p>";
  \text{S}_o->mes = 'Mayo';
  echo "<p>{$o->data['mes']}</p>";
  $b = clone $o;echo '<p>Cantidad de instancias: ' . M<br>iClase::$instancias . '</p>';
```
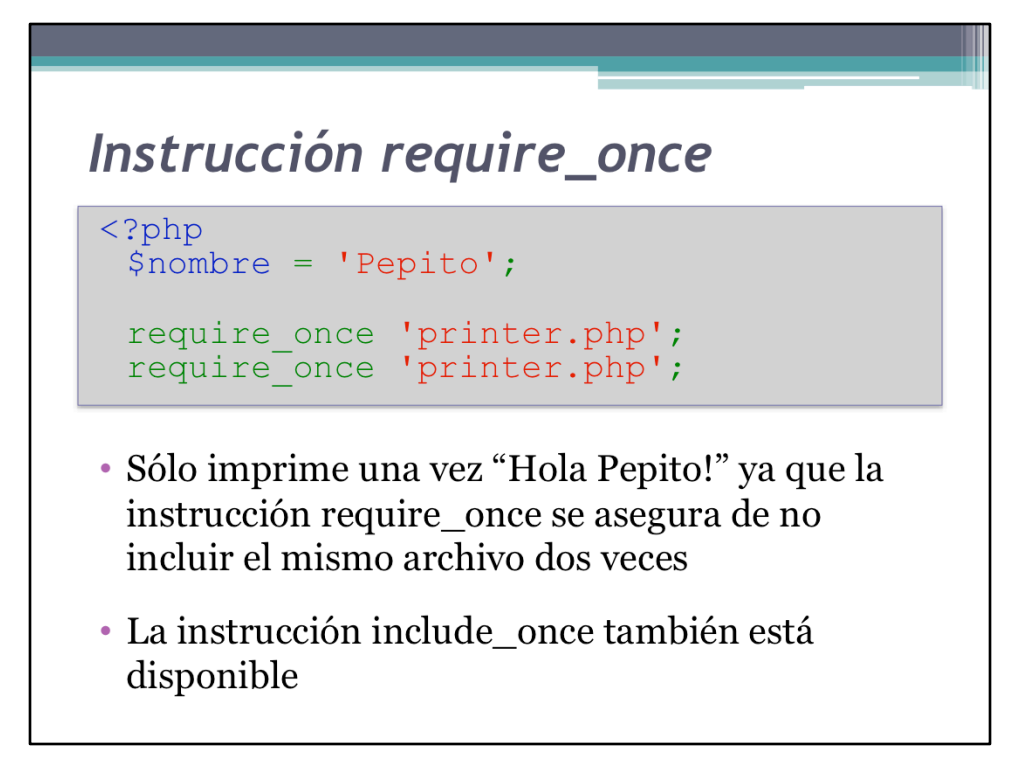

MetodoClone.php%

#### **Rutas**

- · El directorio punto (.) es el directorio donde se está ejecutando el script. Así si un script está en el mismo directorio que otro, puede incluirlo sin necesidad de especificar más nada
- · Una dirección absoluta es una dirección que comienza desde la raíz del sistema de archivos:

/usr/local/lib/printer.php (LINUX)

C:\User\Pepito\www\printer.php (WINDOWS)
# Rutas (cont.)

· Una ruta relativa, es una ruta a la que le falta especificar desde donde se lee:

lib/printer.php

· Se lee desde

 $/usr/local/$ 

• 0:

C:\User\Pepito\www\lib\printer.php

### Rutas (cont.)

· La diferencia entre una ruta relativa y una absoluta radica en que la relativa comienza con slash (/) si estamos en linux o en la unidad que esté el archivo (C:\) si estamos en windows.

#### **Paquetes**

- · Un paquete es un conjunto de clases que están relacionadas entre sí
- · Los paquetes forman librerías
- · Una vez que se forman librerías grandes de clases, es importante mantener el orden.

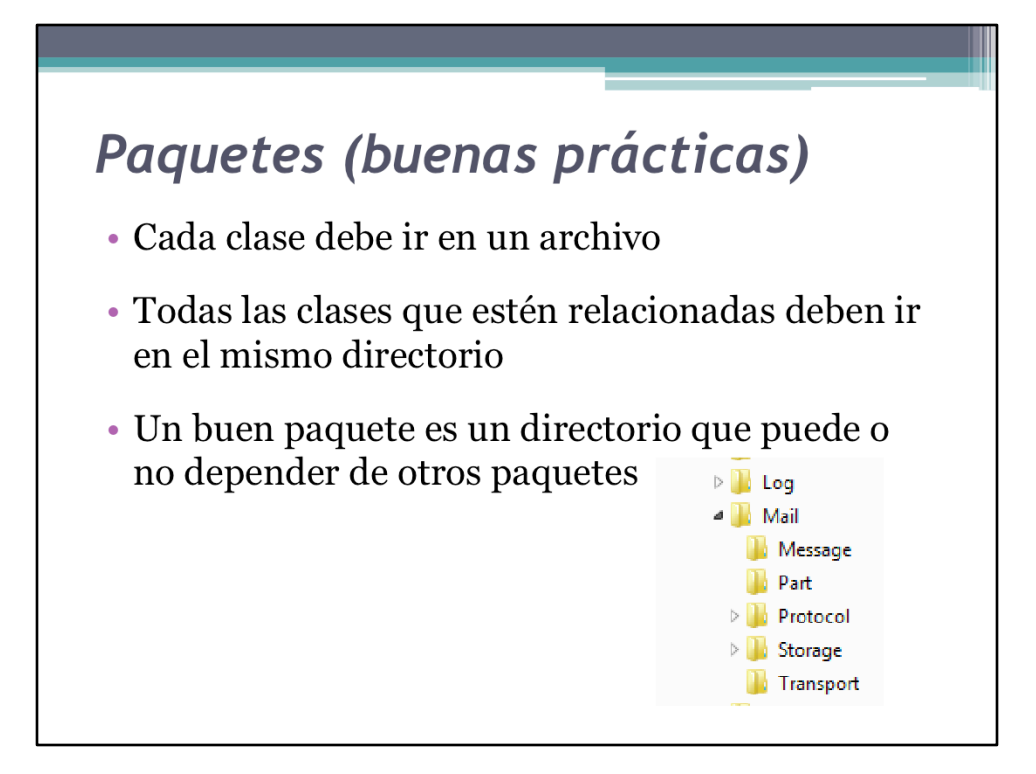

# Paquetes (buenas prácticas)

· Para seleccionar el nombre de una clase en función de su ubicación, existe una convención:

Archivo

Filtro/Numero.php

class Filtro\_Numero {...}

· La ruta desde que comienza la librería hasta el archivo se usa como nombre.

# Include\_path

- · Cuando se van a incluir archivos, el servidor tiene que saber dónde buscarlos.
- · Para buscar los archivos, el servidor utiliza una directiva de configuración llamada include\_path
- · El include\_path es un conjunto de directorios separados por ": (linux) o "; (windows)

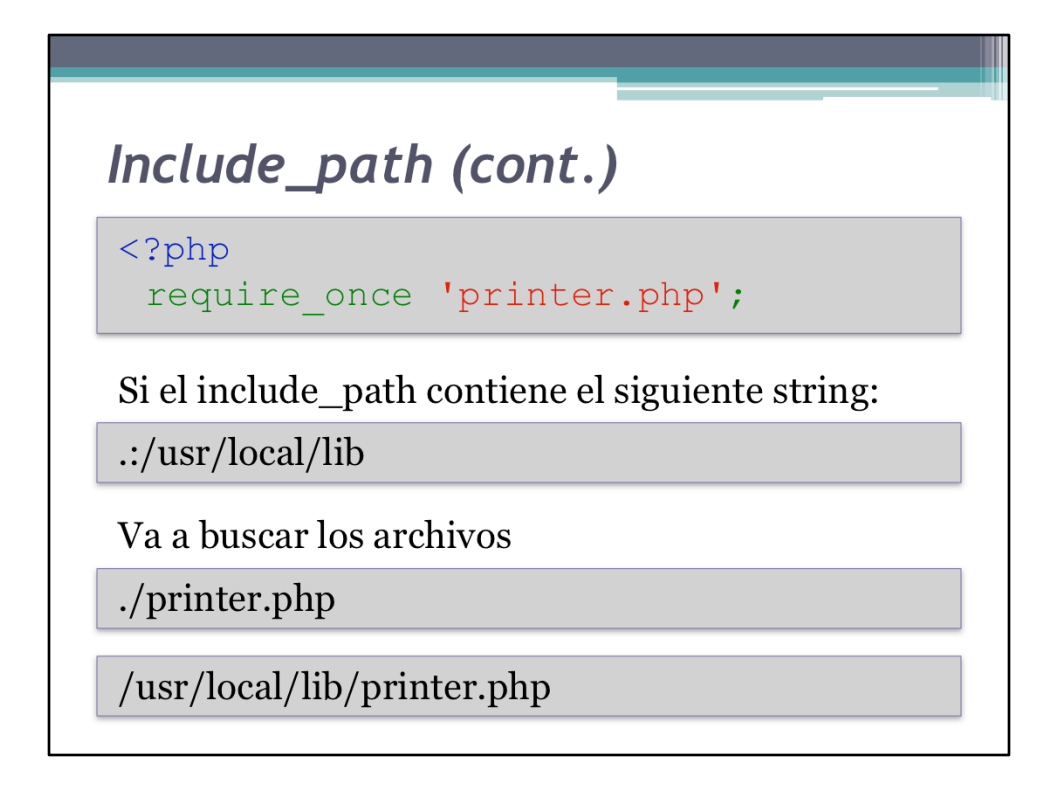

MetodoClone.php%

### Include\_path (cont.)

- · El primer directorio en el que consiga el archivo que está buscando para la búsqueda e incluye al archivo
- · Si PHP recorre todos los directorios especificados en el include\_path y no consigue el archivo especificado, falla.
- · En caso de falla, el include/include\_once sólo da un warning
- · En caso de falla, el require/require\_once detiene la ejecución del programa

## Paquetes e Include\_path

- · Para poder trabajar un sistema de archivos y con paquetes, se recomienda usar el include\_path
- Podemos agregar tantos directorios como hagan falta al include\_path

.:/usr/local/lib:/home/usuario/www/lib

# Paquetes e Include\_path

- · En nuestro ejemplo del filtro
- .:/usr/local/lib:/home/usuario/www/lib
- · Al colocar en el include\_path la dirección de la librería, PHP tratará de buscar el paquete en esa ruta:

/home/usuario/www/lib/Filtro/Numero.php

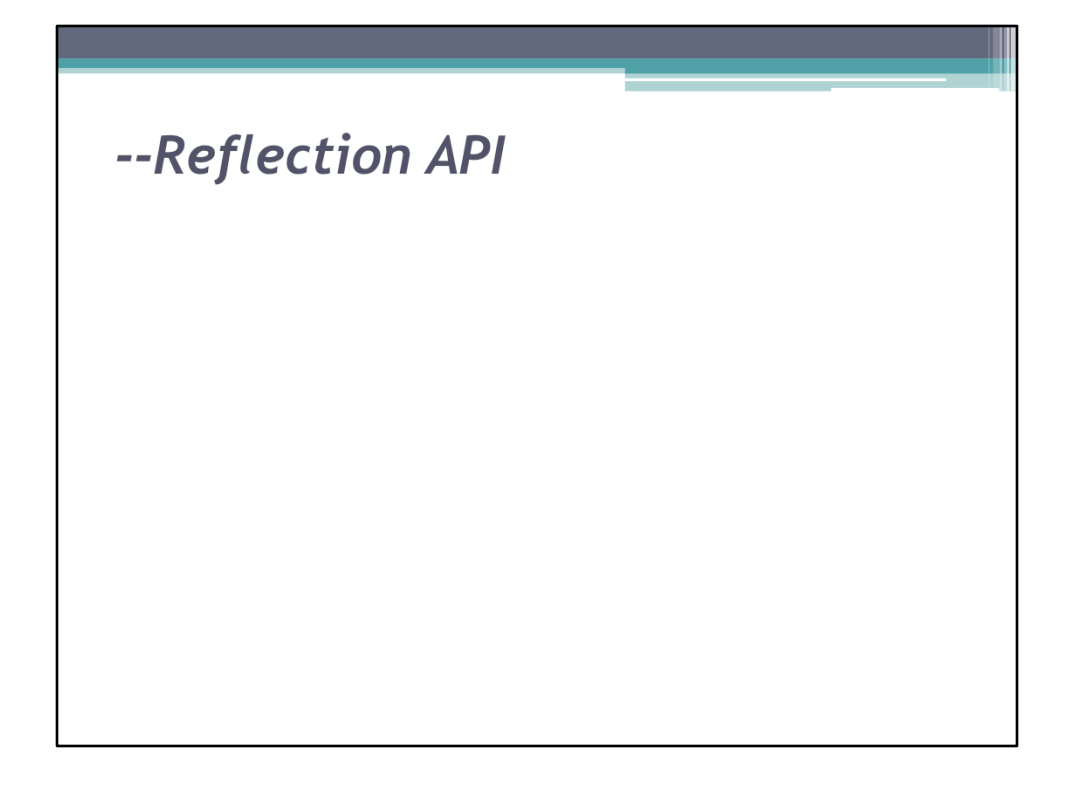

Documentación con phpDocumentor